# **Unidad III**

# **PROPORCIONALIDAD Y SUS APLICACIONES**

# **Introducción**

En esta unidad se amplía el estudio de la proporcionalidad, el cual se inició en el 50, grado de Educación Básica Primaria.

Se trabaja fundamentalmente, con operadores multiplicativos ampliadores 0 reductores, segun el caso. Los operadores multiplicativos son funciones lineales y a través de ellos se obtienen conclusiones generales sobre las propiedades de la linealidad. Se hace énfasis en el estudio de la proporcionalidad di'recta porque es el tema que abre el camino hacia la linealidad.

Tambien se proponen algunas situaciones que no corresponden a funciones lineales. Oentro de estas situaciones, el profesor podrá enriquecer las actividades con algunos ejercicios de proporcionalidad inversa; es posible que de los mismos alumnos surian los ejemplos.

El porcentaje, el interés y el reparto proporcional, 10 mismo que los problemas de "regla de tres" se tratarán mediante la aplicación de operadores multiplicativos.

Con esta propuesta se pretende integrar los mencionados temas y así evitar la proliferación de títulos y subtítulos tratados aisladamente que Ilevan a una dispersión tal que al alumno no le queda otro remedio que memorizar una serie de fórmulas para resolver problemas que sólo le permiten aprobar el examen.

Como ya se dijo, este enfoque integra lo que está disperso, por lo tanto, se espera que durante el estudio de esta unidad los alumnos experimenten la satisfacción de resolver toda una variedad de situaciones problemáticas que requieran un mismo trabajo: razonar 16gicamente y aplicar operadores multiplicativos.

# **Objetivos generales**

- 'Repasar los conceptos fundamentales de proporcionalidad.
- Identificar algunas razones especiales.
- Reconocer las propiedades de los operadores multiplicativos.

, .

- Resolver y formular problemas que requieran la aplicación de operadores multiplicativos.

# Objetivos específicos, indicadores de evaluación, contenidos y sugerencias metodológicas

### OBJETIVOS ESPECIFICOS

• I<br>I<br>I

I<br>I<br>I

 $\ddot{\phantom{a}}$ 

69 Hallar la razon entre dos número o entre dos medidas de una misma magnitud y representarla por medio de diferentes divisiones indicadas.

Escribir varias proporciones utilizandos representaciones de una misma razón y comparar el producto de los medios. con el producto de los extremos en la proporción.

Discriminar entre parejas de magnitudes directamente correlacionadas las que son directamente proporcionales de las que no lo son.

denullear algunas aproximadiones de la razón de la diagonal al lado del cuadrado y de la razón de la circunferencia al diametro

Utilizar aproximaciones de la razón de la diagonal al lado del cuadrado y de la circupterencia al diámetro para hallar aproximadamente una de las longitudes a partir de la otra.

### **INDICADORES DE EVALUACION**

Dados dos números o dos medidas de una misma magnitud, el alumno hallará la razón entre ellos y la representará por medio de diferentes divisiones indicadas.

Dadas varias expresiones que representen la misma razón, el alumno escribirá varias proporciones y verificará en cada una de ellas que el producto de los extremos es igual al producto de los medios.

Con tres ejemplos de parejas de magnitudes directamente correlacionadas, el alumno explicará en qué se diferencian las que son directamente proporcionales de las que no lo  $son.$ 

El alumno formulará dos aproximaciones de la razón de la diagonal al lado del cuadrado. y dos aproximaciones de la razón de la circun+> ferencia al diámetro.

Dados dos cuadrados de lados conocidos y dos circulos de diámetros conocidos, el<br>alumno hallará dos aproximaciones para<br>cada diagonal y circunferencia desconocidas. y las comparara con los resultados de las medidas correspondientes.

#### **CONTENIDOS BASICOS**

La mayor parte de los contenidos básicos de esta unidad están consignados en la Unidad VI de 50. grado (Ver Anexo I).

### **R a z 6 n**

La palabra razón tiene en el lenguaje usual varias connotaciones: se usa para deslgnar cualquier división indicada con su antecedente (dividendo) y consecuente (divisor), o para nombrar el operador multiplicativo que apllcado al consecuente produce el antecedente. En el pri mer sentido a las fracciones se les llama también razones entre enteros o naturales. Hay que tener en cuenta que varias fracciones pueden representar la misma razón como operadormultiplicativo, y que aunque toda fracción sea una razón, no toda razón es una fracción.

La expresión  $\frac{\sqrt{2}}{0.6}$  representa una razón y sin embargo no es una fraccion.

Tambien hay razones entre longitudes, entre áreas, volúmenes, etc. Estas razones también se representan por divisiones indicadas, aunque no sepamos cómo efectuarlas. Por ejemplo, la razón de la diagonal de un cuadrado al lado del mismo se puede representar como  $\frac{d}{l}$  ó  $(d : l).$ 

No siempre el cociente que resulta de efectuar una división indicada es un natural o un fraccionario. En ocasiones se trata de un número real,<br>por ejemplo:  $\pi, \sqrt{2}$  ,  $\sqrt{3}$  ,  $\sqrt{5}$  , etc., los cuales se estudiarán posteriormente.

# **Función**

. Cuando se encuentra en un libro la palabra "función", esta puede referirse a una relación o a una trasformacion.

En algunos libros se dice que una funcion es una relacion univoca, 0 una relacion funcional, d sea, una correspondencia en la que un elemento dado del conjunto de salida tiene maximo una imagen.

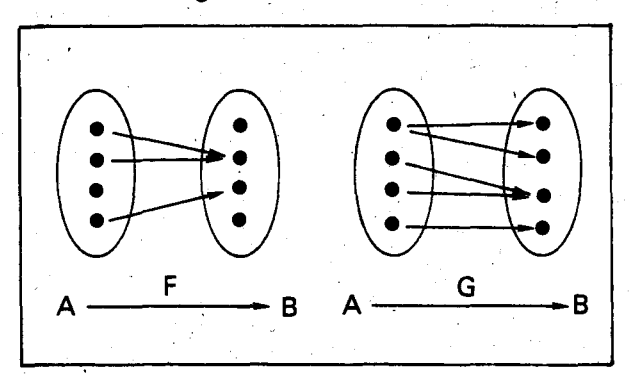

La correspondencia F es unívoca o funcional, pero la G no.

En el lenguaje ordinario se distinguen las relaciones funcionales porque se puede poner correctamente el articulo definido "el" 0 "Ia" antes de la palabra que designa la relación

> Juan es padre de Ignacio Juan es el padre de Ignacio Cuatro es cuadrado de dos Cuatro es el cuadrado de dos

Por lo tànto la relación "padre" o "ser padre de" es funcional, y la relación "cuadrado" o "ser cuadrado de", también lo es.

En estos programas se utiliza la palabra "función" para referirse a una transformación, a una operacion activa que transforma una "materia prima" (el argumento o/argumentos de la función) en un "producto terminado" (el valor de la función). Por ejemplo, la función "cuadrado transforma' un número dado en su cuadrado:

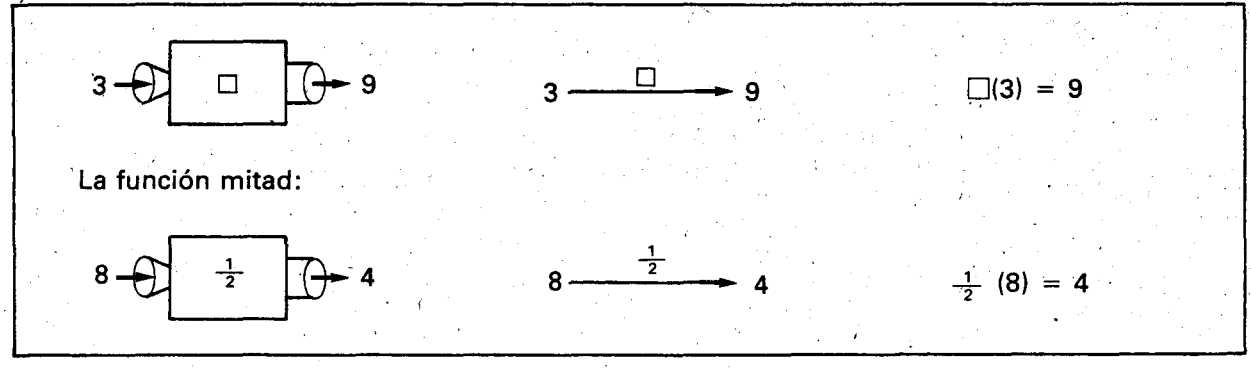

Es claro que a cada transformación activa que tenga un solo argumento como materia prima y produzca un único valor como producto bien determinado, se Ie puede hacer corresponder una relacion: la que hay entre el argumento y el producto terminado (que en español se lee primero):

. 9  $3<sup>1</sup>$ 9 es (el) cuadrado de 3 : 9 C 3  $\cdot$  1  $8 \frac{2}{1}$  4 4 es (la) mitad de 8 : 4 M8

Para representar una transformación se utiliza la misma representación de flechas (sagital), o cartesiana, 0 de tabla de doble entrada que utilizamos para la relación correspondiente.

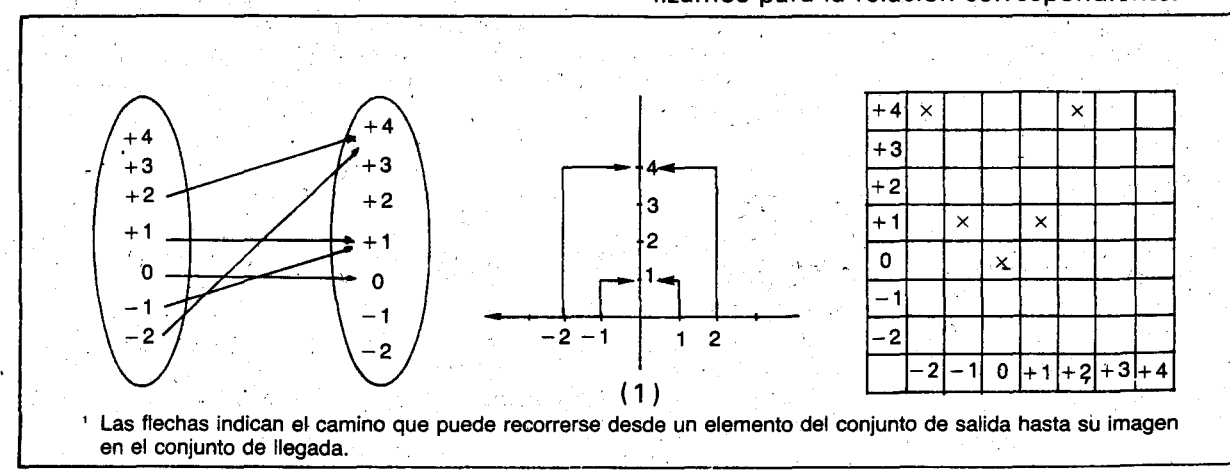

Por ejemplo para la transformación "elevar al cuadrado", se utilizan las mismas representaciones que para la relación "es cuadrado de". No hay que aprender nada nuevo sobre representación de funciones como transformaciones, basta representar la relación funcional ("función") correspondiente.

Otra dificultad de terminología que hay en los distintos libros es que algunos exigen que una. función debe estar totalmente definida en su conjunto de salida (cada elemento del conjunto de salida tiene que tener imagen), pero otros libros hablan de la función tangente, la función logaritmo, etc., que no están totalmente definidas sobre su conjunto de salida usual, los números reales.

: En estos programas no exigimos que una fun-. ción esté totalmente definida, sino que sea unívoca o funcional. Cuando además está totalmente definida, se suele llamar "aplicación".

### Correlacion. y proporcionalidad

Cuando se compara el comportamiento de dos magnitudes y se 'Observa que al aumentar 0 disminuir una de ellas la otra también aumenta o disminuye, se dice que las magnitudes estan directamente correlacionadas. Si además, la razón entre las parejas de valores es la misma, las magnitudes son directamente proporcionales. Sinembargo, una cosa es la correlación directa y otra la proporcionalidad directa.

La correlación directa es una relación funcional, porque a cada valor de una magnitud le corresponde un único valor de la otra magnitud, además está asociada a una función creciente, porque a' medida que una magnitud aumenta la otra-también aumenta.

La proporcionalidad directa es también una relación funcional y también está asociada a una función creciente, en la cual, además, la razón entre las magnitudes es constante. En la representación gráfica, las parejas de valores de las

### **SUGERENCIAS METODOLOGICAS.**

Los alumnos iniciaron el estudio de razones  $y$ proporciones en el 50. grado de Básica Primaria. Es conveniente que el profesor lea la Unidad VI de 5o. grado (Anexo 1) antes de abordar este tema. En ella están consignados los contenidos básicos necesarios para el logro de los objetivos propuestos. El logro de estos objetivos es indis-

dos magnitudes que se relacionan así están sobre una línea recta que pasa por el origen.

Existen otras magnitudes, cuyo comportamiento es distinto al descrito anteriormente. Mientras una de ellas aumenta, la otra disminuye y viceversa. En este caso la relación es de correlación inversa, es decir está asociada a una función decreciente. Si además de lo anterior se cumple que el producto entre los valores de cada pareja ordenada es constanta, se dice que la relación entre las dos magnitudes es de proporcionalidad inversa. (Ver Anexo 1).

Como se dijo anteriormente, cuando varias parejas de valores de dos magnitudes están directamente correlacionadas y además tienen cociente constante, la relación entre ellas es de proporcionalidaq directa:

- La segunda componente de cada pareja es el producto de la primera componente por un mismo número.
- Este número constante u operador multiplicativo se denomina coeficiente de proporcionalidad. '

Asf, si se tienen parejas de valores de esas magnitudes, como  $(a, c)$  y  $(b, d)$  y existe un número fijo o constante,  $K$ , tal que:

$$
c = K \cdot a \qquad \mathsf{y} \qquad d = K \cdot b
$$

la relación entre ellas es de proporcionalidad directa, K es el coeficiente de proporcionalidad, y la proporción correspondiente es:

$$
\frac{c}{a} = \frac{d}{b} \qquad \mathbf{0} \qquad \frac{c}{d} = \frac{a}{b} \qquad \frac{c}{b}
$$

El operador multiplicativo  $K\times$  determina una transformaci6n de la' primera magnitud en la segunda, llamada función lineal. Cuando se entre a estudiar formalmente las funciones lineales, se verá que el coeficiente de proporcionalidad se denominará coeficiente de la función lineal.

• pensable para profundizar en los temas ya vistos y para iniciar el estudio de otros.

La actividad que el profesor proponga debe lle-'var a los alumnos a recordar los conceptos relacionados con los temas: razón, proporción y proporcionalidad.

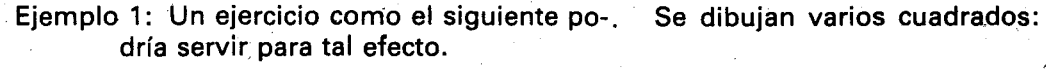

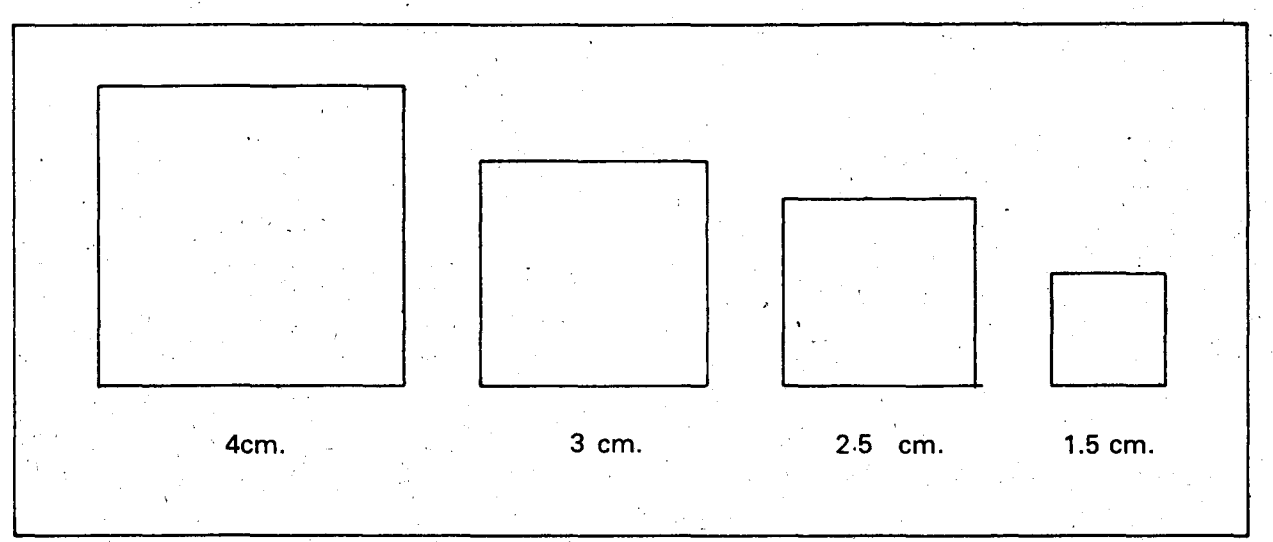

En una tabla se consigna el valor de la longitud del lade (a la que lIamaremos abreviadamente "Iado") de cada cuadrado y el del perimetro respectivo.

Estos datos pueden tomarse de los trabajos de varios alumnos.

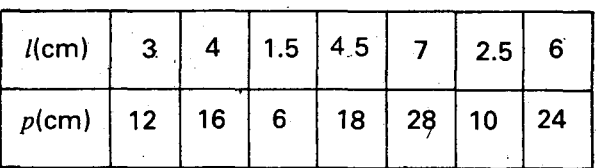

Tabla 1

Se representa el cociente entre el perímetro  $(p)$ y el lade (l) de cada cuadrado por medio de una division indicada: ,

$$
\frac{12}{3}, \frac{16}{4}, \frac{6}{1.5}, \frac{18}{4.5}, \frac{28}{7}, \frac{10}{2.5}, \dots
$$

o también:

12:3, 16:4, 6:1.5, 18:4.5, 28:7, 10:2.5, ...

Se hallan los correspondientes cocientes:

$$
\begin{array}{c|cccccc}\n12 & 3 & 16 & 4 & 6 & 1.5 & 18 & 4.5 & 28 & 7 & 10 & 2.5 \\
\hline\n0 & 4 & 0 & 4 & 0 & 4 & 0 & 4 & 0 & 4\n\end{array}
$$

¿Qué nombre reciben estos resultados?

Es posible que los alumnos estén de acuerdo en llamar razón al resultado. 4 es la razón del perfmetro al lado" del cuadrado.

Todos 105 cocientes indicados representan la misma razón: la razón "cuádruple" o la razón 4.

LQue nombre recibe el dividendo de cada una de las divisiones indicadas? ¿Y el divisor?

AI dividendo se Ie llama antecedente y al divisor consecuente.

En la Tabla 1 los alumnos observarán que la razón 4 actúa como un operador, que aplicado al consecuente  $(l)$  produce el antecedente  $(p)$ :

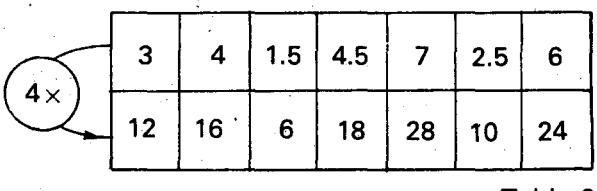

Tabla 2

Lo anterior puede simbolizarse asi:

$$
\begin{array}{ccc}\n1 & 4 \times & p \\
3 & 4 \times & 4 \times 3 = 12 \\
4 & 4 \times 4 = 16\n\end{array}
$$

La relación entre las parejas (3, 12), (4, 16), (1;5, 6)... etc., es de proporcionalidad directa; la razón 4<sup>/</sup> también se denomina coeficiente de proporcionalida

Volviendo a las divisiones indicadas, las cuales representan la misma razón, se pueden escribir igualdades como:

$$
\frac{2}{3} = \frac{16}{4}, \frac{28}{7} = \frac{24}{6}, \frac{10}{2.5} = \frac{6}{15}
$$

f

#### o expresiones como:

res?

ción?

$$
12:3 = 16:4,
$$
  

$$
28:7 = 24:6,
$$
  

$$
10:2.5 = 6:1.5
$$

lQue hombre reciben las expresiones anterio-'

: Conocen otra forma de simbolizar una propor-

¿Qué nombre recibe cada uno de los términos

Se espera que los alumnos recuerden que a las

.igualdades anteriores se les llama proporciones.

La proporción 12 :  $3 = 16 : 4$  también se escribe  $12:3:16:4$ 

3 y 16 se denominan medios de la proporción

12 y 4 se denominan extremos de la proporción.

Los alumnos verificarán que en las proporciones se escriban, el producto de los extremos es igual al producto de los medios.

de una proporcion? Ejemplo 2: Aprovechando los mismos cuadrados, los alumnos elaborarán una tabla para consignarla medida del lade y la del area de cada cuadrado.

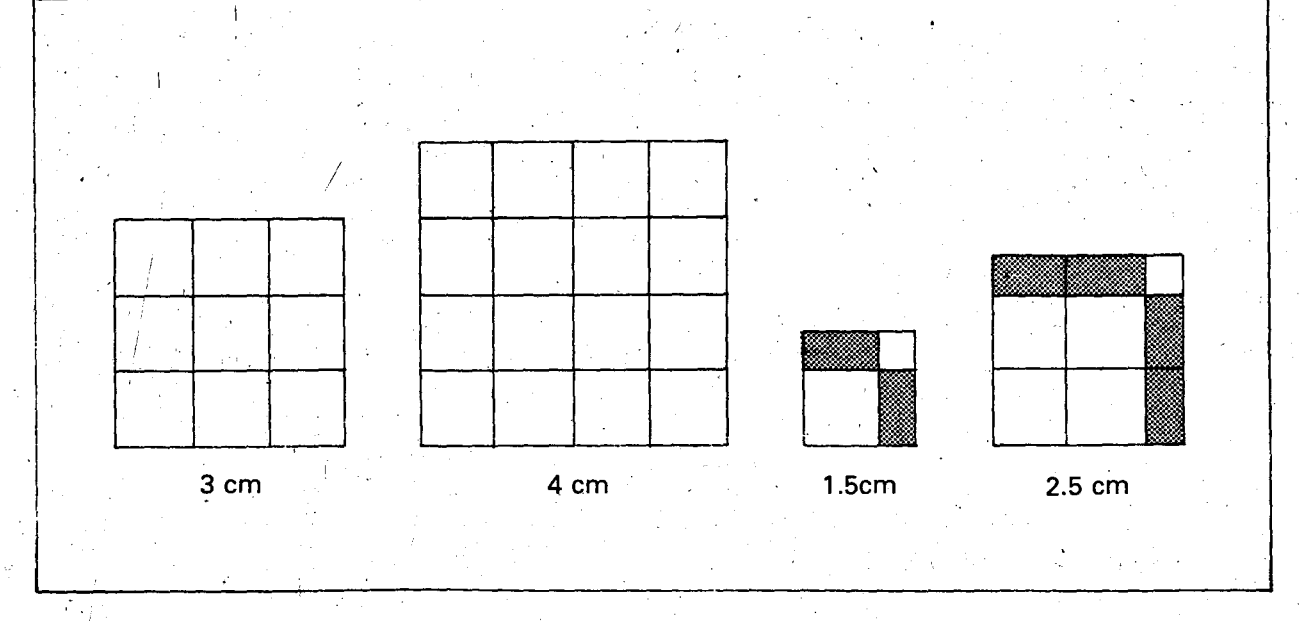

Para hallar el área de cada cuadrado se toma como unidad de área el cm². Los alumnos podrán cuadricular los cuadrados, como se indica en las figuras y luego contar el número de "cuadritos" cuya área es de 1 cm². En el caso del cuadrado de lado,1.5 em, al unir las partes rayadas se obtiene un cuadrito cuya área es de 1 cm<sup>2</sup> • EI area de'la parte punteada es la cuarta parte de 1 cm<sup>.</sup>

Se recordará que  $\frac{1}{4}$  = 0.25. Esto puede aprove<br>charse para recordar que  $\frac{1}{2}$  al cuadrado es más pequeño que  $\frac{1}{2}$ , y comprender por qué.

Si el procedimiento descrito anteriormente es el que siguen los alumnos, es conveniente que en todos los casos ellos expliquen el por qué del; valor del area del cuadrado correspondiente;

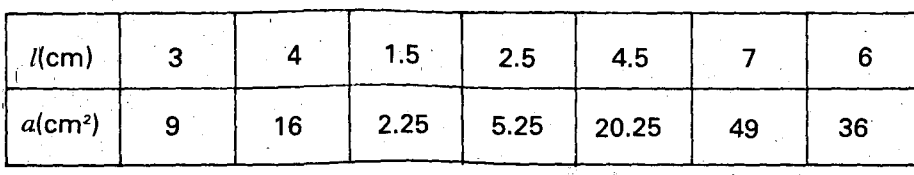

Se siguen los mismos pasos del ejercicio anterior para.ver si en este caso la razón del área al lado es siempre la misma:

$$
\frac{9}{3}, \frac{16}{4}, \frac{2.25}{1.5}, \frac{5.25}{2.5}, \frac{20.25}{4.5}, \frac{49}{7}, \frac{36}{6}, \dots
$$
  

$$
\frac{9|3}{0|3}, \frac{16|4}{0|4}, \frac{2.25|1.5}{0|1.5}, \frac{5.25|2.5}{0|2.5}
$$
  

$$
\frac{20.25|4.5}{0|4.5}, \frac{49|7}{0|7}, \frac{36}{0}|6
$$

La razón del área a la longitud del lado del cuadrado es la misma?

LEs posible determinar un operador multiplicativo que aplicado a la longitud dellado de como resultado el area del cuadrado respectivo?

l Con las razones anteriores se pueden obtener proporciones? .

Es fácil observar en las tablas que las magnitudes que intervienen en los dos ejemplos están directamente correlacionadas: al aumentar una de ellas aumenta también la otra, o al disminuir una de ellas también disminuye la otra. En los ejemplos, al aumentar el lado aumenta también el perímetro y el área del cuadrado.

Para que la correlación se observe mejor, los datos pueden ordenarse; e inclusive se anotarán otros que los alumnos podrán proponer.

Se hará la representación gráfica de las dos situaciones. (Ver gráficas 1  $\check{y}$  2).

Se propondrán otros ejercicios; uno de ellos podria ser:

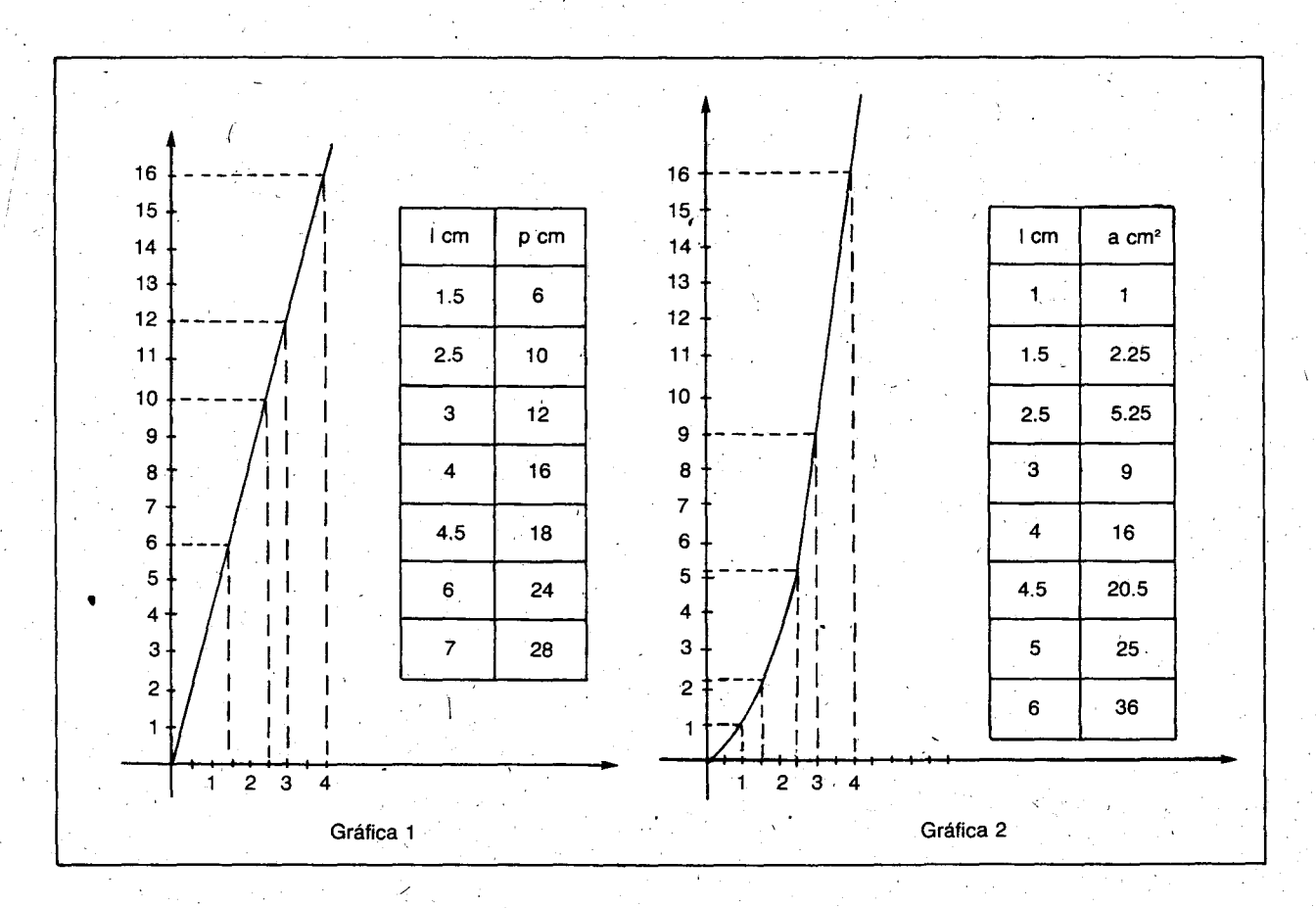

Ejemplo 3: Hallar la razón de la diagonal (d) al lado de los cuadrados con los que se viene trabajando. Para este ejercicio los alumnos utilizarán la regla y hallarán, hasta los millmetros, en las medidas correspondientes. EI profesor los hará conscientes de la inexactitud, y de que sólo se escriben aproximaciones.

93

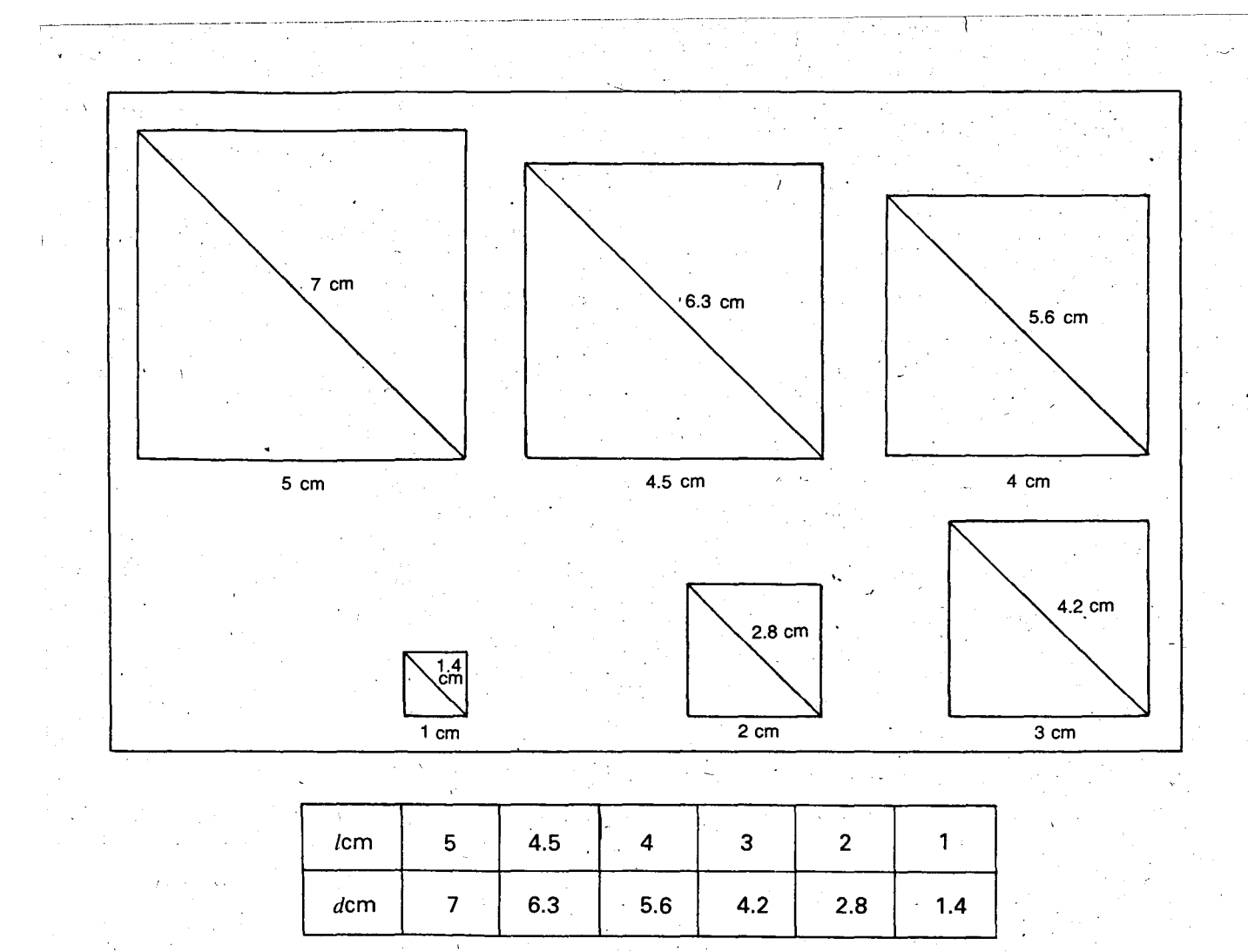

Tabla 6

Se halla el cociente entre la diagonal y el lade de cada cuadrado, que en todos los casos será aproximadamente  $\frac{7}{5}$  , o  $\frac{71}{50}$  , etc.

$$
\frac{7}{5} = 1.4 \qquad , \qquad \frac{6.3}{4.5} = 1.4 \qquad , \qquad \frac{5.6}{4} = 1.4 \qquad ,
$$

$$
\frac{1.2}{3} = 1.4 \qquad , \qquad \frac{2.8}{2} = 1.4 \qquad , \qquad \frac{1.4}{1} = 1.4
$$

El cociente 1.4 o la fracción  $\frac{7}{5}$  es la razón aproximada de la diagonal allado del cuadrado. Notese que esta razón como operador es un ampliador, pues la diagonal es más larga que el lado.

, ,

94

Si a esta razón la llamamos "delta" (la letra . 'griega "0" que es la "d" nuestra) vemos qUe para obtener la longitud de la diagonal  $d$  a partir de la del lado / basta aplicar el operador ampliador  $\delta \times a$  l.

 $\delta x l = d$ , lo que también podemos escribir  $\delta l l = d$  2  $\frac{1.4}{1.4}$  2.8 etc.

El profesor dirá que esta razón  $\delta$ , en la práctica, puede considerarse como 1.414, ó 1.4, ó 1.42, ó 7:5, ó 71:50, pero que, en la teoría de los números, se puede probar que la razón exacta de la diagonal al lado, δ, no puede ser la razón de dos n'umeros naturales, y por eso se dice que  $\delta$  es un número irracional, o sea, que no puede ser la razón de dos naturales.

Posteriormente se verá que el valor exacto de esta razón  $\delta$  es precisamente  $\sqrt{2}$ , o sea que  $\delta \times \delta = \delta^2 = 2$ .

Los alumnos observarán en la tabla 6 que la razón 7:5 ó 1.4 actúa como un operador ampliador que, aplicado al consecuente (I), produce el antecedente  $(d)$ .

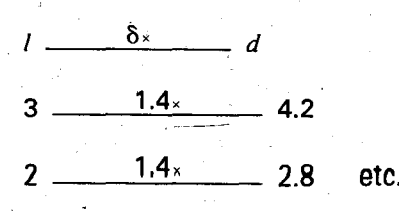

¿Cuál es el coeficiente de proporcionalidad?

Escriba varias proporciones.

Se hace la representación gráfica teniendo en cuenta los datos consignados en la Tabla 6.

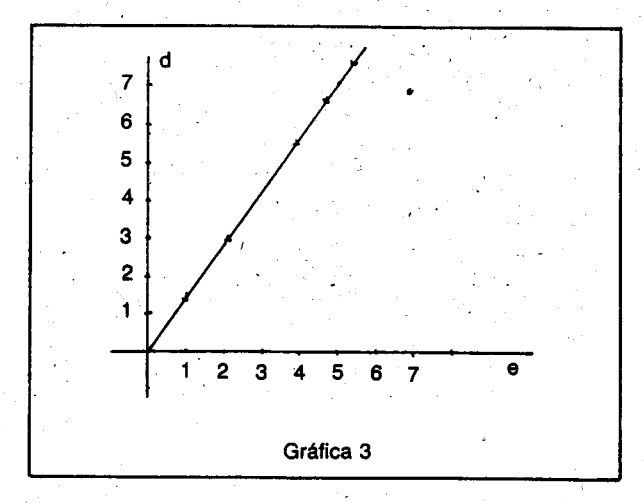

Se compara la representación gráfica del ejemplo 1 (Fig. 1) con la del ejemplo 3 (Fig. 3) y se ve que los puntos correspondientes a cada pareja de valores de la forma  $(l, p)$  o  $(l, d)$  se encuentran sobre una recta que pasa por el origen (0,0).

¿Cuántas parejas de valores es suficiente representar para poder trazar la recta sobre la cual se encontrarán todos los puntos correspondientes a las demás parejas de valores?

Se verá que dos puntos son suficientes para trazar dicha recta y se verificará que cualquier pareja de valores, correspondiente a las magnitudes que se relacionan, esta representada sobre ella.

Encasos similares a los estudiados en los ejemplos 1 y 3, para trazar la recta es suficiente representar una pareja de valores y la otra pareja es el origen: (0, 0).

También se comparará la gráfica 2 del ejemplo 2 con las gráficas 1 y 3 para establecer la diferencia. Los puntos que representan las parejas de la forma  $(l, a)$  no se encuentran sobre una recta.

Las magnitudes que intervienen en los ejem $p$ los 1 y 3, están directamente correlacionadas y ,el cociente entre las componentes de cada pareja de valores es constante.

De estas magnitudes se dice que son directamente proporcionales. Igualmente se observara que estas rectas pasan por el origen (0, 0).

 $\ddot{\phantom{0}}$ 

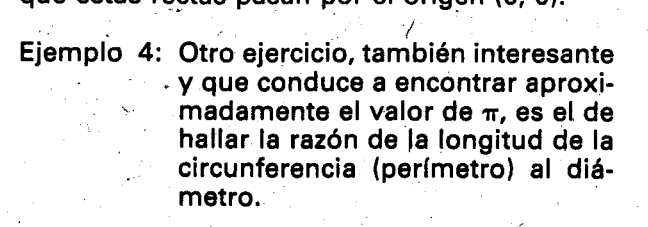

Para ello, los alumnos podrán trabajar en grupos de 5 y cada uno hallará la razón entre la pareja de valores correspondientes al diámetro y a la longitud de la circunferencia de varias tapas, tubos, tarros, baldes, canecas, etc.

De cada grupo saldrán por lo menos cinco valores, aproximados hasta las milesimas, de la razón u operador multiplicativo que aplicado al diámetro dé como resultado el perímetro de la circunferencia.

Con los datos de cada grupo se hará, en el tablero, una tabla para analizar mejor la relación entre las dos magnitudes. Probablemente la razón resultará ser de 22:7 ó 157:50 u otras razones muy cercanas a éstas. El profesor insistirá en el caracter aproximado de estos valores y explicará que en la práctica 22:7 es suficiente, pero que en la teoría de los números se puede probar que la razón exacta del perímetro al diámetro, que se llama "pi" (la legra griega " $\pi$ " que es la "p" nuestra), no puede ser la razón de dos números naturales, y por eso se dice que  $\pi$  es un número irracional, o sea que no es razón de dos naturales. El alumno experimentará con aproximaciones a  $\pi$  como 3.2, 3.1, 3.14, etc.

Los alumnos podrán dar otros ejemplos de magnitudes que esten directamente qorrelacionadas y que además tengan cociente constante.

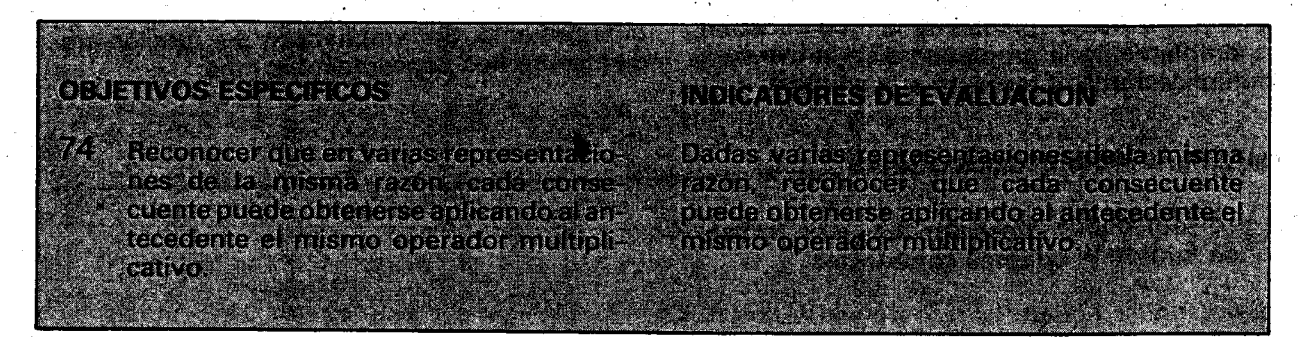

- 75 Encontrar de dos maneras diferentes el t resultado de aplicar un operador multiplicativo a una suma de números o mag**initudes.** In a stationary
- Encontrar de dos maneras diferentes el 7468 resultado de aplicar un operador multiplicativo a un producto de números o de magnitudes.<br>Lignalisme de la proposa este el
- 77 Aplicar las propiedades de la linealidad para resolver algunos ejercicios de aplicación de operadores multiplicativos a suntas y productos.

Dados un operador multiplicativo y una suma. de números o magnitudes, aplicar dos procedimientos distintos para hallar el mismo resultado, av

Dados un operador multiplicativo y un producto de números o magnitudes, aplicar dos procedimientos distintos para hallar el mismo resultado.

Dados varios ejercicios de aplicación de operadores multiplicativos a sumas y productos. el alumno aprovechara las propiedades de la Inealidad para resolverios, mentalmente y eich eischler

### **CONTENIDOS BASICOS**

**Search Start Start Start Start** 

**DE JULION DE LA RED** 

EI estudio de los operadores multiplicativos abarca gran parte del programa de este grado. Aunque el concepto abstracto de función no figura como tema del grado, si se tratan algunas funciones especificas. En particular los operadores multiplicativos se tratarán como funciones lineales.

'Los operadores multiplicativos son funciones, pues a cada numerb fraccionario (0 real) Ie asignan un solo número como valor o imagen bajo el operador. Son funciones lineales pues su representación gráfica es una línea recta que pasa por el origen, y cumplen la propiedad de que . para calcular su valor en una suma de dos números a y b se pueden sumar primero los números y aplicar el operador al resultado de la suma, o aplicar primero el operador a cada número y después sumar los resultados:

$$
r_{\times}(a+b)=(r_{\times}a)+(r_{\times}b)\acute{o}
$$

$$
r(a + b) = r(a) + r(b)
$$

Esta propiedad se llama la propiedad lineal del operador multiplicativo  $r \times 6$  r( ). (Si se considera como una propiedad de la multiplicacion, es simplemente la propiedad distributiva de la multiplicación con respecto a la adición).

**SUGERENCIAS METODOLOGICAS.** 

EI profesor puede presentar fichas de trabajo donde figuren diagramas como éstos;

Otra propiedad útil de los operadores multiplicativos es que para calcular su valor en un producto de dos números a y b, se puede multiplicar primero los números y luego aplicar el operador al resultado de la multiplicación o aplicar primero el operadora uno de ellos y multiplicar el resultado por el otro número.

$$
x(a \times b) = (r \times a) \times b = a \times (r \times b) \times b
$$

$$
r(a_{x}b) = r(a) \cdot b = a_{x}r(b)
$$

 $\overline{\phantom{a}}$ 

Esta propiedad se considera a veces como otra parte de.la propiedad lineal del operador multiplicativo  $r \times o \, r($ ). (Si se considera sólo como propiedad de la multiplicación y se mira la igualdad  $r_x$   $(a \times b) = (r_x a)$   $\night b$ , se ve que es simplemente <sup>1</sup>9 propiedad asociativa de la multiplicación).

También es conveniente verificar que si  $r > 0$ , el operador  $r<sub>x</sub>$  o  $r($   $)$  es una función creciente, aunque achique el argumento: si  $a > b$ , entonces  $r(a) > r(b)$ . Si  $r > 1$ , el operador  $r_x$  ó  $r(-)$ , además de ser una función creciente, agranda también el argumento. Ser ampliador y ser función creciente son dos conceptos distintos.

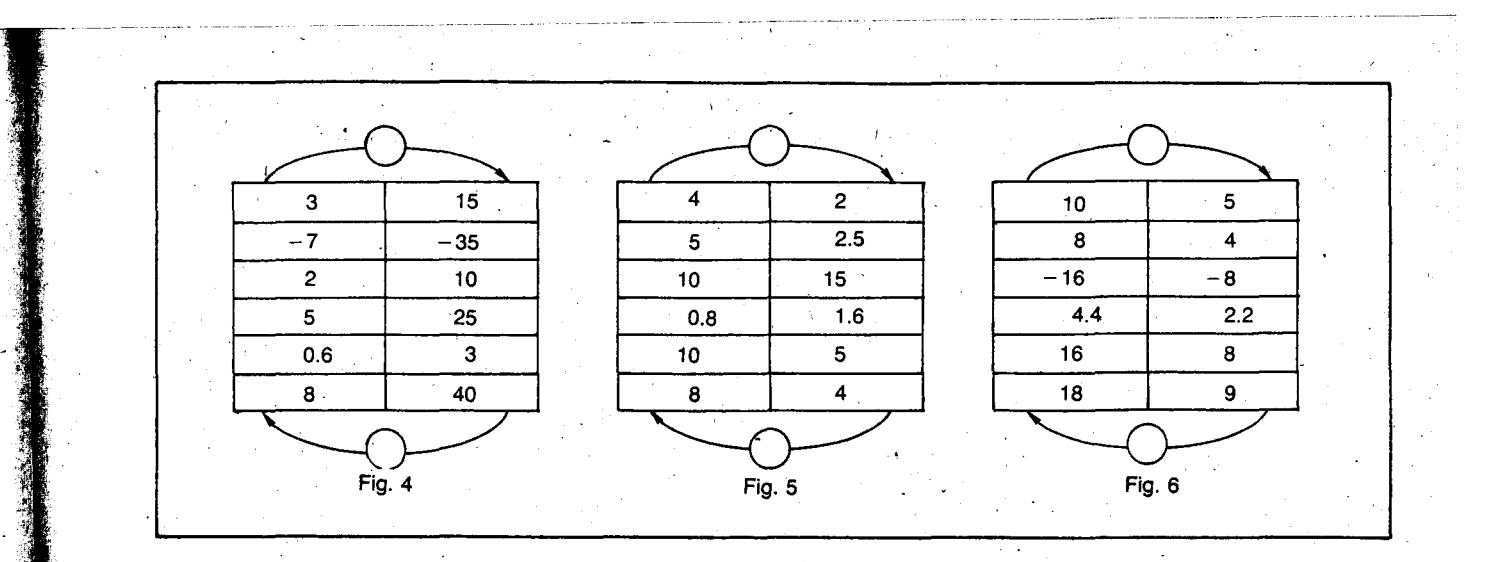

lExiste algun operador multiplicativo que aplicado a los números representados en una columna dé como resultado los números representados en la otra columna?

i

¿Cuál tiene que ser ampliador y cuál reductor?

Si este operador existe, represéntelo dentro del circulo que para tal efecto tienen las figuras 4,  $5 \vee 6.$ 

Represente mediante divisiones indicadas el operador o los operadores hallados.  $-35$ 

Se verá que para la Figura 5 no existe ningún operador que transforme todos 105 elementos de una columna en 105 de la otra.En la Figura 4, puede pensarse en dos operadores: 5x,  $\alpha$ ,  $\frac{1}{5}$  según el orden en que se tome la pareja de números. También podemos escribir los operadores: 5 ( ), o,  $\frac{1}{5}$  ( ).

Asi, si se consideran las parejas:

. . \ .

 $(3, 15)$   $(-7, -35)$ ,  $(2, 10)$ ,  $(5, 25)$ ,  $(0.6, 3)$ , (8,40)

es fácil constatar que existe un operador multi plicativo, o razón, o coeficiente de proporciona  $Iidad, que es 5x, 6, 5()$ , tal que:

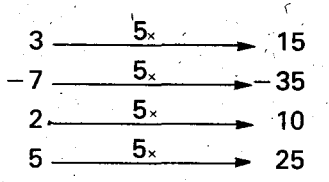

Este operador es ampliador. Verifiquese que también es creciente: sabemos que 2<5, y al aplicar 5( ) a ambos términos 5(2) = 10 y  $5(5) = 25$ , vemos que todavía 10 < 25.

Si se consideran las parejas:

 $(15, 3), (-35, -7), (10, 2), (3, 0.6), (40, 8),$ 

la razón, o el coeficiente de proporcionalidad, o el operador multiplicativo, es el inverso o recíproco del anterior:  $\frac{1}{5}$  x, 6,  $\frac{7}{5}$  ( ):

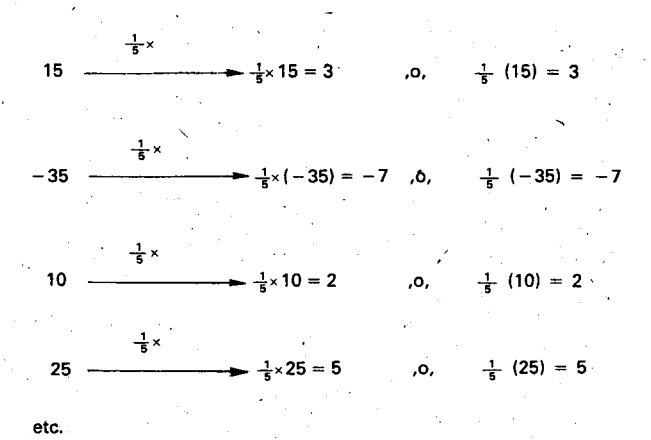

Este operador es reductor. Pero también es cre-Este operador es reductor. Pero también es cre<br>ciente: 10 < 25, y al aplicar  $\frac{1}{5}$  ( ) a ambos términos:  $\frac{1}{5}$  (10) = 2 y  $\frac{1}{5}$  (25) = 5, vemos que todavía 2  $<$  5.

En el caso de la Figura 6 pueden hacerse observaciones semejantes a las que se hicieron para la Figura 4.

¿De cuántas maneras puede obtenerse el resultado de aplicar el operador  $5 \times 65($ ) a la suma de 3 y 47

Dos procedimientos son posibles:

 $5 \times (3 + 4) = 5 \times 7 = 35$  $5 \times (3 + 4) = 5 \times 3 + 5 \times 4$  $= 15 + 20 = 35$  Para realizar las operaciones anteriores basta recordar la distancia distributiva, de la multiplicación con respecto a la adición. Sinembargo, es necesario especificar que en este caso no se trata de la propiedad distributiva de la operacion binaria x con respecto a la adicion, sino de la propiedad lineal del bperador multiplicativo al aplicarlo a una suma de números o magnitudes:  $5(3 + 4) = 5(3) + 5(4)$ .

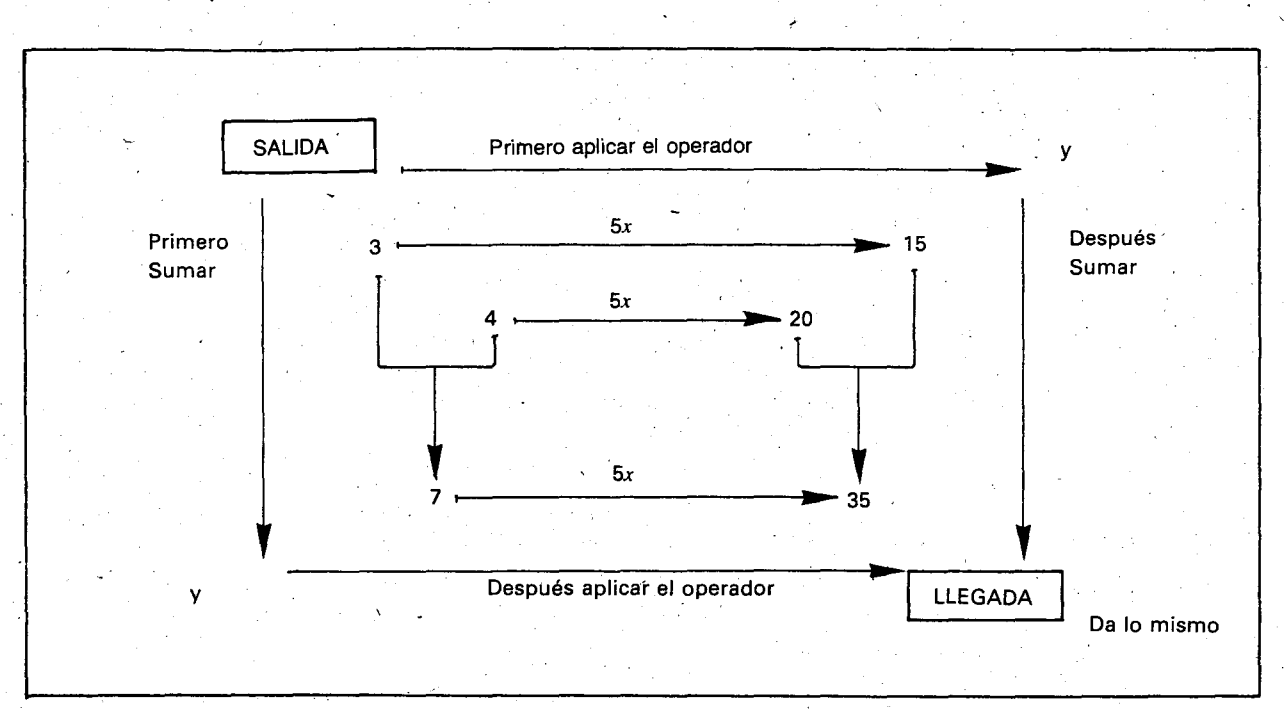

Esta propiedad permite calcular el resultado' de dos maneras diferentes. Con un poco de práctica el alumno aprenderá a escoger la más fácil.

Ejemplo: Aplicar el operador  $7 \times a$  15, a 103 y a 99.

> El camino más fácil para hallar los resultados es, en cada caso, el siguiente:

 $7 \times 15 = 7 \times (10 + 5) = 7 \times 10 + 7 \times 5 =$  $70 + 35 = 105$ 

 $7 \times 103 = 7 \times (100 + 3) = 7 \times 100 + 7 \times 3$  $= 700 + 21 = 721$ 

 $7 \times 99 = 7 \times (100 - 1) = 7 \times 100 - 7 \times 1 =$  $700 - 7 = 693$ 

Se descompone primero el argumento, y se aplica el operador después, aprovechando la Iinealidad. Esto es muy útil para el cálculo mental.

(De cuantas maneras puede obtenerse el resultado de aplicar el operador  $\frac{1}{3}$  ( ) al producto de 6 y 7?

$$
\frac{1}{3}(6 \times 7) = \frac{1}{3}(42) = \frac{4 \cdot 2}{3} = 14
$$
  

$$
\frac{1}{3}(6) \times 7 = 2 \times 7 = 14
$$

(En estos casos en que el operador es de la forma  $\frac{1}{b}$  x, o,  $\frac{1}{b}$  ), a veces es conveniente elegir adecuadamente la pareja de números a los cuales se aplica el operador, de manera que por lo menos uno de los dos sea múltiplo del denominador. Así se obtendrá un entero como resultado final).

Si observamos únicamente el caso:  $\frac{1}{3}$  (6 × 7)  $=(\frac{1}{3} \times 6) \times 7$  con la notación  $\frac{1}{3}$  parece que se trata unicamente de la propiedad asociativa de la multiplicación. Sinembargo, es necesario especificar que en este caso no se trata de la propiedad asociativa de la operación binaria x, sino de una propiedad del operador  $\frac{1}{3}$  ( ) al aplicarlo a un producto de dos números 0 magnitudes:

$$
\frac{1}{3}
$$
 (6 × 7)  $=\frac{1}{3}$  (6) × 7

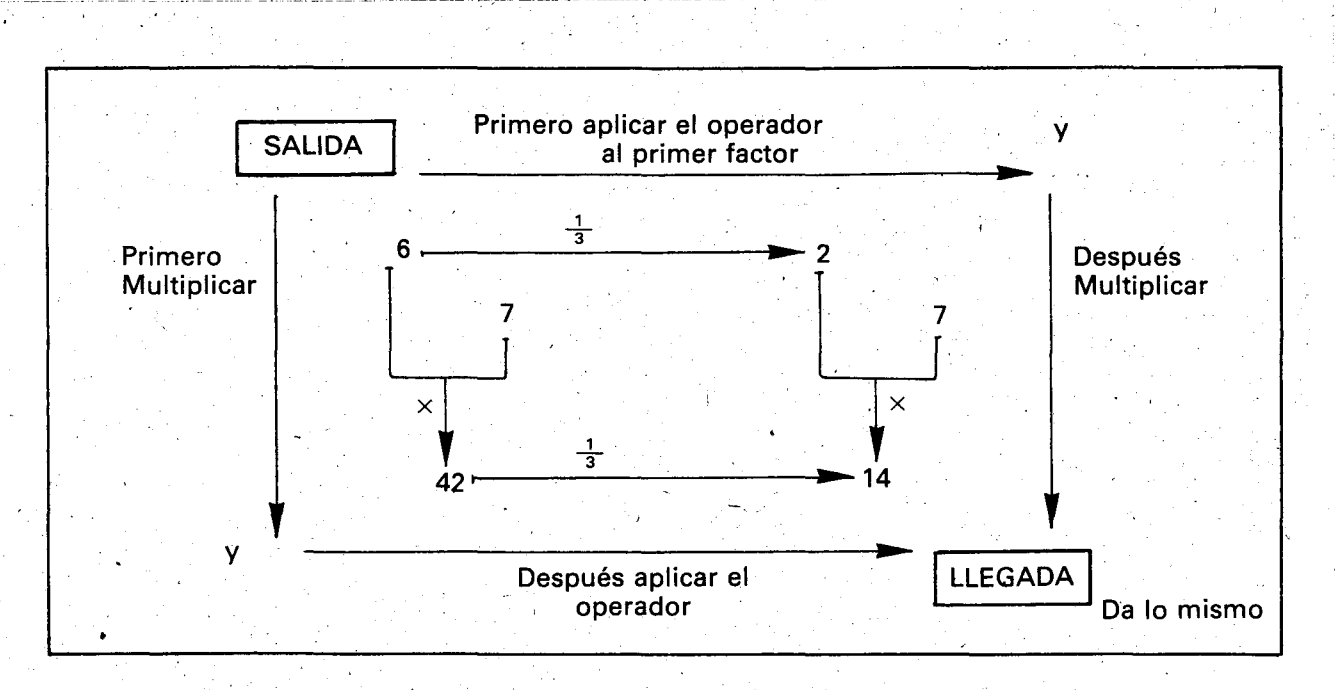

Así podemos calcular el resultado de dos maneras diferentes: primera manera: primero multiplicar, o, segunda manera: primero aplicar el operador al primer factor. Pero la propiedad  $r(a)$ 

 $x \, b$  =  $r(a) \times b = a \times r(b)$  incluye una tercera manera de calcular el 'resultado: .

$$
\frac{1}{3}(6\times 7) = 6\times \frac{1}{3}(7)
$$

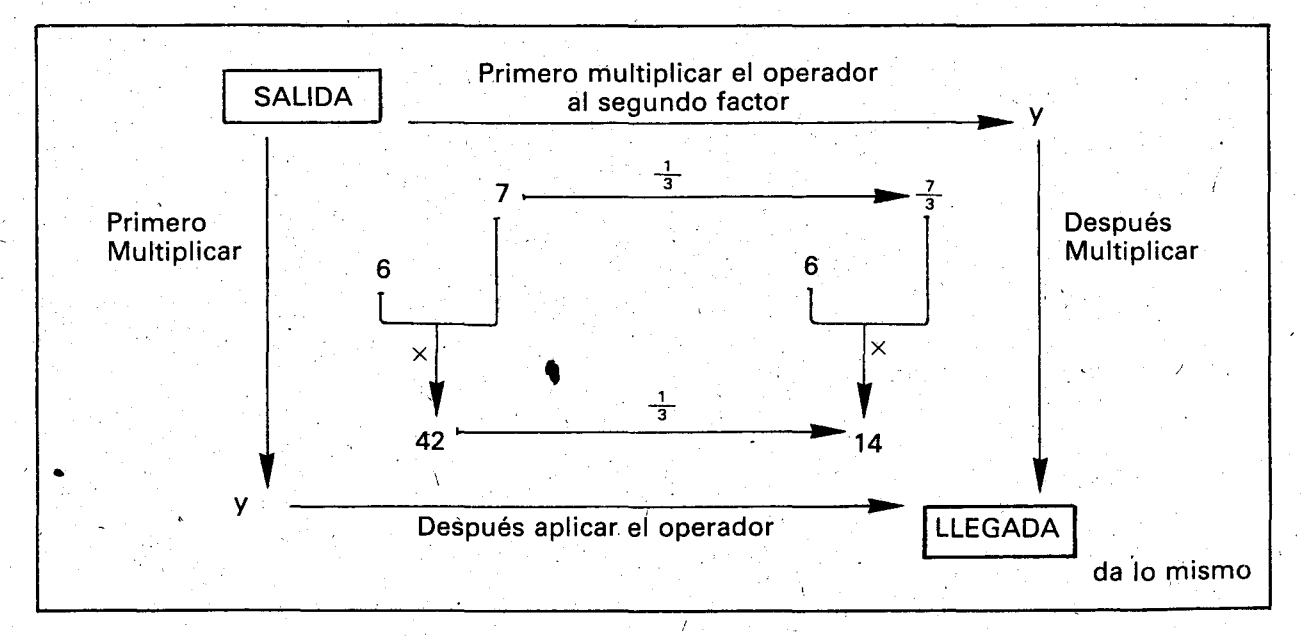

Esta tercera manera consiste en aplicar primero el operador al segundo factor.

Con un poco de práctica el alumno aprenderá a escoger la manera más fácil. En el caso  $\frac{1}{3}$  (6  $\times$  7) la más fácil es la segunda: primero aplicar el operador al primer factor:  $\frac{1}{3}$  (6)  $\times$  7  $= 2 \times 7 = 14.$ 

Otros ejemplos serían:

 $\frac{1}{7}$  (49  $\times$  3) =  $\frac{1}{7}$  (49)  $\times$  3 = 7  $\times$  3 = 21 más fácil la segunda manera.

 $\frac{1}{5}$  (7 × 15) = 7 ×  $\frac{1}{5}$  (15) = 7 × 3 = 21 más fácil la tercera manera.

 $\frac{1}{6}$  (14  $\times$  9) =  $\frac{1}{6}$  126 = 21 más fácil la primera manera.

En el último ejemplo ni 14 ni 9 son múltiplos de 6 pero el producto de los dos sí lo es, de ahí el camino seguido.

Estas técnicas son muy útiles para el cálculo mental.

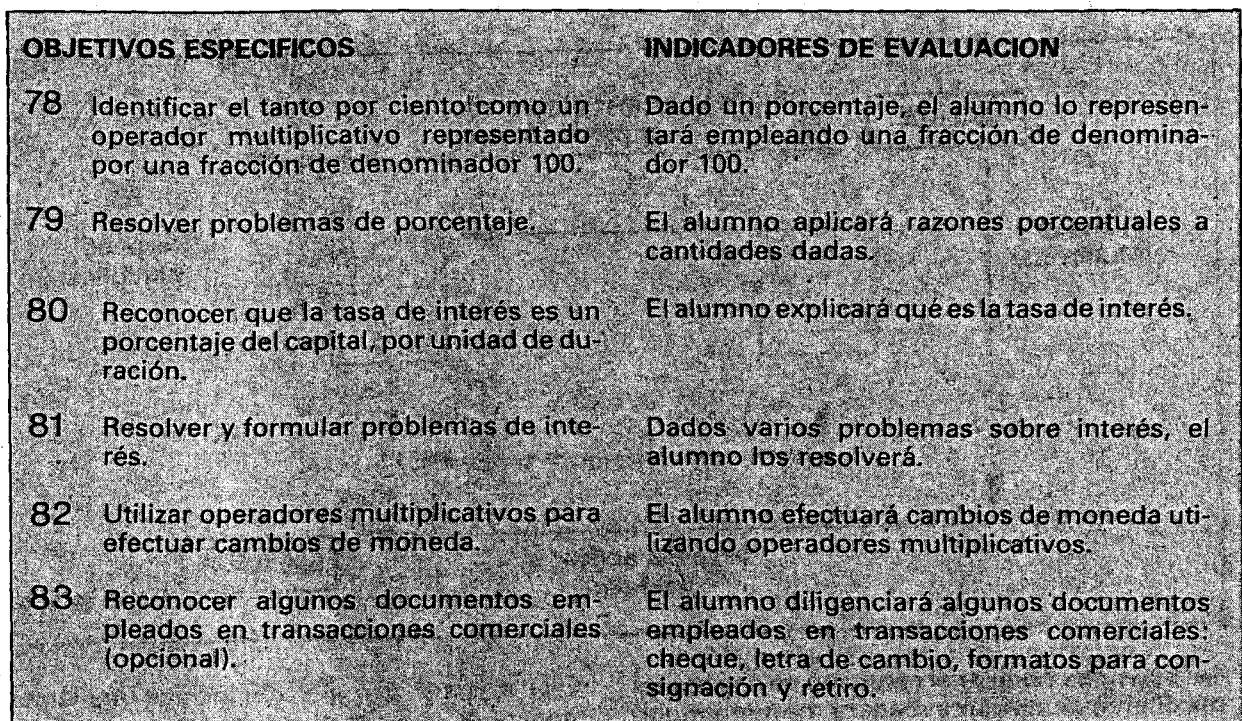

### **CONTENIDOS BASICOS**

Las palabras porcentaje, tasa, escala, se emplean frecuentemente en situaciones de proporcionalidad; designan coeficientes de proporcio~ nalidad 0 razones u operadores multiplicativos particulares. (Ver Anexo 1). '

Las razones porcentuales 0 porcentajes son de la forma  $\frac{b}{100}$  que también se escribe b%. El signo "%" se lee: "el... por ciento de". En general se suele decir "el tanto por ciento" 0 "el porcentaje".

Estas razones, por ser operadores multiplicativos, son funciones lineales, y sus gráficas quedan determinadas por la pareja  $(100, b)$  y el origen  $(0, 0)$ ; b es la imagen de 100.

La palabra "tasa" (con "ese") designa un operador multiplicativo que generalmente se expresa en forma de porcentaje. Asi la tasa de interés es el operador que se aplica al capital para calcular el precio por usar ese dinero durante una unidad de duración.

Porcentaje del capital por unidad de duración  $=$  Tasa de interés

Los intereses son el resultado de aplicar la tasa de interés al capital. También se llaman réditos

,

Algunas palabras como reducción, aumento, descuento, beneficio, se utilizan tanto para designar un operador multiplicativo como para referirse al resultado (o imagen) de un cierto número bajo este operador.

Ejemplo:

- a) Páguese el 24% más sobre el precio indicado en la etiqueta punteada: recargo del 24%.
- b) Páguese el 15% menos sobre el precio indicado en la etiqueta a rayas: descuento del 15%. '
- a) Calculemos primero el recargo. Como el 24% es un operador multiplicativo  $\frac{24}{1} \times$  0 0.24( ), el recargo es  $\frac{24}{100} \times 200^{100}$  48.

Siel precio indicado es \$200 el recargo es  $\frac{24}{100}$  × 200 = 48.

El precio que debo pagar es el indicado más el recargo:  $200 + 48 = 248$ .

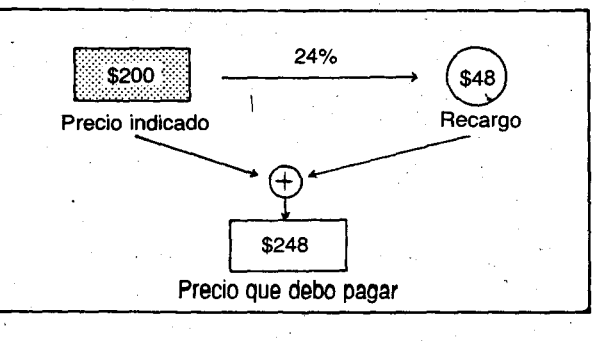

lHay una manera de calcular directamente el precio que debo pagar sin calcular aparte el recargo?

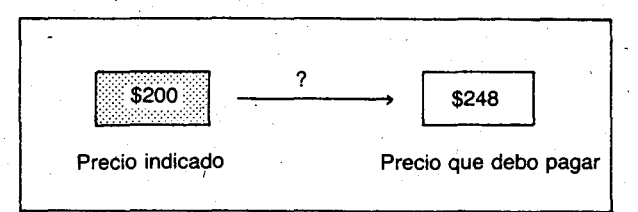

Necesito un operador multiplicativo que me cambie \$200 en \$248. Debe ser un ampliador:  $\frac{248}{200}$  . Lo puedo simplificar a  $\frac{124}{100}$  . Aparece el 24 sumado con 100! Por qué? Los alumno reflexionarán y discutirán hasta encontrar que hay que pagar el 100% del precio indicado más el 24% de recargo, o sea:

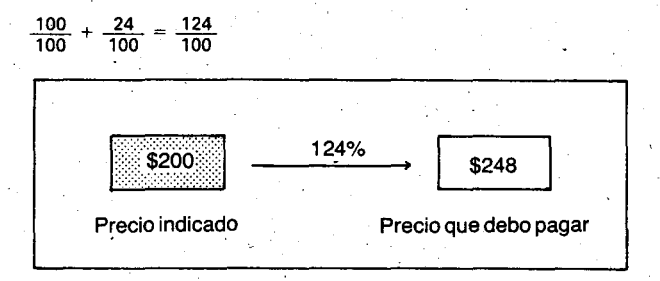

Los alumnos ensayarán a aplicarle los mismos operadores 24% y 124% a otros precios, hasta entender qué significa "pagar el 24% más" y luego practicarán con otros recargos de porcentajes diferentes.

b) Calculemos primero el descuento. Como el 15% es un operador multiplicativo  $\frac{15}{100}$  × , o, 0.15 ( ), el descuento es  $\frac{15}{100}$  x (Precio indicado).

Si el precio indicado es \$180, el descuento  $\text{e's } \frac{15}{100} \times 180 = 27$ 

; EI precio que debo pagar es el indicado menos el descuento:  $180 - 27 = 153$ .

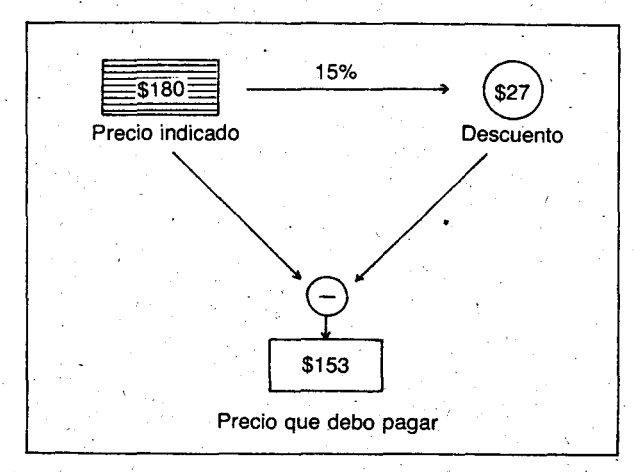

Hay una manera de calcular directamente et precio que debo pagar sin calcular primero el descuento?

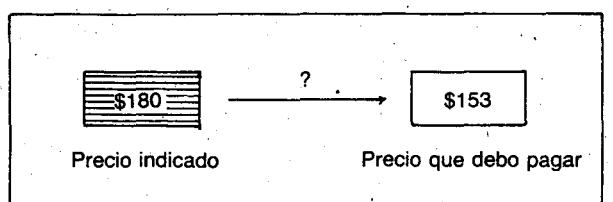

Necesito un operador multiplicativo que me transforme \$180 en \$153. Debe ser un reductor:  $\frac{153}{190}$ . Lo puedo simplificar a  $\frac{17}{20}$ . Complificándo por 5 da  $\frac{85}{100}$  , y 85 es. 100  $-$  15

Guiados por el ejemplo anterior 105 alumnos encontrarán la explicación: hay que pagar el 100% del precio indicado menos eI15%, 0 sea:

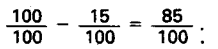

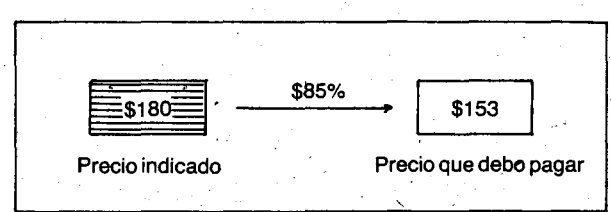

Los alumnos ensayarán a aplicarle los mismos ,jIPeradores 15% y 85% a otros precios hasta entender qué significa "pagar el 15% menos", y luego practicarán con otros descuentos de . porcentajes diferentes.

La expresión "regla de tres" se emplea en una situación de proporcionalidad. El procedimiento consiste en hallar un cierto número o magnitud a partir de tres números o magnitudes dados. El término desconocido se denomina cuarta proporciona

Para resolver estos prôblemas conviene saber cuál es la relación entre las magnitudes que intervienen para luego expresar mediante una proporción la igualdad entre las razones.

Ejemplo 4. Si por 5 kilos de yuca se pagan \$91.50, ¿cuánto deberá pagarse por 12 kilos?

a) Por el procedimiento de proporciones:

- Peso (Kilo) (Precio) (\$)
- $5 91.50$ 5 kiloscuestan \$91.50

12 kilos cuestan

 $12$ 

 $=91.50 \times 12$  $=\frac{v}{12}$ , entonces:  $y = \frac{91.50 \times 12}{5} = 219.60$ 

b) Por el procedimiento de regla de tres.

5 kilos cuestan \$91.50

 $12$ 12 kilos cuestan

Como las magnitudes son directamente proporcionales

5

 $91.50$ 

Y

$$
\frac{5}{12} = \frac{91.50}{y}, \text{entonces:} \qquad \qquad y = \frac{91.50 \times 12}{5} = 219.60
$$

### **SUGERENCIAS METODOLOGICAS**

En la unidad VI de 50. grado (Anexo 1) el profesor encontrará los contenidos básicos y sugerencias metodológicas que sobre este tema se estudiaron en ese grado. Los problemas que se propongan para repasar, podrán ser formulados por los mismos alumnos. Para solucionarlos se insistirá en la aplicación de operadores multiplicativos para evitar una ruptura entre lo anterior y lo que se empieza a estudiar.

Se ha evitado la proliferación de títulos y subtítulos que sobre el tema traen algunos de los textos, porque la mayoría de estos temas se reducen a la aplicación de operadores multiplicativos particulares y a la solución de problemas de proporcionalidad (porcentaje, tasa de interés, reparto proporcional, etc....).

Al iniciar los cambios de moneda el profesor Ilevará una lista con los nombres de las monedas extranjeras (divisas) más utilizadas en el comercio internacional y que/sean conocidas por los alumnos. (El dólar, que en un tiempo fue una divisa estable, fue impuesto como patrón de cambio en los países de la órbita norteamericana).

Para efectuar los cambios de moneda se utilizan operadores multiplicativos ampliadores o reductores. Generalmente cuando se trata del cambio de una divisa correspondiente a un país "en vía de desarrollo" a otra divisa de un país desarrollado, el operador es un reductor. En el caso contrario, un ampliador.

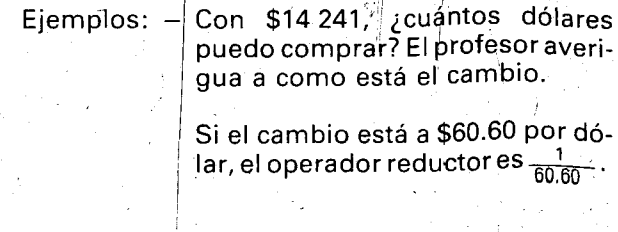

c) Por el procedimiento de reducción a la unidad:

La razón entre las dos magnitudes es  $\frac{91.50}{5}$  que seria el precio de la unidad, en este caso, el precio de un kilo. Este es el operador multiplicativo que necesitamos.

Precio de los 12 kilos:  $\frac{91.50}{5} \times 12 = 219.60$ 

.Este procedimiento tiene la ventaja de que al saber el precio de un kilo,  $\frac{91.50}{5}$  = 18.30, podemos resolver muchas preguntas como: ¿cuánto cuestan 20 kilos? l27 kilos?, etc., utilizando el mismo operador multiplicativo 18.30 •.

> $- \times$  14241 = número de dólares 60.60

 $\frac{14.241}{60.60}$  = 235 dólares = U.S. \$235 60.60

¿Cuántos pesos colombianos se tienen que pagar por una deuda de 7 500 francos franceses.

El cambio está a \$10. El operador ampliador es  $10 \times 10$ 

 $10 \times 7500 =$  valor en pesos colom $bianos = $75 000$ .

Los documentos que se utilizan en las transacciones comerciales, y a los cuales el profesor hará mención, serán aquellos conocidos por los alumnos. Ojalá sean ellos quienes propongan los nombres de los documentos que deseen estudiar.

De los documentos que se estudien, el profesor llevará varios ejemplares, al menos fotocopia-,dos. Si se trata de cheques, formatos de consig-' nación y de retiro y libretas de cuentas de ahorro, estos deben corresponder a bancos y cajas de ahorro que tengan oficinas en la localidad.

Es importante que los alumnos diligencien correctamente estos documentos y que averiguen el uso de cada uno de ellos, según las situaciones locales.

Puede utilizarse el descuento como operador multiplicativo.para averiguar por ejemplo, cuánto me pagarían al descambiar un cheque de \$10 500, si el que los cambia descuenta el 6%; o también otro operador multiplicativo, para ver cuánto tengo que pagar por mora si apenas puede pagar un mes mas tarde una letra

de \$5000 de un televisor y si me cobraban el 4% de interés de mora por cada mes de retraso.

Lo importante es que algunos de los alumnos hayan tenido en sus casas alguna experiencia con estos documentos, y les cuenten a los demás con sus propias palabras toda la situación.

I stagfelded al arterie and the walk

**OBJETIVOS ESPECIFICOS** 

84 Repartir un número o una magnitud en partes directamente proporcionales a otros números o magnitudes.

85 Resolver y formular problemas de reparto proporcional directo.

El profesor sólo interviene con aclaraciones y orientaciones para que se comprenda mejor la situación, la práctica comercial y las operaciones necesarias para obtener los resultados pertinentes. Es importante en estos casos ejercitar $\cdot$ la estimación aproximada de los resultados y el cálculo mental.

### **INDICADORES DE EVALUACION**

Dado un número o magnitud, el alumo lo(a) repartirá proporcionalmente a otros números o magnitudes dadas.

El alumno formulará un problema de reparto proporcional directo y lo resolverá.

### **CONTENIDOS BASICOS\_**

EI reparto proporcional directo no requiere capítulo aparte para ser tratado pues los problemas de este tipo, como equellos de la lIamada "Regla de Companfa", se pueden resolver me-

diante la aplicación de operadores multiplicativos y el procedimiento que consiste em ballar uno de los términos de una proporción (cuarta proporcional), cuando se conocen los otros tres.

### **SUGERENCIAS METODOLOGICAS**

Los problemas que se escojan para este tema deben tener alguna significación práctica en la experiencia del estudiante. Si no se encuentran, es preferible omitir los tres objetivos.

Los problemas denominados de regla de companfa son un buen ejemplo para aplicar los conceptos que se vienen tratando.

Ejemplo 1: Tres personas se asociaron para montar un negocio. EI primero aportó \$5 000, el segundo \$20 000 Y el tercero \$30 000. Si el balance final fue de \$110 000, ¿cuánto le corresponde a cada uno?

La magnitud de·la parte de cada uno debe aumentar can la magnitud del aporte de cada uno. Están pues directamente correlacionadas.

Las dos magnitudes son además directamente proporcionales.

Si llamamos  $v, y, z$  las partes, se tiene que  $(5000, v)$ ,  $(20000, v)$ ,  $(30000, z)$  son las parejas correspondientes a la situación.

Como la relación es de proporcionalidad directa se tiene:

 $\frac{1}{5000}$  = 20000

 $=\frac{2}{30000}$ 

El operador está dado por la razón entre el capital final y el capital inicial: 110000; entonces, si el capital total aumentó de 55 000. a 110 000, el aporte de cada uno debe aumentar proporcionalmente, o sea, en la misma razón, que en este caso es el doble:

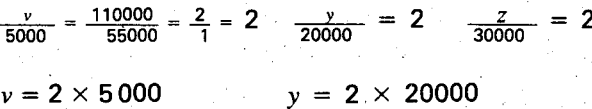

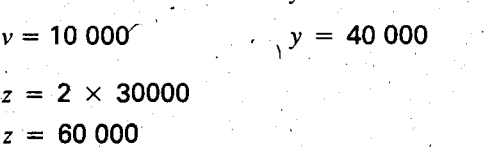

El operador es 2x:

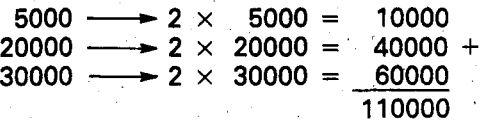

Ejemplo 2: Una empresa tuvo una pérdida de \$250 000. Los socios eran tres, el primero habfa aportado \$100 000, el segundo \$75 000 y el tercero \$200 000. ¿Cuánto dinero recibió cada uno después de hacer el balance?

Se tienen las parejas: (100 000,  $v$ ), (75 000,  $y$ ), (200 000, z). Repartamos las pérdidas proporcionalmente al capital aportado:

 $\frac{v}{100000}$  =  $\frac{v}{75000}$  =  $\frac{z}{200000}$  =  $\frac{250000}{375000}$  =  $\frac{2}{3}$ 

 $\frac{v}{100000}$  =  $\frac{2}{3}$ ; entonces 3v = 2 × 100000

 $v = \frac{2 \times 100000}{20000} = 66.666.66$ 

AI primero le correspondió absorber una pérdida de esa cantidad, y por lo tanto recibió:  $$100.000 - $66.6666 = $33.333.34$ 

$$
\frac{y}{75000} = \frac{2}{3}
$$
; entonces  $3y = 2 \times 75000$ 

$$
y = \frac{2 \times 75000}{3} = 50000
$$

El segundo recibió:  $$75,000 - $50,000$ \$25000

 $\frac{z}{200000}$  =  $\frac{2}{3}$ ; entonces 3z = 2 × 200000

**OBJETIVO ESPECÍFICO** 

86 Reconocer que no todas las funciones de gráfica lineal son funciones lineales.

 $z = \frac{2 \times 200000}{2} = 1333333.33$ 

El tercero recibió: \$200 000 - \$133 333.33 = \$66 666.67. Al sumar las tres partes, se verá que sobra un centavo. ¿Puede encontrarse la aproximaci6n en donde se introdujo el error?

Otra forma de resolver el problema es la de orra forma de resolver el problema es la de<br>aplicar el operador <del>' $\frac{2}{3}$ </del> « al capital que aport cada uno de los socios. El resultado es lo que cada uno pierde, éste se le resta al capital y se obtiene así lo que le queda a cada uno.<br>.

Una tercera manera es la de encontrar el saldo: y repartir ese saldo proporcionalmente a los aportes de cada uno según el procedimiento del Ejemplo 1.

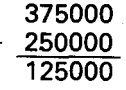

Los alumnos pueden ejercitarse en la formulación de problemas en pequeños grupos. Es un ejercicio fundamental para el desarrollo del pensamiento matemático.

### INDICADOR DE EVALUACION

Dadas algunas funciones de gráfica lineal distinguir las que son funciones lineales de las que no lo son.

### **CONTENIDOS BASICOS**

Los operadores multiplicativos son funciones lineales y como tales sus representaciones son graticas lineales que pasan por el origen. Las parejas de valores de estas funciones son de la forma  $(a, r \times a)$  o  $(a, r(a))$ , donde  $r \times o r( )$  es el operador multiplicativo 0 raz6n 0 coeficiente de . proporcionalidad bajo el cual a se transforma en  $r \times a$  :  $a \rightarrow r \times a$  .

Cuando se conoce una pareja de valores de fa función es fácil hallar la razón o coeficiente y por ende otras parejas que se encontrarán sobre la gráfica lineal de dicha función.

Existen otras funciones de gratica lineal que no son funciones lineales. Son aquellas donde la segunda componente de cada pareja ordenada es el resultado de aplicar a la primera componente un operador multiplicativo y adicionar a este resultado un valor constante. Es decir, si la pareja  $(a, y)$  pertenece al conjunto de parejas

ordenadas de la función, entonces

 $a \rightarrow r \times a + k = y$ , donde k es la constante.

La gráfica lineal de estas funciones no pasa por el origen sino que corta al eje vertical en el punto  $(o, k)$ . Este punto se llama "intercepto" de la recta con el eje vertical.

Estas funciones no cumplen las condiciones de la Iinealidad.

En las funciones de gráfica lineal (lineales y no lineales) se cumple que las diferencias de las segundas componentes deben ser iguales para iguales diferencias de las.primeras.

Si las parejas,  $(x, y)$ ,  $(x_1, y_1)$ ,  $(x_2, y_2)$  están representadas sobre una línea recta y  $x_1 - x = x_2 - x_1$ entonces  $y_1 - y = y_2 - y_1$ .

### **SUGERENCIAS METODOLOGICAS**

Se puede iniciar la clase recordando algún ejemplo estudiado anteriormente, en el cuallas magnitudes son directamente proporcionales.

Si se toman como magnitudes la longitud de la cinta, en metros, y el costo y se sabe que el precio de un metro es \$4, la tabla que se obtiene podria ser la siguiente:

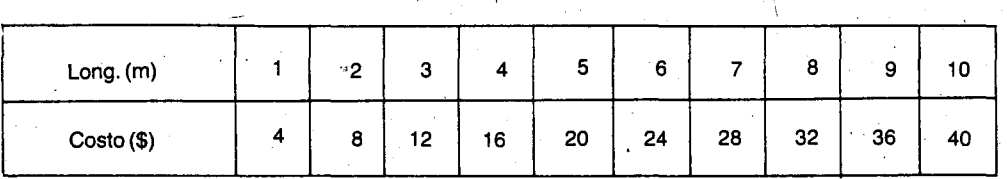

Entre las parejas (1, 4), (2, 8), (3, 12), etc., la relación es de proporcionalidad y el operador multiplicativo, o razón, o coeficiente de proporcionalidad, es 4.

Utilizando la tabla anterior se reafirmarán las siguientes conclusiones:

- $-$  Si  $r \times$  o r( ) es el operador y  $(m, c)$  es una de las parejas de valores tales que  $c$  es la imagen de m bajo el operador  $r<sub>x</sub>$ , entonces  $c = r \times m$ . En efecto:
- $2 \frac{4x}{3}$  8 3  $-4x$

Se verá si las conclusiones anteriores pueden aplicarse a situaciones similares ala siguiente:

 $r(p \times s) = r(p) \times s = p \times r(s)$ 

Con la notación  $r \times$ :

 $\boldsymbol{m}$ 

 $r \times (p + s) = r \times p + r \times s$ 

Con la notación  $r($ ):  $r(p + s) = r(p) + r(s)$ 

\$

 $r \times (p \times s) = (r \times p) \times s = p \times (r \times s)$ 

El precio de una carrera de taxi en cierta ciudad, se calcula de acuerdo con la siguiente tarifa: \$12 el arranque o banderazo y \$1 por cada 10 metros  $(m)$  de recorrido. Se calcula el costo de algunos recorridos, se consignan en una tabla y luego se analizan las relaciones entre esos datos:

- Todas las parejas de valores se pueden repe sentar sobre una línea recta que pasa por origen.

 $r \times m = c$ .

Los operadores multiplicativos cumplen dos propiedades siguientes: (propiedades de <sup>12</sup> <sup>+</sup> inealidad). la li<br>ا

Recorrido (m)  $|10|20|30$ 

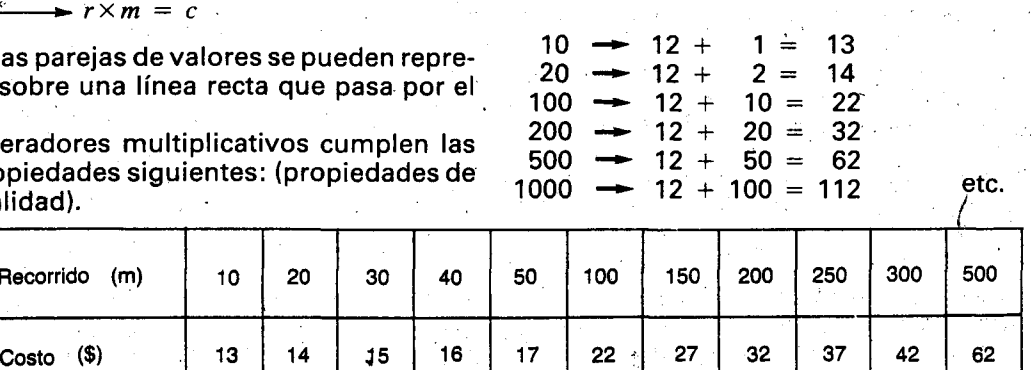

Las magnitudes están directamente correlacionadas.

La razón del costo al recorrido no es la misma en todos 105 casas:

$$
\frac{13}{10} = 1.3 \; ; \; \frac{14}{20} = 0.7 \; ; \; \frac{15}{30} = 0.5 \; ; \; \frac{16}{40} = 0.4 \; ; \; \text{etc... y}
$$

 $-1.3 \neq 0.7 \neq 0.5 \neq 0.4$ 

No existe un operador multiplicativo que aplicado al antecedente de como resultado el consecuente. La relación entre las parejas (10, 13), (20, 14), (30, 15), (40, 16), etc., no es de proporcionalidad directa.

Se hace la representación gráfica.

En la representación gráfica que aparece en la página siguiente podrá utilizarse para hallar el costo de otros recorridos que no están consignados en la tabla. . .

Se discutirá si en este caso se cumplen las dos propiedades de la linealidad.

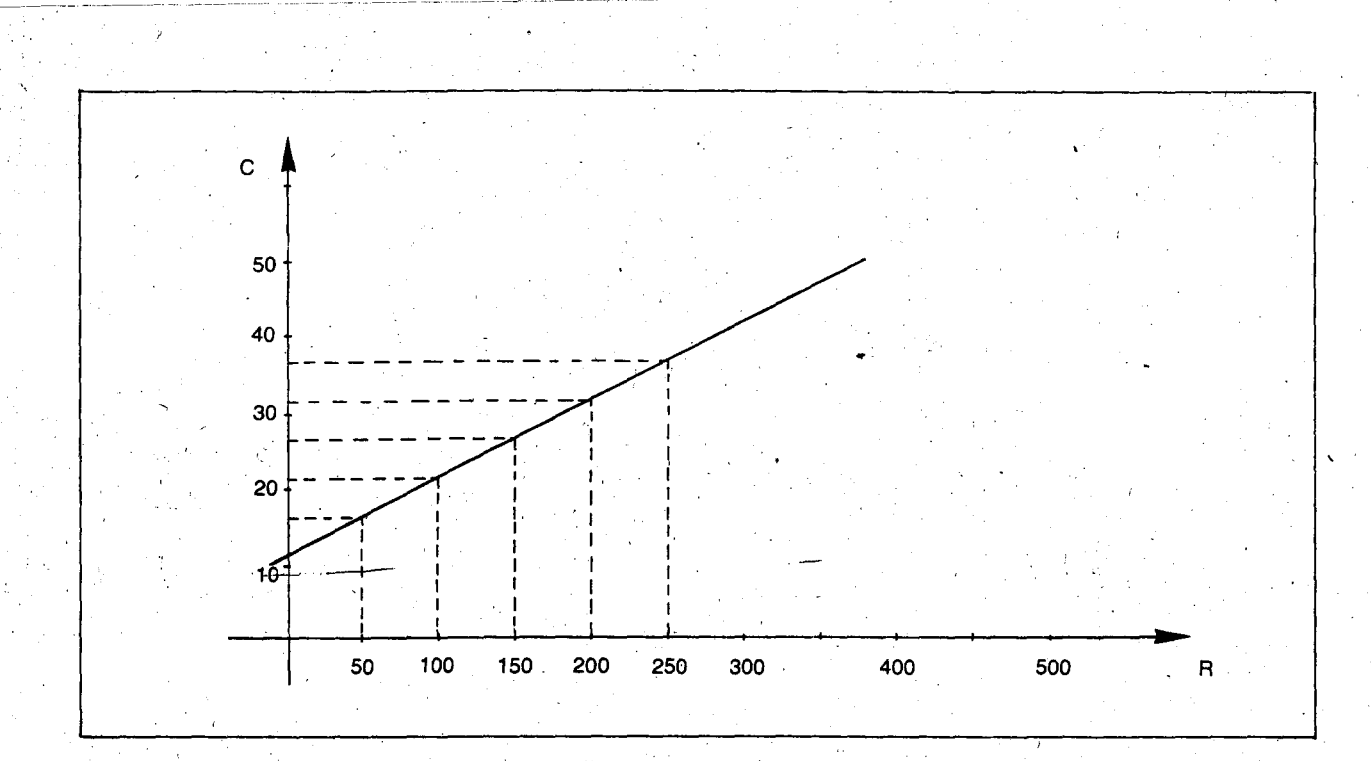

En la tabla se ve que:

por un recorrido de 500 m se pagan \$62 por un recorrido de 1 000 m se pagan \$112 por un recorrido de 1 500 m se pagan \$162

Pero aunque 1 000 m es el doble de 500 m, \$112 no es el doble de \$62,0 aunque 1 500 m es el triple de 500 m, \$162 no es el triple de \$62.

EI profesor hara notar que Jas diferencias de precio son las mismas para las mismas distancias:

De 500 a 1 000 m la distancia es de 500 m y la diferencia de precio es de  $$50: $112 - $62^* = $50$ .

De 1 000 a 1 500 m la distancia es de 500 m <sup>V</sup> la diferencia de precio es de  $$50: $162 - $112$  $=.550.$ 

Pero de' 0 a 500 m la diferencia parece ser de" \$62. Como el valor inicial es de \$12, pues la recta no pasa por el origen, la diferencia en realidad es  $$62 - $12 = $50$ .

Las diferencias constantes indican que la función tiene gráfica lineal.

Se ve pues que en el ejemplo anterior no se cumplen las propiedades de la linealidad y, sinembargo, las parejas de valores de las magnitudes se encuentran sobre una linea recta. Observese que esta línea recta no pasa por el origen. (0, 0).

En este caso se tiene un valor constante, \$12, que debe adicionarse al resultado de multiplicar por \$0.10 (diez centavos) el número de metros.

 $10 \text{ m}$   $\longrightarrow$  0.10  $\times$  10 + 12 = 1 + 12 = 13 50 m  $\rightarrow$  0.10  $\times$  50 + 12 = 5 + 12 = 17

Si lIamamos i el valor constante del banderazo inicial, d el recorrido y  $c$  el costo, podemos escribir la igualdad siguiente:

$$
c = 0.10 \times d + i \qquad (1
$$

En los ejercicios anteriores las igualdades eran de la forma:

$$
p = 4l
$$
 (2)  

$$
d = 1.4l
$$

(Cual es la diferencia entre las expresiones (1) V (2)?

La presencia es la constante (i)

Ef profesor propondra otros ejemplos de funciones de gratica lineal pero que no sean lineales porque la gráfica no pasa por el origen. Después de varios ejercicios se verá que para trazar la linea recta que contiene los puntos es suficiente señalar el punto (0, i) sobre el eje vertical y otro punto cualquiera  $(a, b)$ . Se verificará que la representación, de cualquier pareja de números o magnitudes se encuentra sobre esa recta. El punto (O,i) se llama "intercepto" de la recta con el eje vertical (A veces el valor i solo, no el punto (0, i), se llama tambien "intercepto").

Puede resultar interesante presentar un ejercicio doride intervienen magnitudes directamente correlacionadas y cuya representación gráfica es diferente de las anteriores.

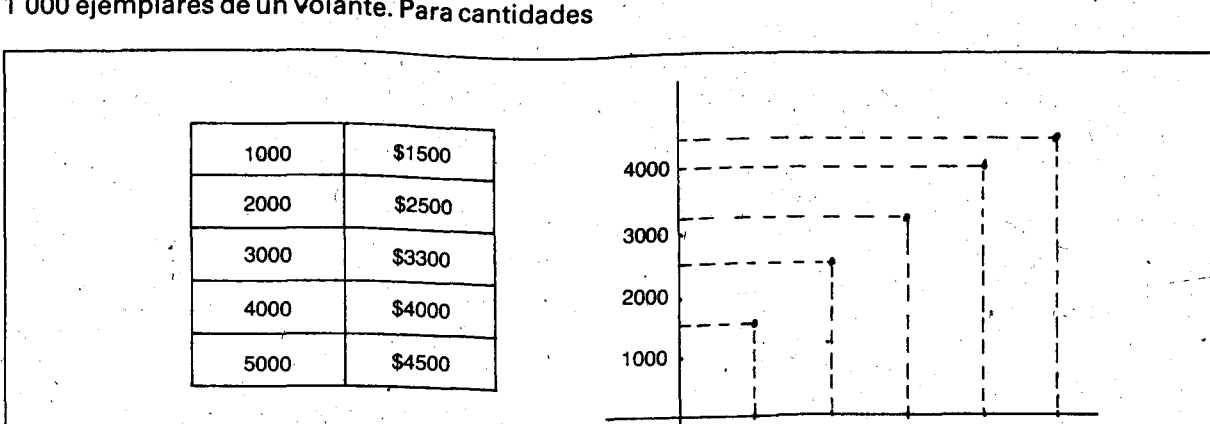

En una imprenta cobran \$1 500 por imprimir mayores tienen la siguiente tabla: 1 000 ejemplares de un volante. Para cantidades

El número de ejemplares y el precio total son magnitudes directamente correlacionadas, pues el precio aumenta a medida que aumenta el número de ejemplares. Pero no hay una razón comun: 1000 salen a \$1.50 c/u; 4000 salen a \$1.00 c/u y 5000 a \$0.90 c/u. Si se trazan los puntos de la gráfica, se observa que no están sobre una recta, como se puede comprobar con una regia. Esta es, pues, una funci6n que no es lineal y ni siquiera tiene gráfica lineal.

Ejercicio 1: Las parejas  $(4, 7)$ ,  $(12, y)$ ,  $(14, z)$  están representadas sobre una línea recta que pasa por el origen. ¿Cuál es el valor de y, y de z?

### Primer procedimiento:

Con base en los datos iniciales (4, 7), se puede pensar que existe un cierto operador, un ampliador, que al 4 lo transforma en 7, al 12 en y.<br>y al 14 en z. Es decir:<br>, y al 14 en z, Es decir:

 $12$  $|r($   $)|$   $\in$  $14 -$ 

Este operador es la razón del 7 al 4, o sea,  $7:4 = 1.75$ 

 $y = 1.75 \times 12 = 21$  $z = -1.75 \times 14 = 24.5$ 

Segundo procedimiento (puede realizarse mentalmente):

Como 12 es el triple de 4, su imagen será el triple de la imagen de 4, o sea,  $3 \times 7 = 21$ . Se tiene la pareja (12, 21).

 $14 = 12 + 2$ ; 2 es la mitad de 4, entonces, la

imagen de 2 será la mitad de la imagen de 4;  $o$  sea,  $7: 2 = 3.5$ . Luego la imagen de 14 será igual a la imagen de 12 adicionada con la imagen de 2, o sea,  $21 + 3.5 = 24.5$ .

1000 2000 3000 4000 5000

Tercer procedimiento (procedimiento gráfico).

Como dos puntos son suficientes para trazar una recta y se sabe que esta pasa por el origen (0, 0), basta hallar la representaci6n de la pareja (4,7) y unir este punto con el prigen. Para encontrar el valor de  $y \ y$  el de  $z$ , sobre el eje vertical, se trazan por los puntos señalados con  $12y14$ en el eje horizontal, dos rectas paralelas al eje vertical. Estas paralelas cortarán a la recta diagonal en dos puntos. Por estos puntos se trazan paralelas al eje horizontal que cortarán al eje vertical en los dos puntos que representan los valores pedidos. .

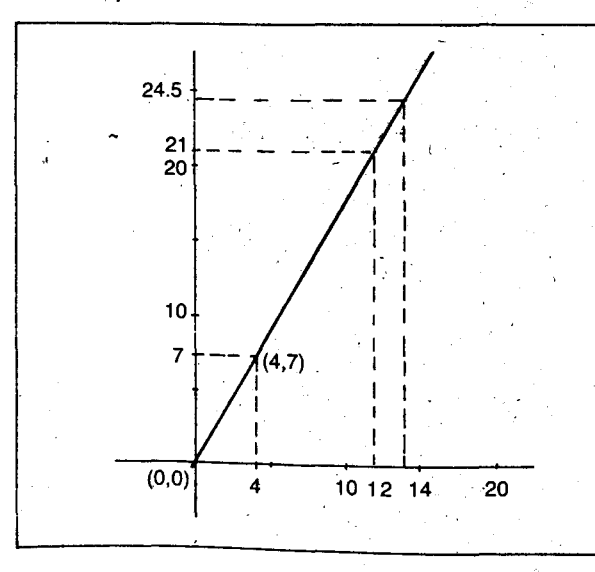

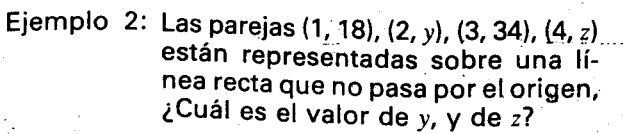

Primer procedimiento (procedimiento gráfico).

Como dos puntos son suficientes para trazar la recta, se halla la representación gráfica de (1, 18) Y (3, 34), se traza la recta y luego se trazan por los puntos senalados con 2 y 4 sobre el eje horizontal paralelas al eje vertical. Los puhtos de corte de estas paralelas con la recta son la representación gráfica de  $(2, y)$  y  $(4, z)$ . El valor , de <sup>z</sup> y el de <sup>y</sup> se encuentran sobre el eje vertical. Bastará trazar las paralelas al eje horizontal que pasan por los puntos de corte hallados anterior mente.

Segundo procedimiento (por diferencias).

Como las parejas están representadas sobre una línea recta, las diferencias de las segundas componentes deben ser iguales, para iguales diferencias de las primeras. Entonces, la diferencia d que hay de 34 a y, o sea  $d = 34 - y$ , debe ser la misma que la de y a 18. Sumando diferencias para eliminar la y. nos da:

 $d + d = (34 - y) + (y + 18) = 34 + (y - y) - 18$  $= 34 + 0 - 18 = 34 - 18 = 16$ 

 $2d = 16$  d = 8 Por lo tanto:  $y = 18 + 8 = 26$ ;  $z = 34 + 8 = 42$ .

# **OBJETIVOS ESPECIFICOS**

87 Discriminar entre parejas de magnitudes inversamente correlacionadas las que son inversamente proporcionales e de las que no lo son.

88 Reconocer que la proporcionalidad inversa de dos magnitudes puede representarse como una proporción.

89 Resolver y formular problemas que requieran de magnitudes inversamente proporcionales.

## **INDICADORES DE EVALUACIÓN**

Dadas algunas magnitudes inversamente correlacionadas, el alumno seleccionará las que son inversamente proporcionales.

Dada una situación en que dos magnitudes sean inversamente proporcionales, el alumno empleara proporciones para indicar-

El alumno formulará un problema que requiera de magnitudes inversamente proporcionales y lo resolverá.

### **CONTENIDOS BASICOS**

Decimos que dos magnitudes en una situación concreta están en correlación inversa (o están inversamente correlacionadas) cuando al aumentar una de elias, la otra disminuye, y viceversa. Si ademas el producto de las medidas de las dos magnitudes en cada caso permanece constante, se dice que las dos magnitudes están en proporción inversa (o son inversamente proporcionales).

Es decir que para que dos magnitudes sean inversamente proporcionales deben cumplirse dos condiciones: primera, las magnitudes deben estar inversamente correlacionadas y segunda, el producto de sus medidas debe ser constante.

La proporcionalidad inversa también puede representarse mediante una proporción. Veámoslo:

Supongamos que las dos magnitudes que

son inversamente proporcionales son  $A \vee B$ . Cuando la primera magnitud toma el valor  $A_1$ la segunda toma el valor  $B_1$  y cuando la primera toma el valor  $A_2$ , la segunda toma el valor  $B_2$ . Por ser magnitudes inversamente proporcionales, el producto es siempre igual; luego  $A_1 \times B_1 = A_2 \times B_2$ 

Apartir de esta expresion se pueden obtener las siguientes proporciones:

 $\frac{A_1}{A_2} = \frac{B_2}{B_1}$ ,  $\frac{B_1}{B_2} = \frac{A_2}{A_1}$ ;  $\frac{A_1}{B_2} = \frac{A_2}{B_1}$ ,  $\frac{B_1}{A_2} = \frac{B_2}{A_1}$ 

Para obtener por ejemplo la proporción:

 $\frac{A_1}{A_2} = \frac{B_2}{B_1}$  a partir de la proporción directa  $\frac{A_1}{A_2} = \frac{B_1}{B_2}$ se ha invertido la razón  $\frac{B_1}{B_2}$ . Así que para formar proporciones con los vafores de dos magnitudes inversamente proporcionales se invierte una de las razones, a partir de la proporción directa correspondiente.

# **SUGERENCIAS METODOLOGICAS**

A partir del análisis de varias situaciones que encierren magnitudes inversamente correlacionadas e inversamente proporcionales se puede hacer el análisis correspondiente para diferenciar estos dos tipos de magnitudes.

Algunos ejemplos pueden ser los siguientes: ' , I,

1. La altura de algunas ciudades colombiana

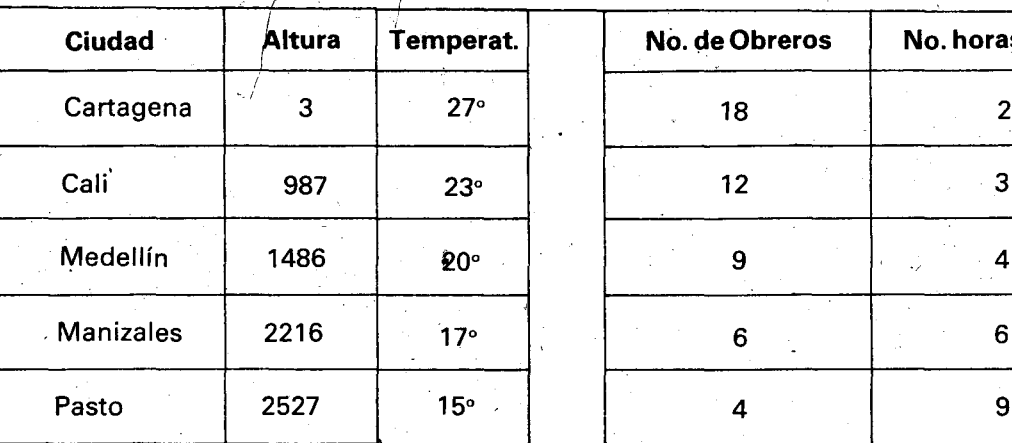

;

y su temperatura promedia.

2. El número de obreros que hacen una obra v el número de horas diarias que trabajan.

Supongamos que a partir de una situación concreta se han elaborado las siguientes tablas para los ejemplos a'nteriores:

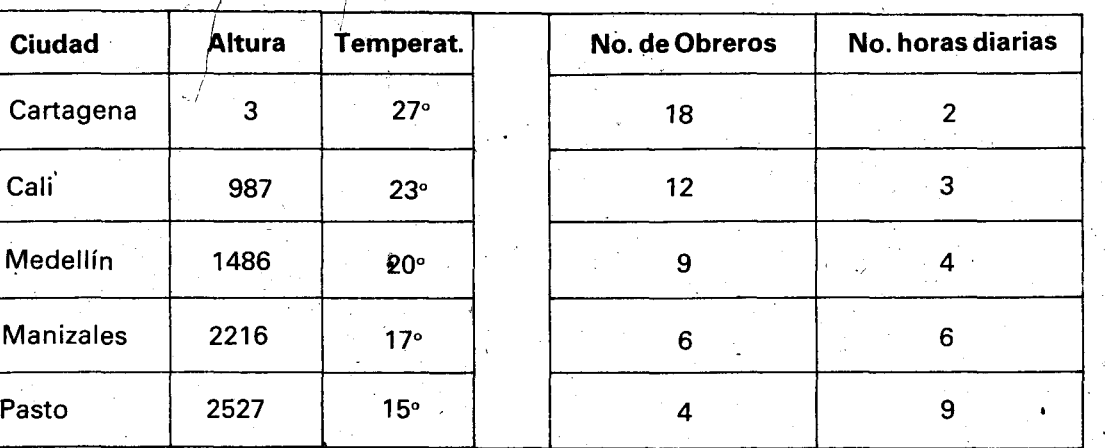

Del análisis que se haga se puede concluir que:

- $-$  En los dos casos, al aumentar el valor de una .de las 'magnitudes, el respective valor de la otra magnitud disminuye y viceversa; por 10 tanto, en los dos casos tienen dos magnitudes inversamente correlacionadas.
- EI producto de las dos medidas enel primer caso no es constante; en el segundo caso este producto es constante. En el segundo caso se dice que las dos magnitudes son in versamente proporcionales.

Así, el número de obreros que hacen una obra y el tiempo que emplean en hacerla son dos • magnitudes inversamente proporcionales.

AI resolver problemas en los que intervengan estas magnitudes pueden seguirse caminos diferentes que conduzcan a la formación de la proporción correspondiente, como se expuso en los contenidos básicos.

El ejercicio de formular problemas ayuda a que los alumnos aclaren los conceptos y a la vez es un indicador para que el maestro determine que tanto se logr6 el aprendizaje.

### NOTA PARA EL PROFESOR:

Para la resolución de problemas donde intervienen más de dos magnitudes (problemas de regia de tres compuesta) se recomienda el metodo propuesto en el anexo 2, basado en la aplicación de operadores fraccionarios.

### **ANEXO 1: Contenido sobre los temas RAZONES y PROPORCIONES**

Tomado. del 'Programa de 50. grado de Basica Primaria del Ministerio de Educacion Nacional. BOGOTA, 1982

### INTRODUCCION.

En esta unidad se trabajan algunos temas relacionados con las razones y proporciones. Muchos de los conceptos aquí tratados se manejan en el quehacer diario, por tanto el buscar ejemplos sencillos relacionados con las experiencias del alumno sirve de base para iniciar el estudio

de la proporcionalidad. Las actividades desarrolladas buscan reforzar algunos conocimientos que los alumnos ya han adquirido e iniciarlos . en' temas de tanta qplicacion en su vida practica como son: el porcentaje, el interés, etc.

### **OBJETIVOS GENERALES\_**

- Iniciar el estudio de las razones y de las proporciones ..
- Resolver problemas cuya solucion requiere el uso de proprociones.
- Analizar problemas que requieran el manejo de las proporciones.

### **CONTENIDOS**

Al efectuar la división entre dos números naturales distintos de cero se obtiene un cociente que a veces resulta ser también un número natural. Sinembargo, hay diferentes formas de obtener un mismo cociente; o sea, se pueden efectuar divisiones entre distintas parejas de números naturales de tal forma que el cociente siempre sea el mismo. Asf por ejemplo, el cociente dos se puede obtener, entre muchas maneras, efectuando las siguientes divisiones: .

 $8|4$  ,  $10|5$  ,  $16|8$  ,  $78|39$ 

Otras formas de indicar estas divisiones son:

$$
\frac{8}{4}, \frac{10}{5}, \frac{16}{8}, \frac{78}{39}, \ldots
$$

Otras formas son:

 $8 \div 4$  ,  $10 \div 5$  ,  $16 \div 8$  ,  $78 \div 39$  , ...

 $8: 4, 10: 5, 16: 8, 78: 39...$ 

Estas expresiones se lIaman divisibnes indicadas entre números naturales. También se llaman razones de números naturales. Estas expresiones representan ciertos operadores (ampliadores, reductores, etc.), que también se llaman razones.

Para la razón que hay del 8 al 4 utilizamos la expresión "8:4", que leemos: "la razón de 8 a 4". Esta razón debe ser considerada activa o dinamicamente, como cierto operador que nos produce el8 al aplicarlo al 4; en este caso, el doble. Para esa misma razón, o sea el doble, podemos también utilizar la expresión  $\frac{8}{7}$ , porque sabemos que da 2 si se efectúa la división de 8 entre 4. Podemos apreciar que el 8 esta en cierta relacion con el 4 sin efectuar la division (8es el dobla de 4), 0 pensar en el operador que produce el 8 al aplicarlo al 4 (el doble). Este operador es la razón del 8 al 4.

Todas estas razones como divisiones indicadas dan como resultado un mismo cociente: el dos; o 10 que es 10 rnismo, representan la misma razón como operador que llamamos "la razón doble".

La razón como operador es un concepto que puede estar representado por distintas razones como divisiones indicadas. Las divisiones indicadas son pues símbolos de un operador.

En el lenguaje usual es frecuente emplear la palabra razón en forma ambigua, tanto para designar la division indicada como para designar al cociente de esta divisioh como operador (ampliador, reductor, etc.).

Sinembargo, asf como son diferentes la fraccion y el operador fraccionario como concepto, son también diferentes la razón como división indicada y la raz6n misma como concepto.

EI primer elemento 0 dividendo de una division indicada que representa una razón, se suele llamar "antecedente", y el segundo elemento o divisor, "consecuente".

Por lo tanto todo número fraccionario es una razón, pero más tarde veremos que no toda razón es un número fraccionario.

Una razón como concepto no tiene antecedente ni consecuente. Pero cualquier division indicada que la represente sí tiene antecedente y consecuente. (Compare con los fraccionarios: un operador fraccionario como concepto no tiene numerador ni denominador, pero cualquier fracción que lo represente sí tiene numerador y denominador).

Observemos que la razón doble, que se da en el caso de 8 y 4, se puede dar entre dos longitudes, dos áreas, etc., aunque no estén todavía expresadas con números. Vemos por ejemplo que hay cierta razón del largo  $L$  al ancho  $A$  de esta hoja de papel; esa razón no es la misma razón doble, ya que  $L$  es un poco menos del doble de A. Podemos recortar el borde derecho de la hoja hasta que el largo L sea el doble del ancho A, y podemos escribir: "L:A" o " $\frac{L}{2}$ " y leer: "la razón del largo al ancho de la hoja", aunque no sepamos si es exactamente el doble o no. "LA " representa el operador que produce  $L$  cuando se aplica a  $A$ .

Por lo tanto, toda razón como división indicada entre números naturales representa una razón como operador. Pero puede haber razones entre longitudes, áreas, volúmenes, duraciones, etc., aunque no estén expresadas por numeros naturales. (En grados posteriores se introducira el nombre para designar los operadores 0 los cocientes que darian estas divisiones indicadas: los llamaremos "números reales").

### Igualdad de divisiones indicadas

Dos divisiones indicadas son iguales cuando ambas representan la misma razón como operador; en particular, esto es así cuando al efectuarlas, ambas dan como resultado el mismo ~cociente natural 0 fraccionario decimal.

 $\frac{7}{2}$  es igual a  $\frac{42}{12}$  porque ambas<br>representan la misma razón como operador.

 $\ddot{\phantom{0}}$ 

En este caso ambas dan como cociente 3.5; no debe olvidarse que 3.5 es solo otra manera de escribir  $\frac{35}{10}$ . Esto nos dice que la razón que hay del 7 al  $2$  (o del 42 al 12) es la misma que hay del 35 al 10. Escribimos:

$$
\frac{\pi}{2} = \frac{35}{10} \text{ or } 7:2 = 35:10 \text{ ...}
$$

Para verificar estas igualdades, no hace falta tratar de efectuar la division. Ya aprendimos con las fracciones que  $\frac{a}{b} = \frac{c}{d}$  solamente si  $ad = bc$ .

En los casos anteriores, para verificar que  $\frac{1}{2} = \frac{42}{12}$ basta verificar que 7  $\times$  12 = 84 = 2  $\times$  42.

Para comprobar que:  $\frac{7}{2} = \frac{35}{10}$ basta comproba

que  $7 \times 10 = 70 = 2 \times 35$ .

No hace falta pues efectuar la division.

### Razón inversa

Si pensamos en la razón doble, como la que hay del 8 al 4, podemos también pensar en la razón que hay en el otro sentido: la razón mitad, que es la que hay por ejemplo del 4 al 8.

A esta razón que va en sentido inverso la llamamos "razón inversa". Así pues, la razón inversa de la razón doble es la razón mitad. Es fácil convencerse de que la razón inversa de la razón mitad es de nuevo la razón doble.

Al transponer los términos de la división indicada que representa una razón como operador, se obtiene una representación para el operador inverso.

Si se invierte la expresión " $\frac{25}{8}$ " se obtiene " $\frac{8}{25}$ " que expresa el operador inverso del que expresaba la primera división indicada. A menos que sea necesario distinguir la division indicada del operador, hablaremos en ambos casos de la razón: la razón 24:75 es la inversa o recíproca de la razón 75:24.

#### Razón nula

El cero tiene con cualquier número mayor que él una razón especial que llamamos la razón hula: las expresiones 0:1, 0:2,0:3, etc., representan la razón nula, pero en este grado no se trabajará con razones nulas. De todas maneras el cero no puede aparecer como consecuente en una razón. Para evitar dificultades no utilizaremos el cero ni como antecedente ni como consecuente. '

#### Proporción

AI igualar dos divisiones indicadas que representan el mismo operador, se tiene una proporción, es decir, una proporción expresa la igualdad de dos divisiones indicadas que representan el mismo operador. En este sentido podemos hablar de "la igualdad de dos razones".

Así por ejemplo las expresiones  $\frac{25}{8}$  y  $\frac{75}{24}$  se pueden unir por el signo "=" para formar una proporci6n, porque ambas representan la misma raz6n como operador. Se puedeverificar que el cociente que se obtiene en ambos' casos es el mismo: 3.125, o mejor aún, verificar que  $25 \times 24 = 8 \times 75$ , La proporción se forma pues con expresiones que representan la misma razón como operador:

$$
\frac{25}{8} = \frac{75}{24}
$$

Esta proporción significa que la razón de 25 a 8 es igual a la razón de 75 a 24, y se puede leer tambiem: "25 es a 8 como 75 es a 24".

Esto se puede escribir también así: "25 : 8 ::  $75: 24$ ", leyendo los dos puntos (:) "es a" y los cuatro puntos (::) "como".

Cuando se escribe  $\frac{25}{8} = \frac{75}{24}$  ó 25:8 = 75:24 el<br>signo " = " está bien utilizado, porque ambas expresiones representan la misma razón como operador. Toda proporción es una igualdad, pero no toda igualdad es una proporción.  $\overline{\phantom{0}}$ 

Por ejemplo: la igualdad "2 + 1 = 3" no es una proporción. La igualdad " $\frac{8}{4}$ " = 2" tampoco. Pero la igualdad  $\frac{\pi}{4} = \frac{4}{2}$ " si es una proporcion, porque iguala dos divisiones indicadas que representan la misma razón como operador.

Si los operadores son diferentes, no se puede formar con sus representaciones una proporción.

#### Medios y extremos

Como se puede observar, en una proporción escrita  $\frac{4.25}{2} = \frac{75}{6}$  ó 25:8 = 75:24 se pueden identificar dos miémbros, el izquierdo y el derecho, (o el primero y el segundo), y cuatro términos que son:

El antecedente del miembro izquierdo (o sea el antecedente del primer miembro).

EI consecuente del miembro izquierdo.

EI antecedente del miembro derecho (0 sea el antecedente del segundo miembro).'

EI consecuente del miembro derecho.

Por la forma como aparecen en la escritura e " $25:8 = 75:24"$ , se denominan "medios" de la proporción al 8 y al 75, o sea al consecuente del primer miembro y al antecedente del segundo. Se denominan "extremos" de la proporción al 25 y al 24, o sea al antecedente del primer miembro y al consecuente del segundo. Si representamos los extremos por E y los medios por M se tiene:

$$
E : M = M : E
$$

Recapitulando, en la proporción

$$
\frac{25}{8} = \frac{75}{24} \div 25 : 8 :: 75 : 24,
$$

los medios son 8 y 75 y los extremos son 25 y 24.

#### **Propiedad fundamental de las proporciones**

Las proporciones cumplen con ciertas propiedades. Una de ellas proviene de la técnica que aprendimos para verificar la .igualdad de fracciones:

'En toda proporci6n el producto de los medios es igual al producto de los extremos. Por ejemplo, observemos la proporción:

$$
\frac{16}{24} = \frac{6}{9} \cdot 6 \cdot 16 : 24 :: 6 : 9
$$

Se cumple que:  $24 \times 6 = 16 \times 9$ <br>medios extreme

medios extremos

144

Esta es la propiedad más útil para reconocer si dos divisiones' indicadas forman una proporción o no, y tiene la ventaja de que no exige efectuar divisiones.

Por ejemplo, si decimos que el largo L de esta hoja es el ancho  $A$ , como 2 es a 1, podemos escribir:

$$
L:A::2:16\frac{L}{A}=\frac{2}{1}
$$

Y esto se cumple si  $1 \times L = 2 \times A$ , o sea si el largo es dos veces el ancho. Esto se puede comprobar (0 refutar) sin tener que dividir el largo por el ancho. En una hoja de carta se suele cumplir la proporcion:

$$
\frac{L}{A} = \frac{14}{11}
$$

Esto se puede comprobar verificando que  $11 \times L = 14 \times A$ , o sea con 25 hojas de carta "CoJocadas aSI: 11 a <sup>10</sup> largo y 14 a <sup>10</sup> ancho.

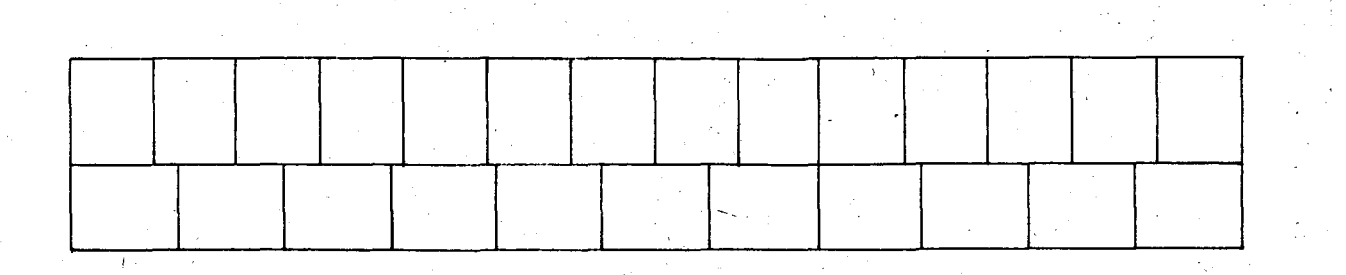

Esto muestra la utilidad de las razones y las proporciones para los oficios, la técnica y la ciencia, pues se pueden establecer razones entre magnitudes sin necesidad de saber qué es dividir una magnitud por otra.

### Proporcionalidad

En los trabajos técnicos y científicos observamos con frecuencia que una magnitud depende de otra (o de otras). Por ejemplo, el área de un patio cuadrado depende de la longitud del lado; la duración de una caminata depende de la distancia recorrida(y de la velocidad de marchal, etc.

- Decimos que dos magnitudes que en una situación concreta dependen una de otra, están en correlación directa, (o que están directamente correlacionadas) cuando al aumentar una de ellas aumenta también la otra, o al disminuir una de elias, disminuye la otra.

Por ejemplo, el área del patio cuadrado está directamente correlacionada con la longitud del lado, y la duración del recorrido a piejestá directamente correlacionada con la distancia recorrida (si se mantiene una velocidad constante).

Decimos que en una situación específica dos magnitudes están en **proporción directa** (o que son directamente proporcionales), si además de estar directamente correlacionadas. la razón entre las medidas simultáneas de las dos magnitudes es siempre la misma (o sea cuando el cociente entre las medidas de las dos magnitudes en cada caso es constante).

Por ejemplo, el área de un patio cuadrado no está en proporción directa (o no es directamente proporcional) a la longitud del lado, pues un patio de 10 m de lado tiene un área de 100 m<sup>2</sup> y uno de 20 m tiene un area de 400 m², pero la razón de 100 a 10 no es la misma que la de 400 a 20:

$$
\frac{100}{10} \neq \frac{400}{20}
$$

Comprobandq:

 $10 \times 400 = 4000 \neq 100 \times 20 = 2000$ 

En cambio si se camina a 5 Km por hora, la duración del paseo es directamente proporcional a la distancia recorrida, pues si se caminan 10 Km, el paseo dura 2 h; si se caminan 20 Km, dura 4 h, etc.  $y \frac{10}{2} = \frac{20}{4}$ .

Para que dos magnitudes  $A \vee B$  sean directamente proporcionales deben pues cumplir dos condiciones:

- Primera, deben estar directamente correlacionadas, es decir: Si  $A$  aumenta,  $B$  aumenta. O si  $A$  disminuye,  $B$  disminuye.
- Segunda, la razón entre las medidas debe ser la misma, es decir:

$$
\frac{A_1}{B_1} = \frac{A_2}{B_2} \qquad \text{6} \quad \frac{A_1}{A_2} = \frac{B_1}{B_2}
$$

en donde  $A_1 \vee B_1$  son las medidas de A y B en el momento 1, y $A_{\bf 2}$ , $B_{\bf 2}$  en el momento

La representación gráfica de dos magnitudes directamente proporcionales se puede

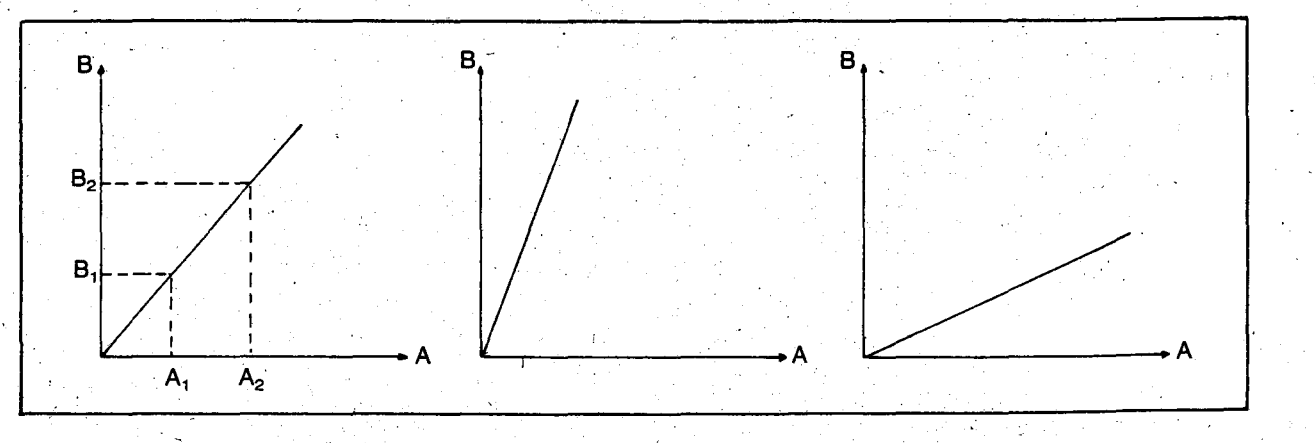

hacer empleando dos ejes perpendiculares . entre sf, y representando sobre cada uno de los ejes una de las magnitudes. AI unir los puntos del plano que corresponden a las parejas de valores, donde la primera componente es el valor de la magnitud representada en el eje horizontal yla segunda componente es el valor de la magnitud representada en el eje vertical, se debe obtener una recta que pase por la intersección de los ejes. Las anteriores pueden ser gráficas de magnitudes directamente proporcionales. Se han designado las magnitudes con las letras  $A \vee B$  en cada uno de los casos.

Se dice que  $B$  es directamente proporcional a  $A$ , o también que  $B$  está relacionada linealmente con A, tal vez porque la gráfica de la relación de  $A$  a  $B$  es una línea. También se puede decir que  $B$  es una función lineal de  $A$ .

- Decimos que dos magnitudes en una situación concreta están en correlación inversa (o están inversamente correlacionadas) cuando al aumentar una de ellas, la otra disminuye, y viceversa.
- Decimos que en una situación específica las magnitudes están en proporción inversa (o son inversamente proporcionales) cuando están inversamente correlacionadas, y además el producto de las medidas de las dos magnitudes en cada caso permanece constante.

Para que dos magnitudes sean inversamente proporcionales deben pues cumplirse dos condiciones: primera, las magnitudes deben estar inversamente correlacionadas; y segunda, el producto de sus medidas debe ser constante.

- Las proporciones sirven para representar magnitudes directamente proporcionales y magnitudes inversamente proporcionales.

Sin embargo, la forma de obtener la proporción es diferente; supóngase que las dos. magnitudes directamente proporcionales son  $A \vee B$ .

Cuando la primera magnitud toma el valor  $A_1$ , la segunda toma el valor  $B_1$  y cuando la primera toma el valor  $A_2$  la segunda toma el valor  $B_2$ . Por ser magnitudes directament proporcionales, el cociente siempre es igual, luego la proporción será:

$$
\frac{A_1}{B_1} = \frac{A_2}{B_2} \quad \text{O} \quad \frac{A_1}{A_2} = \frac{B_1}{B_2}
$$

 $114 -$ 

Supóngase que las dos magnitudes que son inversamente proporcionales son  $C \times D$ . Cuando la primera toma el valor  $C_1$ , la segunda toma el valor  $D_1$  y cuando la primera toma el valor  $\mathit{C}_2$ , la segunda toma el valo  $D_2$ . Por ser dos magnitudes inversamente proporcionales, el producto es siempre igual; luego  $C_1 \times D_1 = C_2 \times D_2$ 

Esta expresion se puede convertir en cualquiera de las siguientes proporciones:

$$
\frac{C_2}{C_1} = \frac{D_1}{D_2} \bullet \frac{C_1}{D_2} = \frac{C_2}{D_1} \bullet \frac{D_2}{C_1} = \frac{D_1}{C_2}
$$

Nótese que para obtener la proporción  $\frac{C_2}{C_1} = \frac{D_1}{D_2}$ a partir de la proporción directa  $\frac{C_1}{C_2} = \frac{D_1}{D_2}$  se ha invertido la razón  $\frac{c_1}{c_2}$ 

Por esto  $C \vee D$  se llaman inversamente proporcionales. .

Si se comparan las proporciones que se obtuvieron en ambos casos, se podrá concluir que si bien las proporciones sirven para representar magnitudes directamente proporcionales y magnitudes inversamente proporcionales, la forma de obtener la proporcion en cada caso es diferente.

#### **Porcentajes**

Un tipo especial de razón, como división indicada, es la que tiene como segundo término el cien, ejemplo:

$$
\frac{3}{100} \text{ o } 3 : 100 \qquad ; \quad \frac{25}{100} \text{ o } 25 : 100 ;
$$

Estas se lIaman "razones porcentuales" 0 "porcentajes" pues representan a través de su misma expresión cuántas partes de una magnitud hay que tomar por cada cien partes en que se divide esa magnitud si se quiere tener la razón así expresada. Por ejemplo, <del>3.</del> se puede leer "tres por ciento"; y si se quiere obtener el tres por ciento de la longitud de un metro, basta tomar tres centfmetros, 0 sea, tres de las cien partes iguales en las que se dividio esa longitud.

. Si se quiere una hoja de papel que tenga la mitad del área de ésta, se puede decir también que esa hoja de papel debe tener el 50 por ciento del area de esta: si se dividiera esta hoja de papel en 100 partes de igual área, se tendrían que tomar 50 de ellas para cubrir una hoja de papel de la mitad del área de ésta.

Si se quiere la cuarta parte de un litro de leche, se puede decir también que se necesita el 25 por ciento de ese volumen, etc. Si se observan las proporciones:

 $\frac{50}{100} = \frac{1}{2}$ ;  $\frac{25}{100} = \frac{1}{4}$ ;  $\frac{10}{100} = \frac{1}{10}$ 

Se puede ver que el 50 por ciento es equivalente a la mitad; el 25 por ciento a la cuarta parte, y el 10 por ciento a la decima parte. En general, se puede tomar cualquier razón porcentual o porcentaje desde el uno por ciento hasta el noventa y nueve por ciento para especificar cantidades menores que el total.

A veces se usa decir "ei ciento por ciento" para el total, "el doscientos por ciento" para el doble del total, etc:

EI empleo del porcentaje es de gran utilidad en el desarrollo de ciertas actividades. Cuando se halla el porcentaje de una determinada magnitud, se está aplicando un operador fraccionario que puede expresarse con una fracción de dehominador cien.

Asi por ejemplo, si se desea hallar el 26 por ciento de 500 pesos, se aplica el operador representado por la fracción <del>28.</del> a la magnitud<br>este aSI:

 $\frac{26}{100}$  × (500 pesos) =  $\frac{26 \times 500 \text{ peso}}{100}$ 

 $=\frac{13000}{100}$  pesos = 130 pesos

EI simbolo "%" es empleado para representar la expresión "el... por ciento". Por ejemplo, "el . 20 por ciento" se simboliza asi: "20%".

El símbolo "%" se utiliza para abreviar la expresión "el ... por ciento". Inicialmente esta expresión se abrevió así: "cto". Posteriormente se llegó al símbolo "%".

Uno de los campos en que es útil el empleo del porcentaje es el campo económico. Las comisiones por compra-venta, los descuentos y rebajas, etc., suelen expresarse por medio de porcentajes. Hay que distinguir entre los porcentajes, y los porcentajes por unidad de duración, o tasas porcentuales.

Si se dice por ejemplo que la población de Colombia aumenta al 3% anual, se da una tasa porcentual de aumento de población. Si se dice que de 1970 a 1980 la población aumentó en un 50% se da un aumento porcentual. Si la población era de 20 millones en 1970, y aumentó el 50%, en 1980 habia 30·millones. La diferencia de 10 millones es el aumento global o total. Si disminuye la tasa de aumento, eso no quiere decir que disminuya la población, ni tampoco que disminuva el aumento total; por ejemplo: si el aumento porcentual de 1980 a 1990 baja aI40%, el aumento real sube de 10 millones de 1970 a 1980, a 12 millones de 1980 a 1990, pues el 50% de 20 millones es 10 millones, pero el 40% de 30 millones es 12 millones.

Este tipo de análisis sobre aumento del costo de la. vida,' del salario minimo, etc., permiten enseriar muchas habilidades matematicas a partir de situaciones muv reales e interesantes.

Así por ejemplo, cuando se hace un préstamo de dinero, el que recibe el dinero o capital paga cierto precio para poderlo utilizar. El precio suele ser, un porcentaje del capital por unidad de tiempo o duración del préstamo. Por ejemplo: si una persona solicita un préstamo de 10000 pesos por un ario V se los prestan al 24%, anual debe pagar por usar,ese dinero durante el año 2 400 pesos.

.En el lenguaje usual se emplea en ocasiones la palabra "interés" en forma ambigua para designar el operador y al resultado de aplicarlo; sinembargo, se deben diferenciar. El operador que se aplica al capital para calcular el precio por usar ese dinero durante una unidad de du-. ración se llama "tasa de interés"; por ejemplo, el 24% anual es una tasa de interés. El resultado de aplicar la tasa de interés al capital se denomina "los intereses", para el ejemplo 2 400 pesos son los intereses del capital de 10 000 pesos en el año durante el cual estuvo en préstamo. "Interés" puede pues significar a veces "la tasa de interés" y a veces "los intereses". Las tasas de interés siempre se refieren a un período de tiempo determinado, empleando expresiones como el 18% anual, el 2% mensual, o el 7% trimestral, etc.

La ley estipula ciertas tasas de interés como las legales. Las tasas de interés legales suben o bajan el predominio de ciertos grupos de indus $triales, comerciantes y financistas en el manejo<sub>2</sub>$ de la economía. Los que cobran tasas de interés mayores que las legales se llaman "usureros". La usura es un delito, aunque por la necesidad de dinero para emergencias pocas personas se atreven a denunciar a los usureros.

ANEXO 2: REGLA DE TRES SIMPLE, REGLA DE TRES COMPUESTA (Solución de Problemas)

ALIRIO CASTRO Tomado de una tesis dirigida por el Dr. CARLOS E. VASCO U. UNIVERSIDAD JAVERIANA

Para solucionar problemas sobre regia de tres simple, debemos tener en cuenta los siguientes aspectos:

|<br>|-<br>|m<br>M

|<br>|<br>|

1. Verificar si existe una correlación directa o inyersa.

2. En el primer caso, o sea, de correlación directa, establecer si también existe una proporcionalidad directa, 10 que se puede lograr con un análisis del problema por tablas o gráficas, o encontrando la respectiva constante de proporcionalidad.

A veces solamente se supone que dentro de 105 Ifmites del problema, se puede usar la proporcionalidad directa para encontrar una solución aproximada. Este método ha resultado muy fecundo en las aplicaciones de la matemática y aún en la investigación de la matematica abstracta; sellama metoda de aproximacion lineal. En cierto sentido la de- <sup>0</sup> rivada de una función en un punto  $x_a$ , es sim-. plemente la mejor aproximación lineal a la función en la vecindad del punto  $\scriptstyle x_o$ 

- 3. En el segundo caso, o sea, de correlación inversa, establecer si también existe una proporcionalidad inversa, 10 que se puede lograr con un análisis del problema por tablas o gráficas, o encontrando la respectiva constante de proporcionalidad.
- 4. Hacer primero una estimación aproximada de lo que puede ser la solución o resultado del problema.
- 5. En 105 problemas acerca de la regia de tres simple, para los que debemos obtener un operador que reduzca 0 acorte una magnitud, utilizamos las fracciones propias que son de la forma  $\frac{a}{b}$ , donde  $a < b$ ,  $b \ne 0$ . Este operador es una constante de proporcionalidad sin dimension.
- 6. En 105 problemas acerca de la regia de tres simple, para los que debemos obtener un operador que alargue o amplíe una magnitud, utilizamos las fracciones impropias que son de la forma  $\frac{a}{b}$ , donde  $a > b$ ,  $b \neq 0$ . Este operador es una constante de proporcionalidad sin dimensión.

7. En los problemas acerca de la regla de tres simple, para lo que utilizamos método de "reducción a la unidad", o sea, la búsqueda de la constante de proporcionalidad  $k$ , dado  $y = k \cdot x$ , en general la constante K si tiene dimensiones ffsicas, pues transforma la magnitud correspondiente a la  $x$  en la magnitud descoñocida correspondiente a la y. La constante  $k$  es una fracción que amplía o achica pero con dimensión.

#### Regia de tres compuesta

Ejemplo 1: Cuatro hombres han construido 40 metros de una pared en 24 días. ¿Cuántos metros de la misma obra harán 6 hombres en 18 dfas, con la misma rapidez y habilidades?

> Analicemos el problema de la sigiente manera:

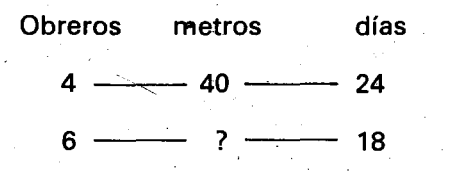

a. Si 4 obreros hacen 40 metros de la obra, 6 obreros harán más metros de la misma obra, luego debemos conseguirnos un operador que agrande la magnitud 40 metros; este operador es la fracción impropia  $\frac{6}{4}$ , así:

### $\frac{6}{4}$  (40 metros)

b. Si se hacen 40 metros de la obra en 24 días, lógicamente en 18 días se harán menos metros, luego debemos conseguirnos un operador que achique 0 acorte la magnitud 40 metros; este operador es la fracción propia  $\frac{18}{24}$ , así:

# $\frac{18}{24}$  (40 metros

En (a) y (b) podemos observar que  $\frac{6}{4}$  y  $\frac{18}{24}$ son operadores que están aplicados a la misma magnitud 40 metros, luego ahora basta con aplicar sucesivamente los dos operadores a dicha magnitud de la siguiente manera:

 $\frac{6}{4}$  ( $\frac{18}{24}$  (40 metros)) =  $\frac{6}{4} \times \frac{18}{24} \times 40$  metros

 $\frac{6 \times 18 \times 40}{4 \times 24}$  metros =

 $=\frac{4320}{96}$  metros = 45 metros

Luego 6 hombres en 18 días harán 45 metros de la misma obra. '

Eiemplo 2. Una convivencia de 60 alumnos dispone de provisiones para alimentarse durante 8 días tomando 4 comidas diarias. ¿Para cuántos días alcanzarán dichas provisiones si se aumenta en 20 el número de alumnos y se reducen a 2 las comidas diarias?

> analicemos el problema de la siguiente manera:

> > $\mathcal{L}_{\infty}$

Alumnos días comidas por día  $60$   $\longrightarrow$  8  $\longrightarrow$  4  $80$   $\longrightarrow$   $?$   $\longrightarrow$  2.

a. 5i 60. alumnos disponen de provisiones para 8 días, 80 alumnos dispondrán de provisiones para menos días, luego debemos conseguirnos un operador que achique o acorte la magnitud 8 días; este operador es la fracción propia  $\frac{60}{30}$ , así

$$
\frac{60}{80} (8 \text{ días})
$$

b. Si tomando 4 comidas por día se tienen provisiones para 8 días, tomando dos comidas por día se tendrán provisiones para más de 8 días, luego debemos conseguirnos un operador que agrande la magnitud 8 dfas; este operador es la fracción impropia  $\frac{4}{2}$ , así:

 $\frac{4}{2}$  (8 días)

En (a) y (b) podemos observar que  $\frac{60}{28}$  y  $\frac{4}{5}$ son operadores que están aplicados a lá misma magnitud 8 días, luego ahora basta con aplicar sucesivamente los dos operadores a dicha magnitud de la siguiente manera:

 $\frac{60}{80}$  ( $\frac{4}{2}$  (8 días)) =  $\frac{60}{80} \times \frac{4}{2} \times 8$  días =

 $=\frac{60 \times 4 \times 8}{80 \times 2}$  días  $=\frac{1920}{160}$  días  $= 12$  días

Luego las provisiones en las condiciones propuestas alcanzarán para 12 días.

Ejemplo 3. Doce hombres trabajando 8 horas diarias eonstruyen 24 metros de una obra en 10 días. ¿Cuántos hombres serán necesarios si se quieren eonstruir 20 metros de dieha obra en 5 días, trabajando 10 horas diarias?<sup>"</sup>

> Analieemos el problema en la siguiente manera: \*

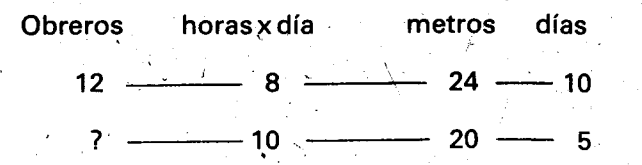

a. Si 12 obreros trabajan 8 horas por día, trabajando 10 horas diarias habra menos obreros, luego debemos eonseguirnos un operador que aeorte la magnitud 12 obreros, esteoperador es la fracción propia  $\frac{8}{10}$ , asi

### $\frac{8}{10}$  (12 obreros )

b. 5i 12 obreros eonstruyen 24 metros de la obra, menos obreros serán necesarios para construir 20 metros, luego debemos conseguirnos un operador que acorte la magnitud 12 obreros; este operador es la fracción propia:  $\frac{20}{24}$ , así:

 $\frac{20}{24}$  (12 obreros)

e. 5i 12 obreros haeen determinado trabajo en 10 días, para hacer ese mismo trabajo en 5 días se necesitan más de 12 obreros, luego debemos conseguirnos un operador que agrande la magnitud 12 obreros; este operador es la fracción impropia: <del>-10</del>, así

 $\frac{10}{5}$  (12 obreros).

Observamos que en (a), (b) y (c),  $\frac{8}{10}$ ,  $\frac{20}{24}$ ,  $\frac{1}{3}$ son operadores que estan aplieados a la misma magnitud 12 obreros, luego ahora basta con apliear sueesivamente los tres operadores sobre la magnitud 12 obreros de la siguiente manera:

 $\frac{8}{12}$  (  $\frac{20}{12}$  (  $\frac{10}{12}$  obreros) ) = 10 24 5

 $\frac{8}{10}$  ×  $\frac{20}{24}$  ×  $\frac{10}{5}$  × 12 obreros =

 $\frac{8 \times 20 \times 10 \times 12}{10 \times 24 \times 5}$  obreros = 16 obrero

Luego para construir 20 metros de dicha obra en 5 dias trabajando 10 horas diarias, se necesitan 16 obreros.

### **En general**

Podemos observar que en los problemas sobre regla de tres compuesta, en los que intervienen 3 ó más magnitudes distintas, las soluciones se pueden establecer mediante la descomposicion del problema en reglas de tres simples. Basta con tomar la magnitud donde aparece la incógnita e irla comparando con cada una de las magnitudes restantes para obtener los operadores que se aplicarán sucesivamente al número de unidades ya conocido para encontrar el desconocido:

$$
q_3 \left( q_2 \left( q_1 \left( M_1 \right) \right) \right) = M_2
$$

 $q_3 \times q_2 \times q_1 \times M_1 = M_2$ 

Es de anotar que se ha empleado el tercer método, puesto que siempre vamos a encontrar un operador que transforme cierto número de unidades de una 'magnitud en otro numero de unidades de la misma magnitud, y por lo tanto basta aplicarle un operador fraccionario sin dimensión.

Luego para el caso de la regia de tres compuesta, es conveniente el tercer método, pues sólo hay que tener en cuenta la aplicación sucesiva de operadores fraccionarios.

# **GEOMETRIA Y MEDICION**

# **Introducción**

"La geometria es una exploracion del espacio. La mejor manera de explorar este espacio consiste en desplazarse dentro de él y observar lo que sucede los objetos de este espacio cuando se efectúa un cambio. Por cambio entendemos absolutamente cualquier tipo de transformacion" .\*

En esta unidad se repasan los movimientos rigidos y la composición de éstos, la semejanza de polígonos mediante la aplicación de homotecias; se realizan algunas mediciones de área, duración de ventos y amplitud de ángulos con otras unidades que no perteriecen al sistema métrico decimal y se halla el área de algunas figuras planas ya conocidas por los alumnos.

Las actividades que se proponen son de geome-

# **Objetivos generales**

tría activa y dinámica, donde las rotaciones, las traslaciones, las reflexiones, etc. no son algo estático que el alumno ve dibujado, sino que él "descubre" cuando actúa sobre los objetos, cuando corre, cuando juega, cuando realiza las construcciones que su imaginación le inspira.

**Unidad IV** 

Es conveniente tener en cuenta que los contenidos básicos se incluyen con el propósito de facilitarle al docente el repaso de los mismos pero no para que se los exija a los alumnos de memoria y con el mismo grade de profundidad y de simbolización.

La parte de medición puede ir al comienzo o al final de la unidad, como el profesor lo crea más conveniente.

- Reconocer homotecias en el plano.
- Reconocer polígonos semejantes.
- Reconocer y emplear unidades de área, dura-

ción y amplitud de ángulos que no pertenecen al sistema metrico decimal.

- Hallar el área de algunas figuras planas.

# Objetivos específicos, indicadores de evaluación, contenidos y sugerencias metodológicas

**OBJETIVO ESPECIFICO** 

Deslizar un polígono mediante la com-<br>posición de traslaciones o de rotaciones 90 o de una combinación de las dos.

INDICADOR DE EVALUACION

El alumno deslizará un poligono mediante una composición de deslizamientos dados:

DIENES, Z.P. y GOLDING, E.W. La geometría a través de las transformaciones. Topología, geometría proyectiva y afin, p. 47. .

### **CONTENIDOS BASICOS\_**

Una traslación de un polígono es un deslizamiento en el plano, que consiste. en empujar el polígono desde una posición hasta otra sin dejarlo girar al mismo tiempo.

Para trasladar un polígono hay que tener claros tres datos: la dirección, el sentido y la magnitud (ésta hace referencia al número de unidades de medida de longitud que se va a trasladar).

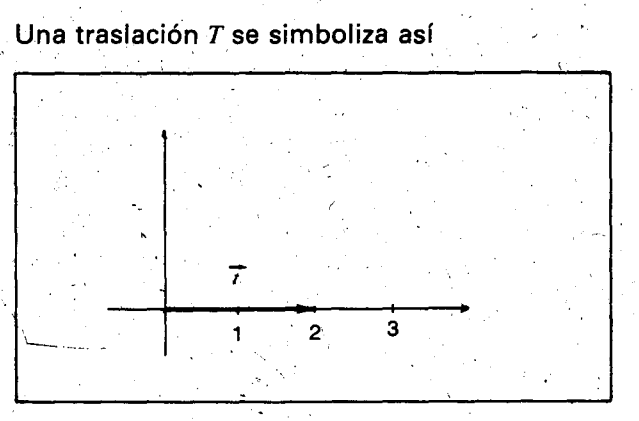

Esta flecha indica que la traslación se efectúa en la dirección horizontal; en el sentido hacia la derecha y es de dos unidades de longitud.

Ejemplo: dado el poligono cuyos vertices son: A (3, 3),  $B(4,5)$ ,  $C(3,8)$ ,  $D(8,6)$  y  $E(9,3)$ , hallar su imagen mediante la traslación V, determinada por la flecha  $\vec{v}$ .

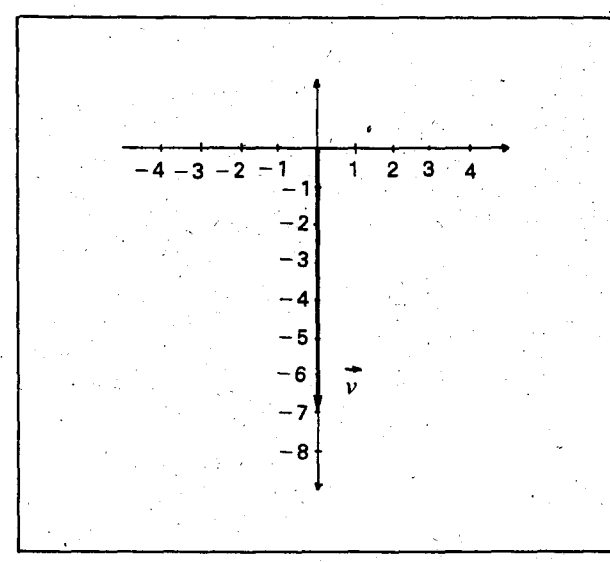

Esta flecha indica que el polígono se va a trasladar verticalmente 7 unidades de longitud hacia abajo. .

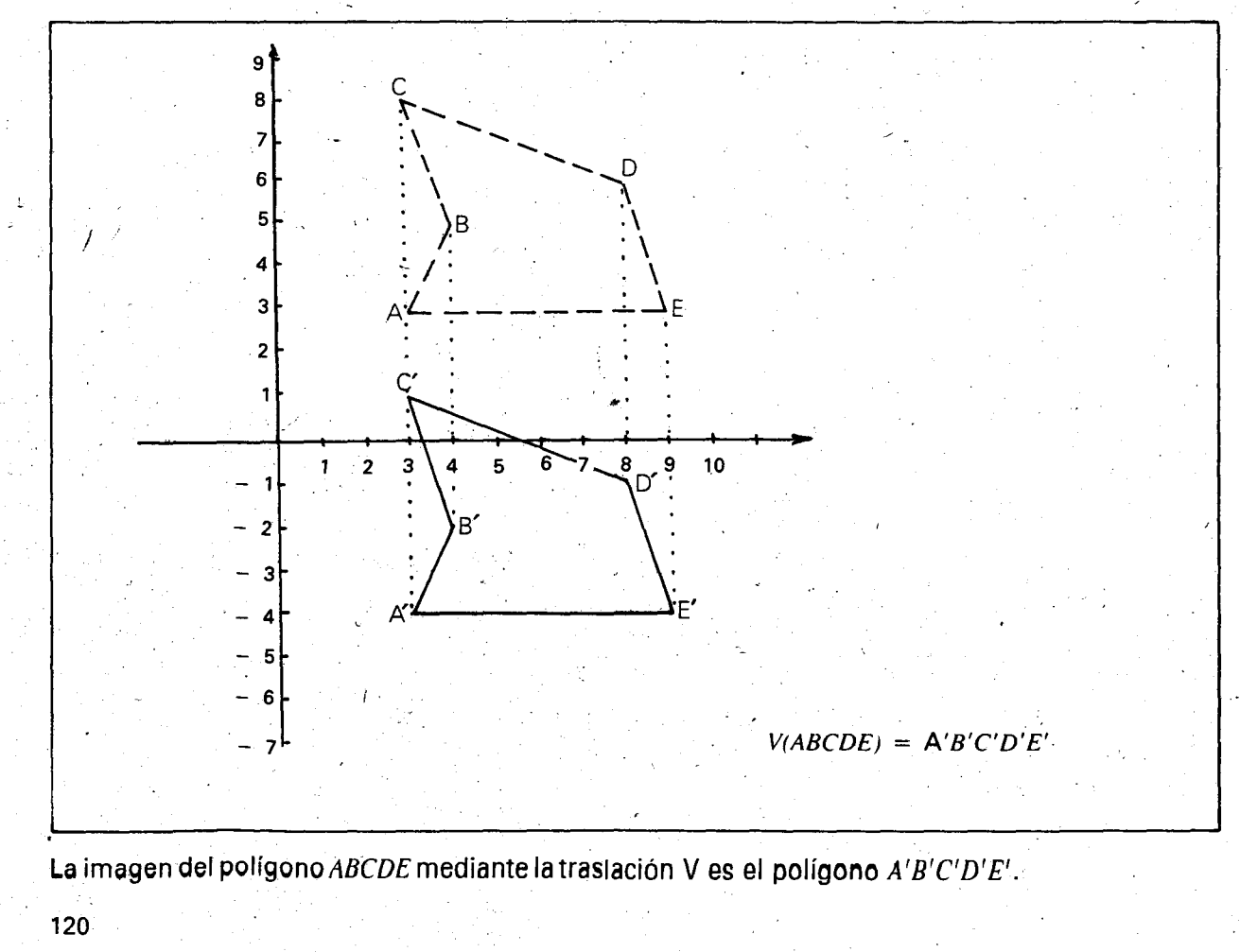

Una rotación de un polígono es un deslizamiento es un plano (llamado plano de rotación) que consiste en girarlo alrededor de un punto fijo que se llama "centro de rotación" (también puede considerarse que por el centro de rotación pasa un eje perpendicular al plano de rotación, y así se puede hablar de un eje de rotación).

Para rotar un poligono se necesita conocer el centro o eje de rotación y el ángulo de giro. Dicho ángulo debe estar orientado (la orientación se suele indicar comparándola con la de las manecillas del reloj). El centro de rotación<br>puede estar dentro del polígono o fuera de él.

Ejemplos: 1. Rotar el triángulo cuyos vértices tienen la misma área y la misma forma. son:  $A(-2, -1), B(-5, -4)$  y  $\tilde{C}$  (0, -5) 60° alrededor del vértice  $B$ , en el sentido de las manecillas del reloj.

El triángulo  $A'B'C'$  es el resultado de aplicarle la rotación dada al triángulo  $ABC$ .

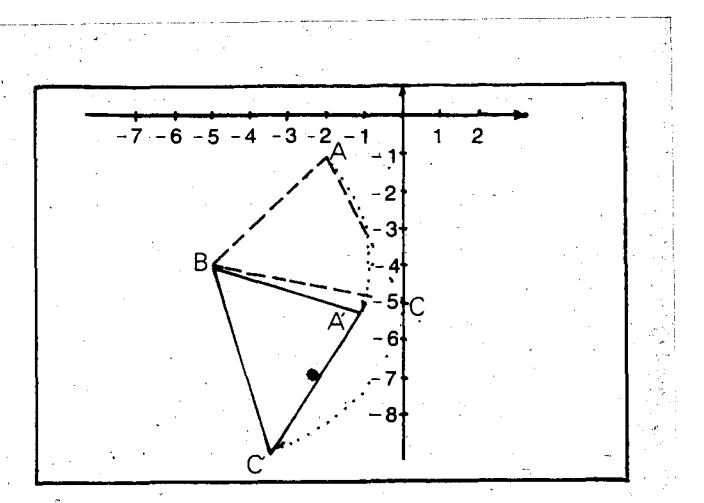

Nótese que la superficie delimitada por la figura rotada es otra superficie distirita, aunque ambas

El punto  $B$  es el mismo  $B'$ , pero los demás puntos de la imagen son diferentes de los iniciales.

2. Rotar el polígono cuyos vértices son  $A(-3,-8)$ ,  $B$  (-6, -10),  $C$  (-10, -9) y  $D$ (-8,-6) 70º en sentido contrario al del giro de las manecillas del reloj, alrededor del punto(0, 0).

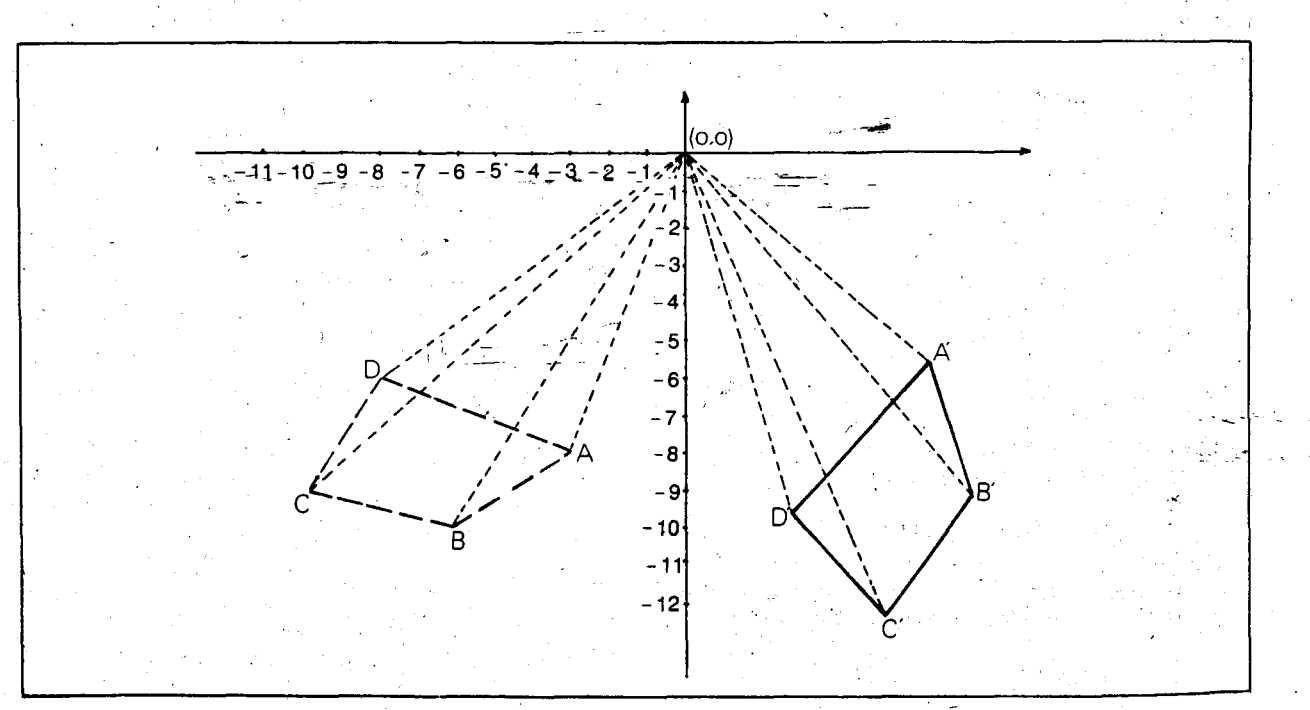

El polígono  $A'B'C'D'$  es la imagen del polígono ABCD mediante la rotación dada. La superficie delimitada por la figura rotada es otra superficie distinta, aunque ambas tienen la misma área y la misma forma. Los vértices de la imagen son diferentes de los vertices de la figura inicial.

(En las indicaciones metodológicas se darán algunas indicaciones para trazar estas rotaciones).

Cuando se hacen varios desplazamientos sucesivos a un mismo poligono, se dice que se ha hecho una composición de desplazamientos. Pueden servarias traslaciones 0 varias rotaciones o una combinación de rotaciones con traslaciones.

Ejemplo: dado el rectángulo con vértices  $M (-3, 5), N (-3, 8), P (-7, 5)$  $Q$  (-7, 8) y los siguientes desplazamientos:

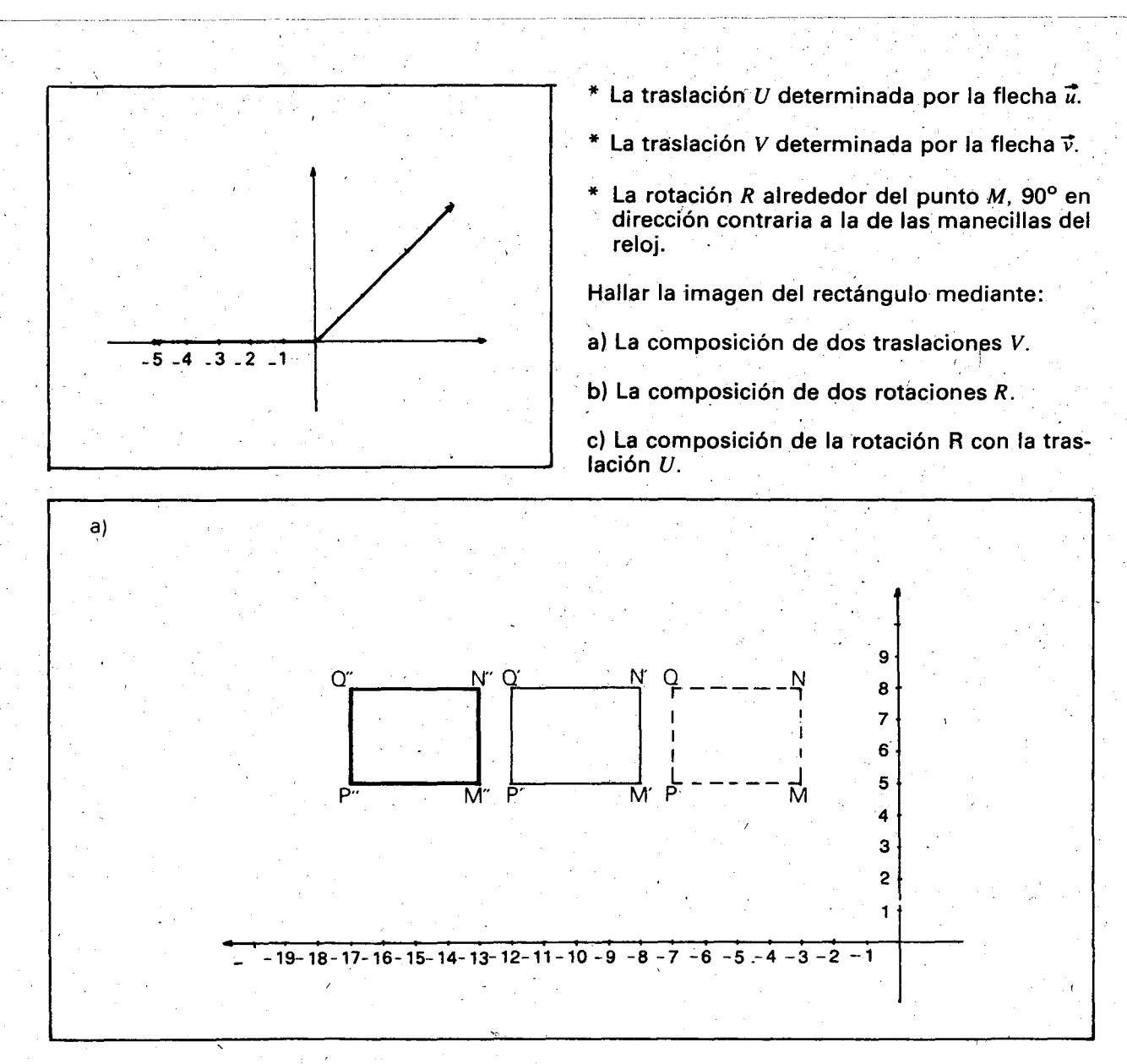

El resultado de aplicar la traslación V al rectángulo MNQP es el rectángulo M'N'Q'P'.

$$
V (M N Q P) = M' N' Q' P'
$$

El resultado de aplicar la traslación V al rectángulo  $M'N'Q'P'$  es el rectángulo  $M''N''Q''P''$ .

$$
V\left(\mathsf{M}'N'Q'P'\right) = M''N''Q''P''
$$

Se ha aplicado dos veces la traslación  $V$  al rectángulo *MNQP* y el resultado es el rectángul  $M^{\prime\prime}N^{\prime\prime}Q^{\prime\prime}P^{\prime\prime}$ ; esto se puede simbolizar de la siguiente manera;

 $V(V(MNQP)) = M''N''Q''P''$ 

Se'pueden hallar las coordenadas de los vértices de los rectángulos que van resultando.

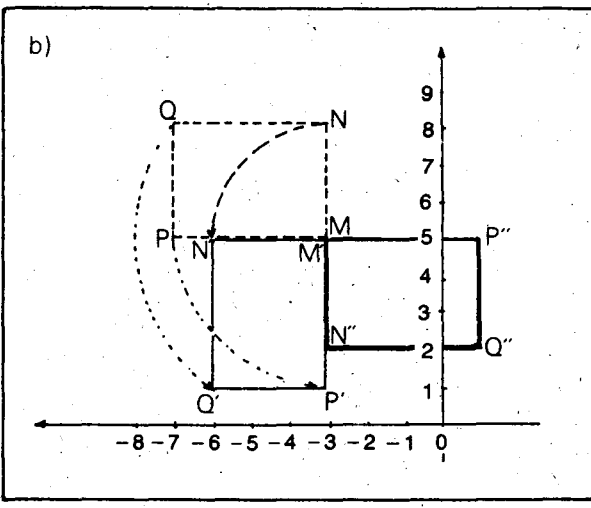

Al aplicar la rotación  $R$  al rectángulo  $M N Q P$  se obtiene el rectángulo  $M'N'Q'P'$ :

 $122 - 1$ 

$$
R \left( \text{ MNQP} \right) = M' N' Q' P'
$$

y si luego aplicamos nuevamente la rotación R,  $\alpha$  sea rotar 90° en sentido contrario a las agujas del reloj alrededor del punto  $M'$  (6  $M$  ) al rectángulo  $M'N'Q'P'$ , se obtiene el rectángulo  $M''N''O''P''$ :

$$
R(R(MNQP)) = M''N''Q''P''
$$

 $c)$  AI hacer la composición de la rotación  $R$  con la traslación U, puede hacerse primero la rotación y enseguida la traslación, o primero la traslación y enseguida la rotación.

Veamos los resultados en cada caso:

Apliquemos primero la rotación  $R$  y después a ese resultado apliquémosle la traslación  $U$ :

 $U(R(MNQP)) = U(M'N'Q'P') = M''N''Q''P''$ 

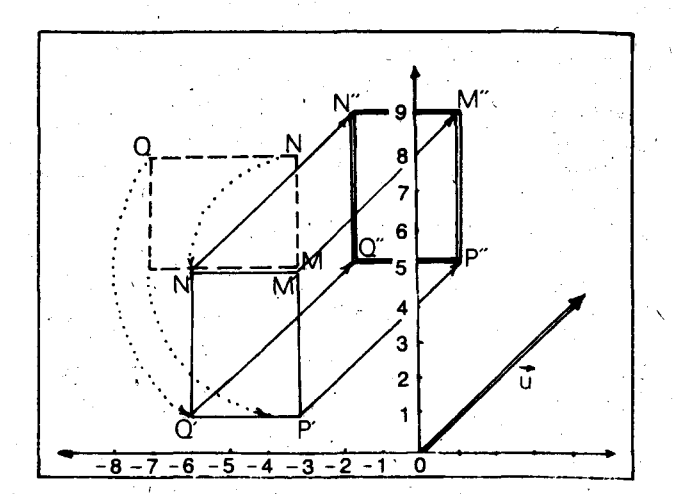

Podemos leer  $U'$ ( R (  $M N Q P$  ) ) =  $M'' N'' Q'' P''$  así: el resultado de aplicar *U* después de R a MNOP es M"N"Q"P".

Ahora apliquemos primero la traslación  $U$  y enseguida la rotación R

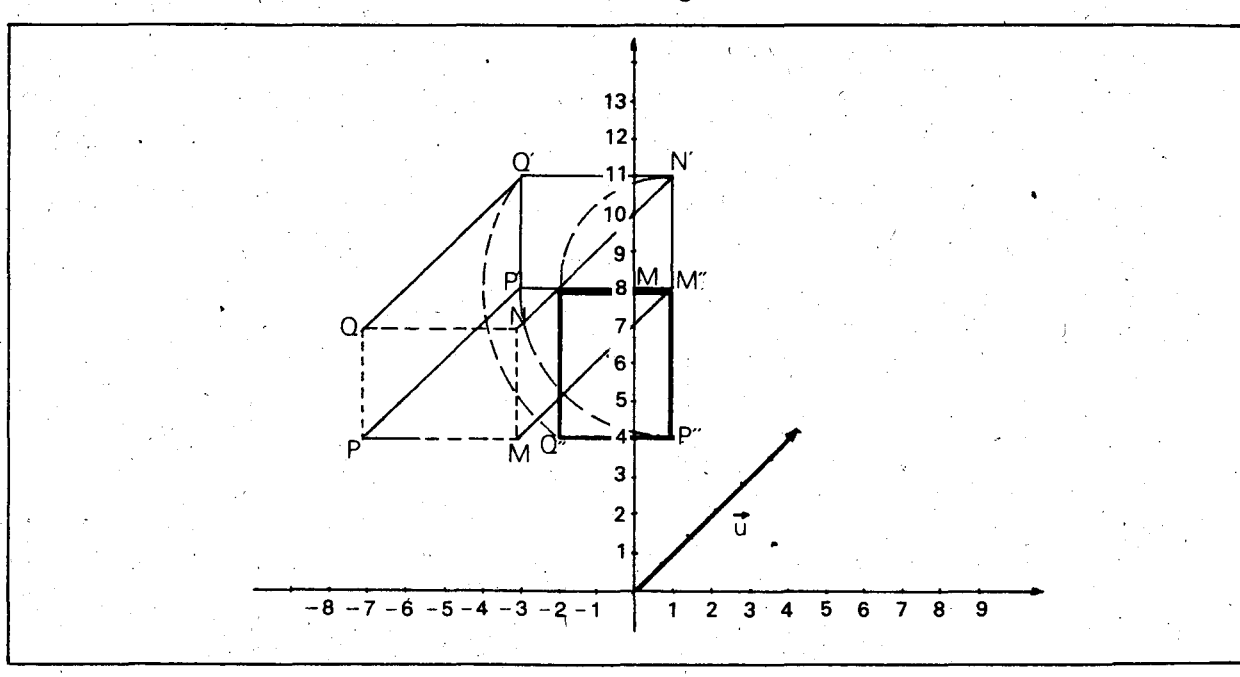

$$
R\left(U\left(MNQP\right)\right)=M''N''Q''P''
$$

Podemos leer R  $(U(MNQP))$  : el resultado de aplicar R después de U a MNQP.

Al comparar el rectángulo original con el rectángulo imagen, después de haber realizado la composición de la rotación con la traslación, se observa que en cada caso los caminos que han seguido los puntos del rectángulo han sido di-

### SUGERENCIAS METODOLOGICAS

Antes de que los alumnos hagan deslizamientos en el plano cartesiano es conveniente pun-

erentes, pero el rectángulo imagen M"N"Q"P es el mismo. Como el desplazamiento compuesto produce el mismo resultado en cualquier orden, decimos que la rotación R conmuta  $con$  la traslación  $U$ , o que da lo mismo primero rotar y después trasladar que primero trasladar y después rotar, o también que aplicar  $R$  después de  $U$  da lo mismo que aplicar  $U$  después de R.

tear el plano. Seguramente la noción de plano y de coordenadas ya es conocida por los alum-

nos que viven en las ciudades en donde hay calles y carreras. Estas calles y carreras forman ángulos rectos y los distinguimos mediante números. Los alumnos que no viven en poblaciones o lugares tan bien dispuestos desde el punto de vista matemático, pueden también familiarizarse con estas ideas, localizando algunos lugares de la ciudad o pueblo. Se notará que siempre tomarán un punto de referencia.

Ejemplo: La tienda de don Gregorio está ubicada dos cuadras hacia la derecha y tres hacia abajo de la iglesia. Otros utilizarán los puntos cardinales, por . ejemplo, la casa de. Roberto esta ubicada dos cuadras al Oriente y 3 al Norte. Asi se tiene la pareja ordenada (2, 3). Esta pareja determina la posición de la casa de Roberto. Observarán que si se caminan 3 cuadras al Oriente y 2 al Norte ya no se encuentra la casa de Roberto. Aquí se tendrá la pareja(3, 2).

El par de números que damos para determinar la posición debe estar ordenado; es decir, se debe indicar cuál es el número que está en el primer lugar, y cuál en el segundo.

Después de estos ejercicios se puede pasar a trabajar en el plano cartesiano. Cuando se cortan los dos ejes ya se tiene un punto de referencia que permite ubicar cualquier punto del pJano. Este punto es el origen del plano; sus coordenadas son (0, 0): A partir de este punto se representan los números enteros tanto en el eje horizontal como en el eje vertical. Es conveniente usar papel cuadriculado.

El eje horizontal se llama eje  $X$  y el eje vertical eje Y. Sobre el eje  $X$  se representan las primeras componentes de las parejas y sobre el eje Y las segundas componentes.

Ubicarán algunos puntos en el plano y hallarán fas coordenadas de algunos puntos dados:

Ejemplos: Colocar en el plano  $(-3, -2)$ ,  $(4, -1)$ ,  $(-3, 1)$  y  $(7, 10)$ .

Hallar las coordenadas de los siguientes puntos.

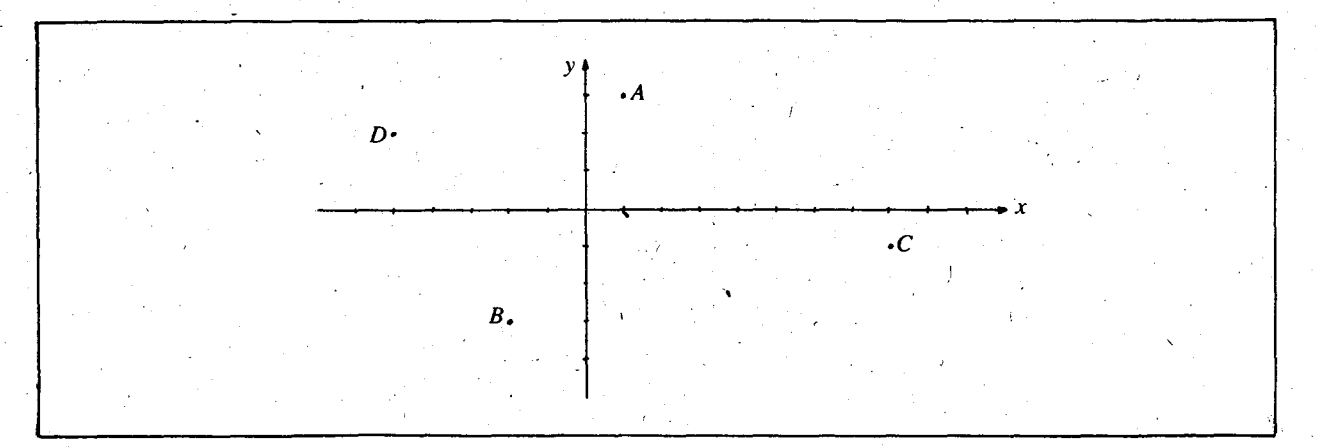

Es conveniente hacer un repaso de 10 que se estudió en 60. grado sobre rotaciones y traslaciones. Inicialmente los alumnos pueden utilizar algún material para efectuar estos desplazamientos como cartulinas, reglas, lápices, etc., pero despues ojala puedan realizar los desplazamientos en el plano cartesiano sin ayuda del material.

Con esta actividad se espera que los alumnos adquieran habilidad para trazar rectas paralelas, rectas perpendiculares, trazar ángulos y medir su amplitud.

Cada vez que efectúen algún deslizamiento pueden comparar la figura original con la imagen para que vean lo que varió y lo que no.

Para efectuar rotaciones cuyo eje o centro de

rotación está fuera de la figura que se rota, los alumnos pueden realizar una actividad previa que consiste en observar el movimiento de una moneda 0 de una figura cortada en cartulina, cuando se ha colocado sobre un disco que está girando.

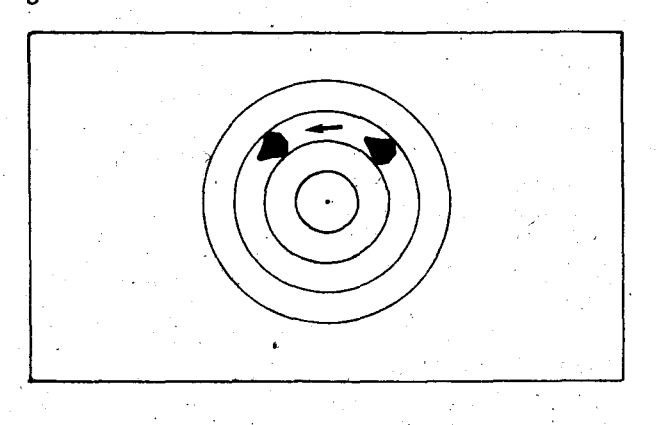

### Notarán que hay dos rotaciones:

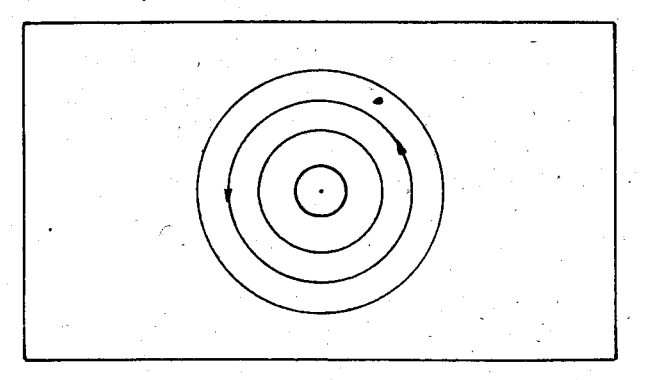

Una, la del disco alrededor de su centro. En este caso el centro 0 eje de rotacion esta dentro de .Ia superficie que se rota.

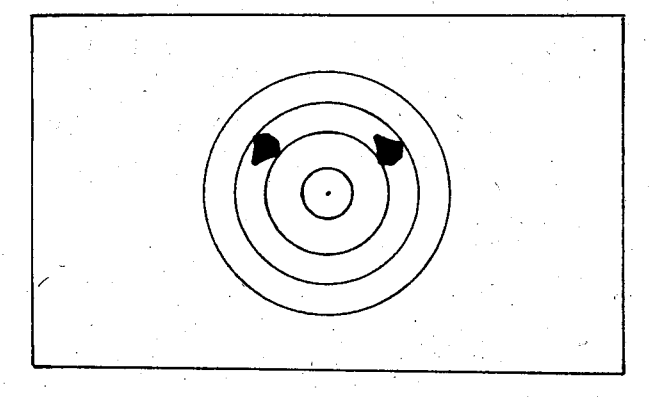

La otra rotación es la de la figura que se colocó sobre el disco, al mismo tiempo que éste está girando. En este caso el centro o eje de rotación esta fuera de la superficie que se rota.

Posteriormente los alumnos pueden realizar estas rotaciones en el plano cartesiano, con algún ejercicio como el siguiente:

Rotar el polígono *DEFG* 120º en el sentido de las manecillas del reloj alrededor del punto  $C$  (6, 1). Los vértices del polígono son  $D$  $(-10, 4)$ , E (-4, 6), F (-3, 4) y G (-5, 1).

Para rotar este polígono los alumnos pueden rotar cada uno de los vértices 120º en el sentid indicado. El ángulo se mide a partir de la recta que une el centro de rotación con cada uno de los vértices. Se trazan las rectas donde estarían las imágenes de los vértices (dichas rectas pasan por el centro de rotación).

Luego, con el compás se hace centro en  $C$  y con la otra punta del compás se mide la distancia de C a cada uno de los vértices y se.marca esta distancia en cada una de las rectas en donde van a estar las imágenes

Luego, se trazan las rectas que unen los vértices y se tendrá el polígono imagen mediante la rotación.

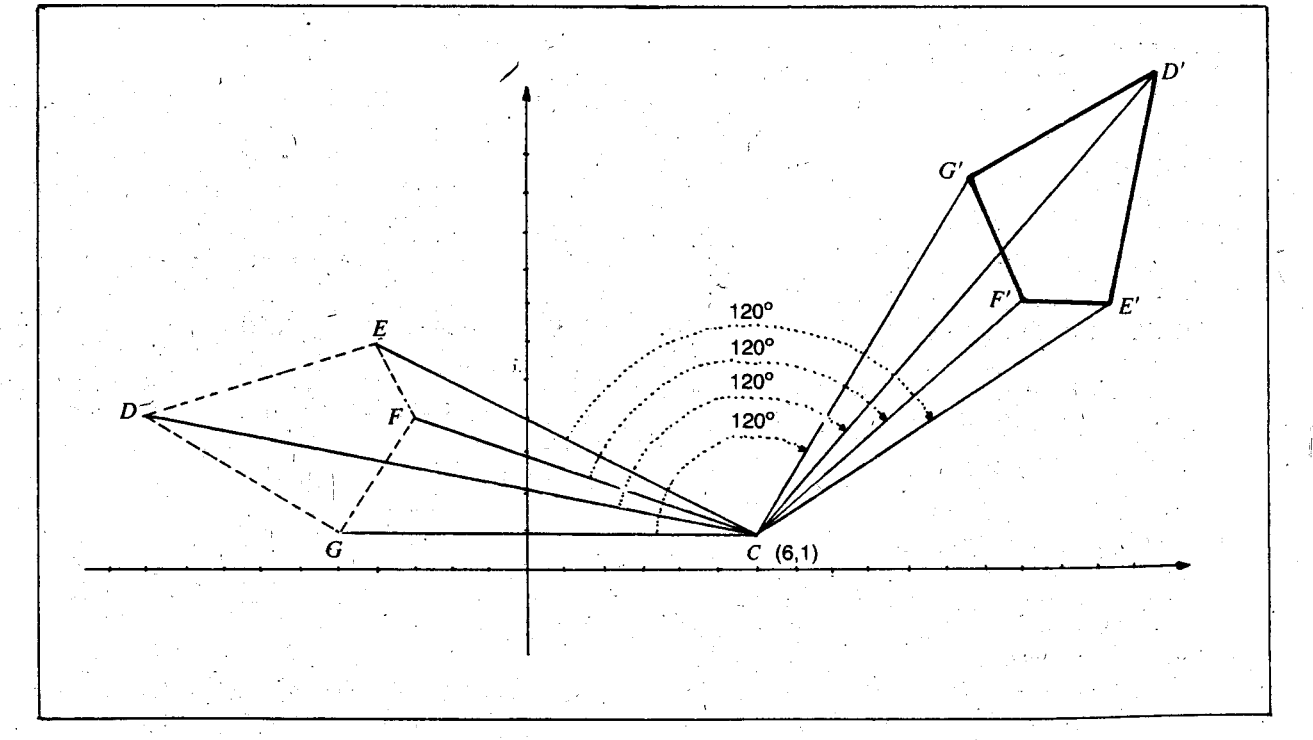

Podrán aplicar dos veces la misma rotación.

Ademas pueden realizar otros ejercicios como los siguientes:

Dado el polígono RSTUV y su imagen  $R'S'T'U'V'$  mediante un deslizamiento:

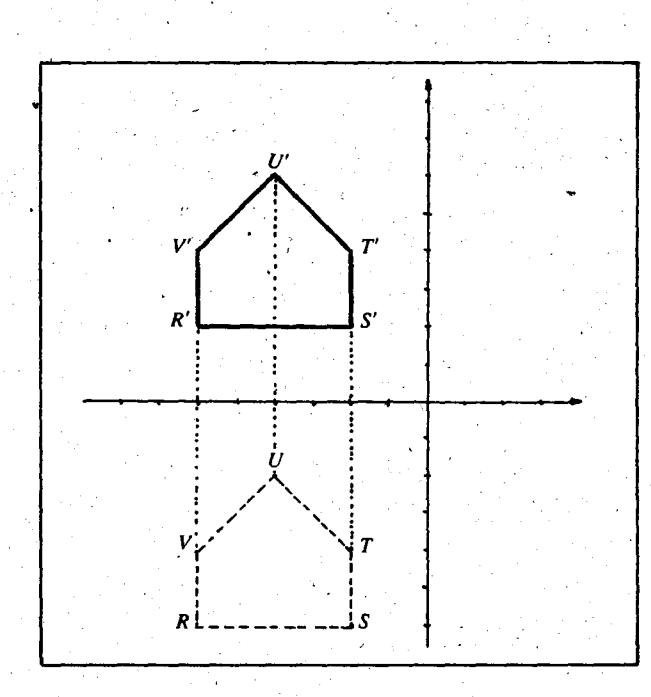

- a) Hallar los vértices del polígono RSTUV y los de R'S'T'V'V'.
- b) ¿Qué desplazamiento se le aplicó al polígono RSTUV para obtener el polígono R'S'T'U'V'?
- Dado el polígono cuyos vértices son: E  $(2,-2)$ , F  $(6, -2)$ , G  $(0, -5)$  y H  $(9, -5)$ 
	- y las siguientes traslaciones en el plano:

 $T: 7$  unidades de longitud en dirección vertical hacia arriba.

 $U:$  7 unidades de longitud en dirección horizon-, tal hacia la izquierda.

 $\setminus$  a) Hallar  $T($   $U$  (  $EFGH)$  ),

b) Hallar  $U(T \ (EFGH) \ ).$ 

c) ¿Se obtuvo la misma imagen en los dos casos?

- d) ¿Habrá una traslación que aplicada a EFGH dé la misma imagen que al aplicar  $U(T \, (EFGH \, )$  )? ¿Cuál es esa traslación?
- e) ¿Habrá una traslación que aplicada a EFGH de la misma imagen 'que al aplicar  $T(U (EFGH) )$ ? ¿Cuál es?
- f) Hallar el resultado de aplicar dos veces. la traslación T.
- g) Hallar el resultado de aplicar tres veces la traslación U.

También se dan las siguientes rotaciones:

- R: 45° en sentido contrario a las manecillas del reloj con centro de rotación en G.
- S: 120º en el mismo sentido de las agujas del reloj con centro en M ( 3, 5).
- h) Hallar R  $(S \ (EFGH))$
- i) Hallar S $($  R  $($  *EFGH*  $)$   $)$
- j) Hallar R $($  T  $(EFGH)$ )
- k) Hallar T  $(S (EFGH))$
- I) Hallar R $(R(EFGH))$

\

m) Hallar S( *U*(*EFGH*))

En cada caso, comparar la figura original con la imagen y ver qué se puede hacer para que el polígono imagen vuelva a la posición inicial.

# **ORJETIVO ESPECIFICO**

INDIGADORDE EVALUACION

Efectuar la composición de dos o más OJ. Et alumno hallara la imagen de un poligono movimientos rigidos. mediante la composición de dos o más movimientos rígidos.

### **CONTENIDOS BASICOS**

Las rotaciones, las traslaciones, las reflexiones y las composiciones entre estos movimientos se IIaman "movimientos rigidos" porque al aplicarlos a una figura, se conservan todas las distancias internas (como si fuera una armazón rígida).

1. Al hacer la composición de dos reflexiones nunca resulta una reflexi6n.

a) Si los ejes de reflexión son paralelos resulta una traslación.

b) Si los ejes de reflexión se cortan resulta una rotación cuyo centro de rotación es el punto de intersecci6n de los dos ejes de reflexión.

Ejemplo: Dado el polígono ABCDE, hallar su

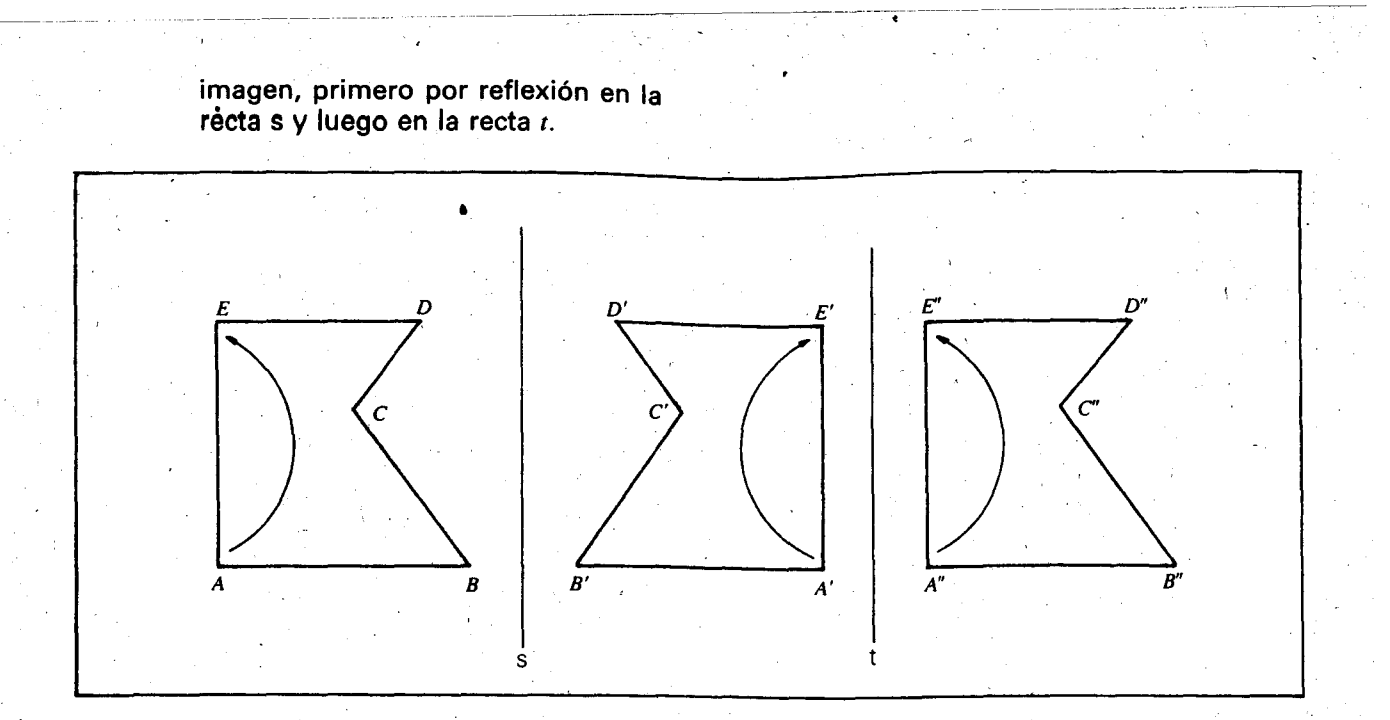

AI comparar el polígono original con la imager después de haberle aplicado las dos reflexio nes, observamos que se ha hecho una traslaci6n de 9.5 em. en direcci6n horizontal hacia la derecha.

Si hallamos la imagen del mismo polfgono, primero por reflexión en la recta s y luego por reflexi6n en la recta k, tenemos:

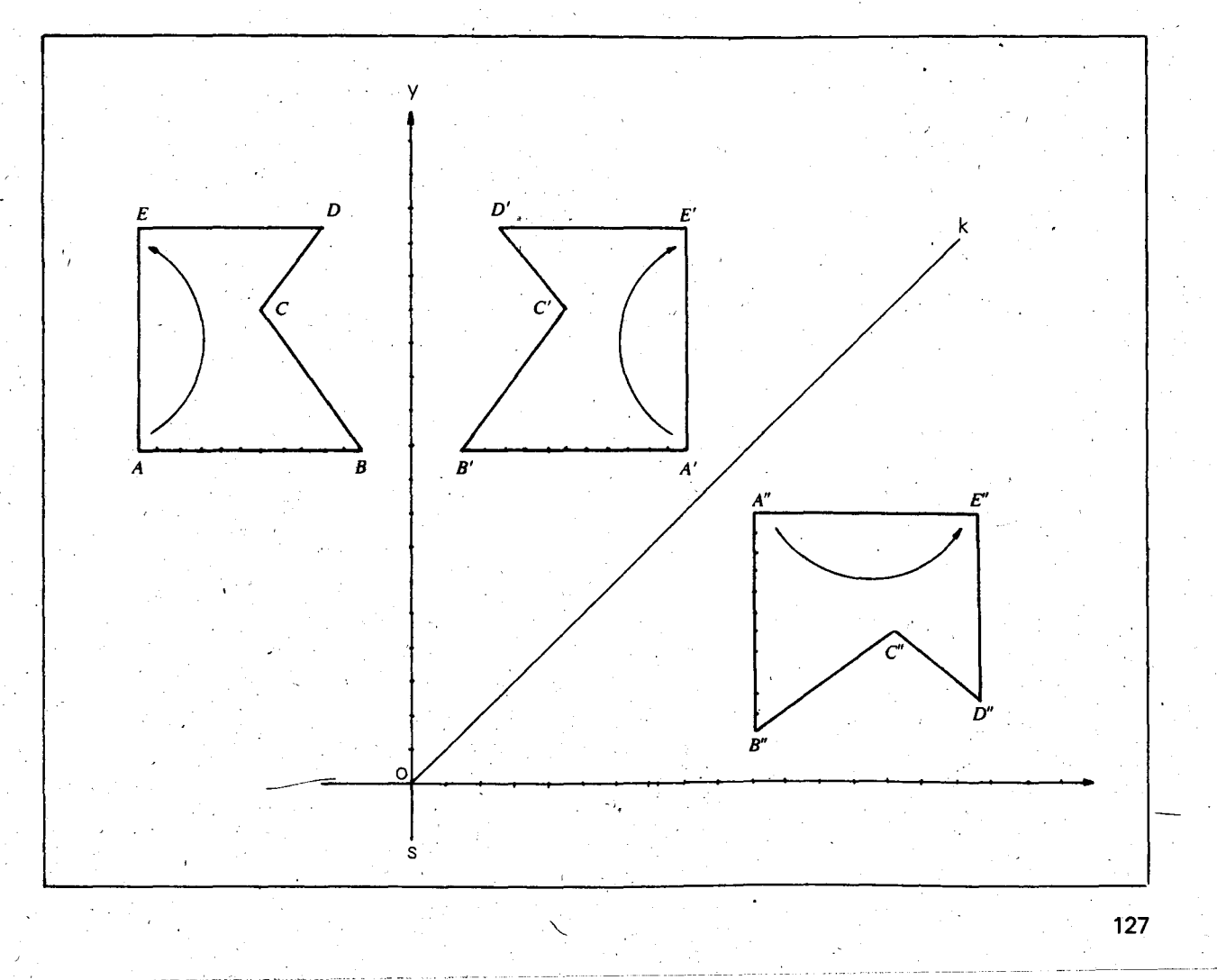

Al comparar el polígono ABCDE con el polígono  $A''B''C''D''E''$ , se observa que  $A''B''C''D''E''$  también podría obtenerse mediante una rotación de 45° en el sentido de las manecillas del reloj del poligono ABCDE, que tiene como centro el punto P.

2. La composición de dos rotaciones con el mismo centro siempre da una rotación; pero si la segunda rotación se hace con un centro diferente podemos encontrar resultados diferentes.

Ejemplos: Dado el polígono ABCDE y las siguientes rotaciones:

> $R: 80^\circ$  en el sentido de las manecilias del reloj con centro en O. '

s: 110° en el sentido de las manecilias del reloj con centro en O.

a) Hallar  $S(R (ABCDE))$ 

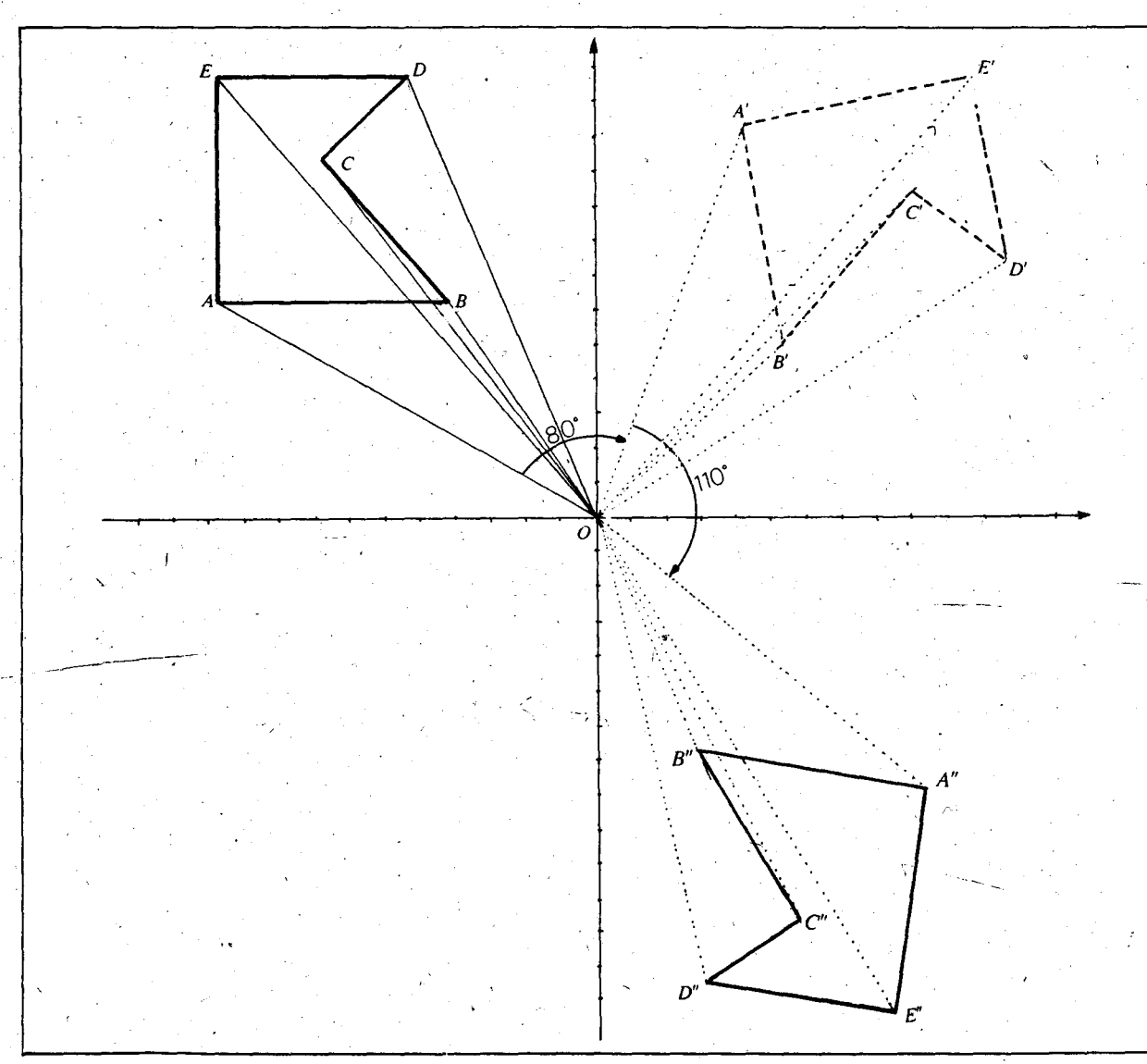

 $S(R (ABCDE)) = S (A'B'C'D'E') = A''B''C''D''E''$ 

Al comparar el polígono ABCDE con su imagen mediante la composición de las dos rotaciones con el mismo eje o centro ( $A''B''C''D''E''$ ), se observa que A"B"C"D"E" también podría obtenerse con una rotación alrededor del mismo eje de 190° en el sentido de las manecillas del reloj

(0 de 170° en el sentido contrario al de las manecillas del reloj).

- b)  $\,$ Sea $\,$  R  $\,$ la misma rotación de 80° en el sentid $\,$ de las manecillas del reloj con centro en 0.
	- Sea T una rotación de 80º en el sentido contrario al de las manecillas del reloj con centro en  $A'$  (la imagen del vértice  $A$  bajo la rotación  $R$ ).

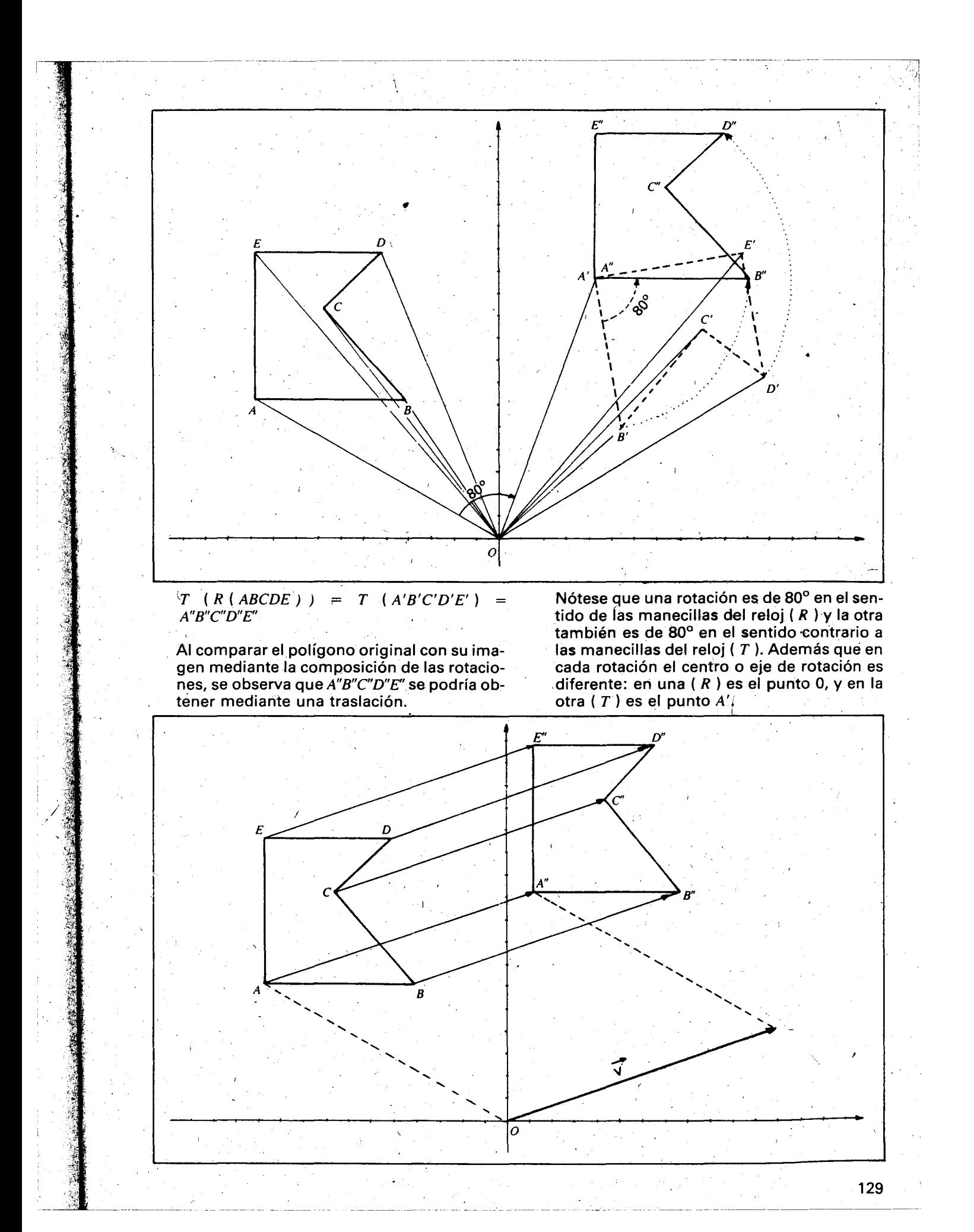

Dich<u>a</u> traslación está determinada por la flecha AA", o por la flecha $\vec{v}$ que parte del origen 0, que es paralela al segmento  $\overline{AA}$  y tiene la misma dirección, sentido<sub>N</sub> magnitud que la flecha  $\overrightarrow{AA}$ ".

3. Si analizamos la composición de dos traslaciones siempre da traslación, cualesquiera sean las traslaciones.

Ejemplo: Dado el polígono *ABCDE* halla L( ( T (  ${\it ABCDE}$  )  $\cdot$  )

 $T$ : una traslación determinada por la<br>flecha  $\overline{\tau}$ 

 $L$ : una traslación determinada por la flecha  $\vec{l}$ 

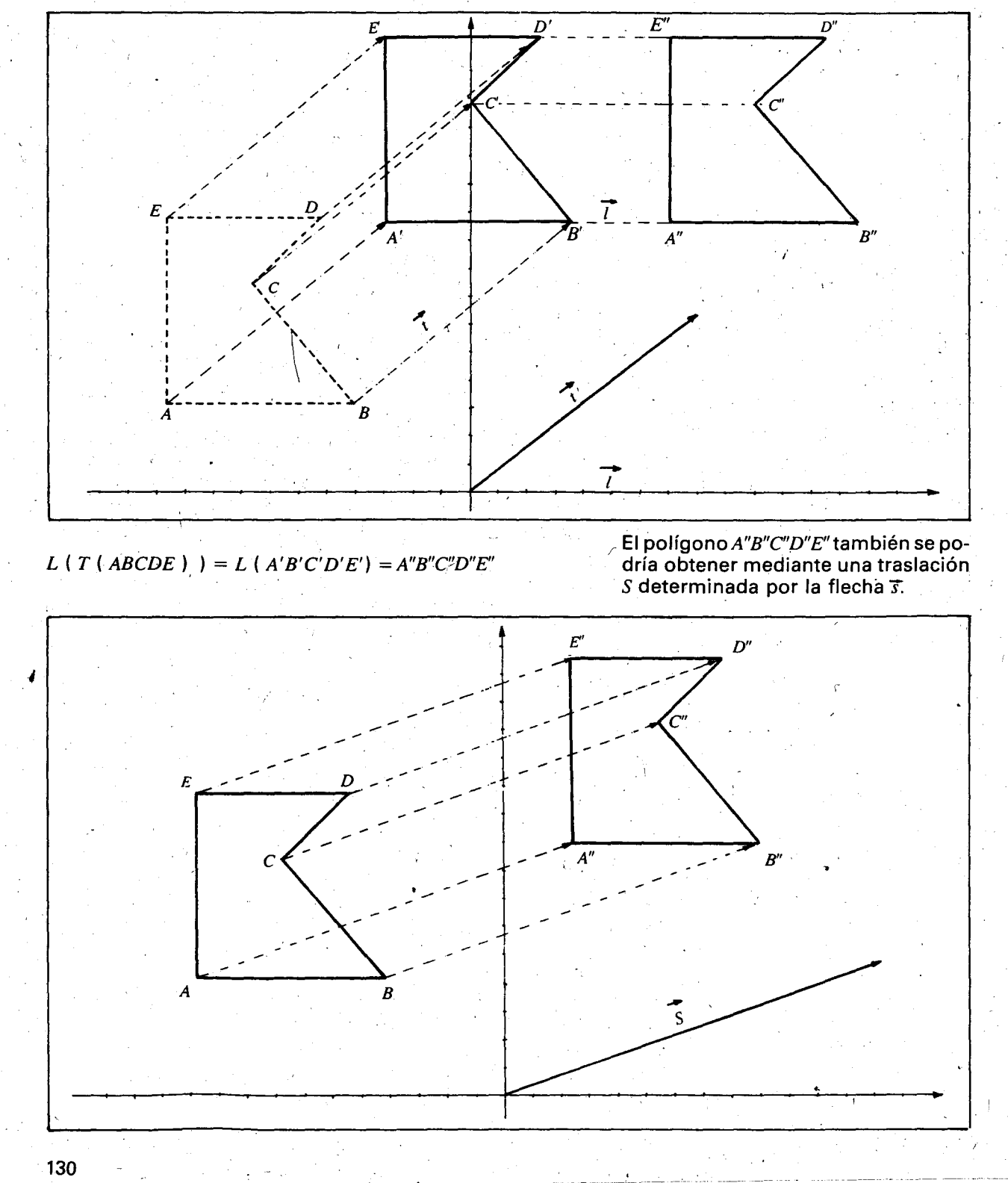

4. Hallemos ahora la composición de dos o más movimientos rfgidos.

Ejemplo. Dado el triángulo MNP y los siguientes movimientos rígidos.

E: una reflexi6n que tiene como eje la recta que pasa por los puntos  $M \vee O$ .

T: una traslación determinada por la flecha  $\vec{t}$ .

R:  $\,$ una rotación de 180º en el sentido $\,$   $\,$ de las manecillas del reloj alrededor del punto P.<br>.

Hallar: a)  $R$  (  $T$  (  $E$  (  $MNP$  ) ) )

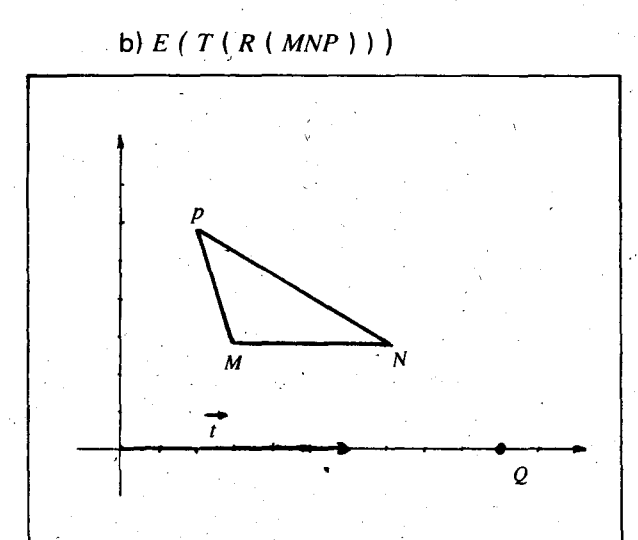

a) Hallar  $R$  (T (E (MNP))) es aplicar primero la reflexión, enseguida la traslación y finalmente la rotación.

Hallemos la imagen del  $\Delta MNP$  mediante la reflexión alrededor de la recta  $\bar{M}\bar{Q}$ .

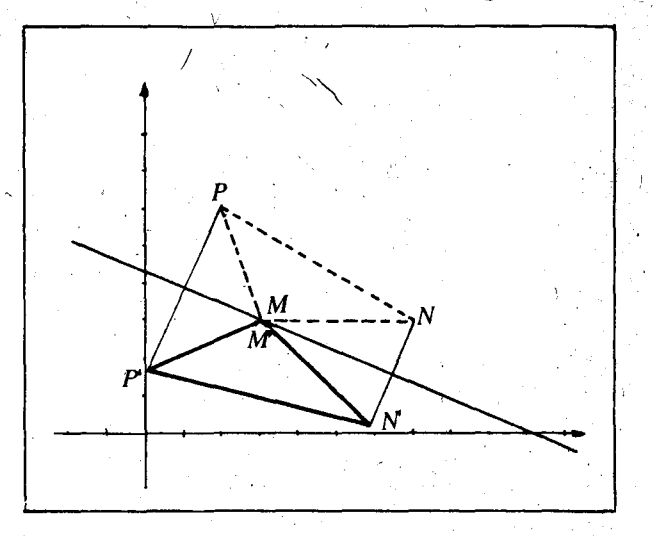

En este caso el vértice  $M$  es el mismo vértice  $M'$ . Ahora hallemos la imagen del  $\Delta M' N' P'$  mediante la traslación  $T$ . Hay que trasladar al triángulo hacia la derecha horizontalmente, 6 unidades.

 $T (E (MNP)) = T (M'N'P') = M''N''P''$ .

Luego, hallemos la imagen del ∆*M"N"P"* m<sup>'</sup>e- <sup>1</sup> diante la rotación  $R$ , en donde el vértice  $P''$  es el mismo vértice P.

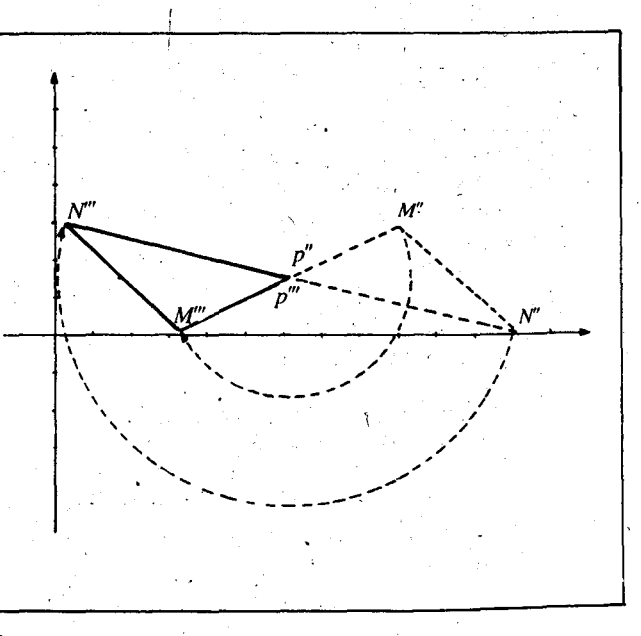

mero la rotación, enseguida la traslación y al final la reflexión.

- $R(M'' N'' P'') = M''' N''' P'''$
- b) Hallar E  $(T \ (R \ (MNP))$  ) es aplicar pri-

 $\frac{M'}{M}$  .......

 $\sim$   $N$ 

 $\sim$   $\sim$ 

 $\frac{M}{\sqrt{2}}$ ,... ' " " ,  $\leq$  -  $\leq$  -  $\geq$  -P ' '--, ,

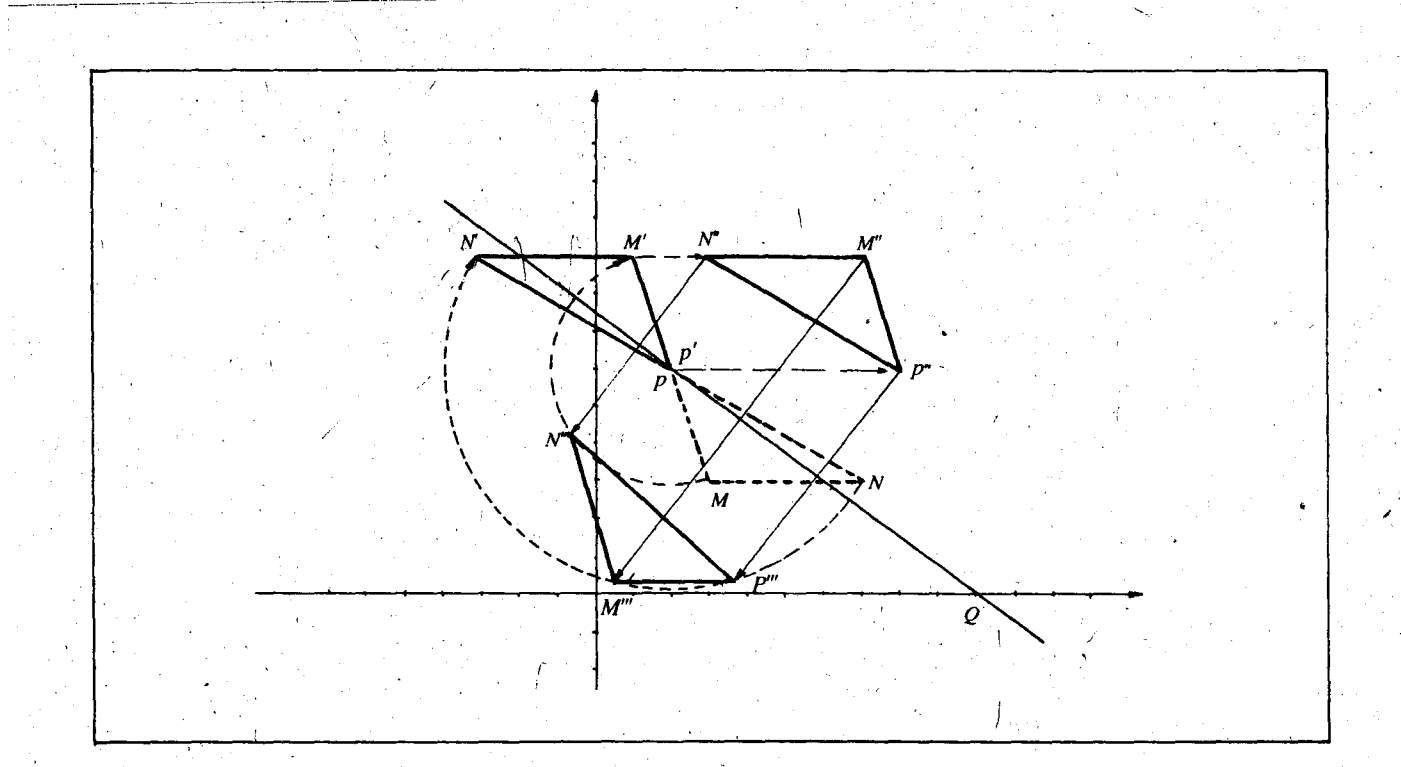

 $E(T(R(MNP))) = E(T(M'N'P')) = E(M''N''P'') = M''' N''' P'''$ 

## **SUGERENCIAS METODOLOGICAS**

Cada vez que los alutnnos hagan la composicion de dos reflexiones, traslaciones 0 rotacio-' nes, deben tratar de predecir ("adivinar") lo que va a resultar. Si da una traslacion, determinar la magnitud, el sentido y la dirección. Si da una rotación, encontrar cuál es el eje de rotación, cuál es la medida del ángulo de rotación y en que sentido se giro.

La metodologia principal es la de exploracion de los distintos casas por parte delos alumnos.

Pueden hacer la composición de tres reflexiones: con ejes paralelos, con/dos ejes paralelos y uno no, con tres ejes que se cortan; en cada caso comparar el poligono inicial con la imagen y sacar algunas conclusiones.

También pueden hacer el mismo análisis con las rotaciones y con las traslaciones y sacar algunas conclusiones como:

Rotación ( Rotación ( )) - puede dar una rota-

- puede dar una traslación si la amplitud de los ángulos es la misma pero van en sentido opuesto.

- no puede dar reflexión sin salirse del plano.

Traslación [Traslación ()] sólo da traslación.

También pueden hacer la composición de tres o mas rotaciones con el mismo eje, con distinto eje, con amplitudes opuestas, etc., para que tambien saquen algunas conclusiones.

El mismo ejercicio lo harán con las traslaciones.

Para efectuar la composición de dos o más movimientos rigidos, los alumnos pueden utilizar un color diferente para representar la imagen de cada movimiento.

Pueden realizar entre otros los siguientes ejercicios: .

Dado el polígono WXYZ y los siguientes movimientos rigidos:

E: reflexión en la recta  $\overline{ZY}$ 

- R: rotación de 90° en el sentido de las manecillas del reloj alrededor del punto (0, 0).
- ción si el eje es el mismo.  $\overline{\phantom{a}}$  T: traslación determinada por la flecha  $\overline{v}$ 
	- U: rotación alrededor del punto M de 120°en sentido contrario a las manecillas del reloj.

Hallar:

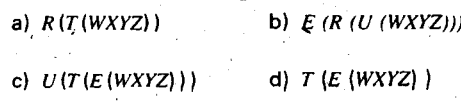

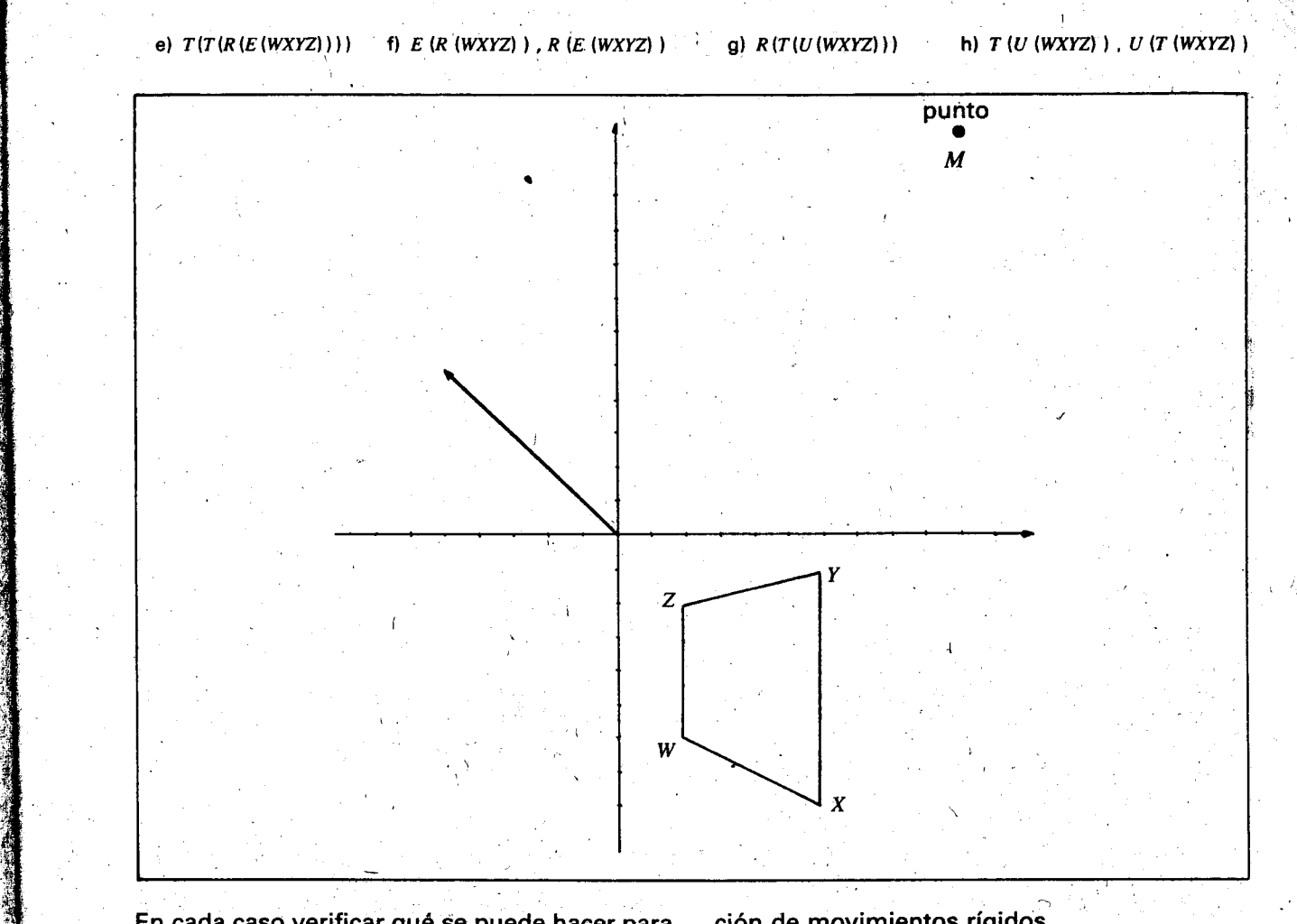

En cada caso verificar qué se puede hacer para que el polígono que resulta de la composición de los movimientos rígidos, vuelva a la posición inicial.

:~,  $\ddot{r}$ ~ ~~

> Tambien con los ejercicios f) y h) y otros que' el profesor les proponga pueden verificar si se cumple o no la conmutatividad en la composi

ción de movimientos rígidos.

.  $-$  El polígono ABCD tiene como imagen al polí $\cdot$ gono  $\overline{R}STU$  mediante la composición de dos o más movimientos rígidos. En cada caso hallar el movimiento o composición de movimientos rígidos, que aplicados al polígono ABCD, da como imagen el polígono RSTU.

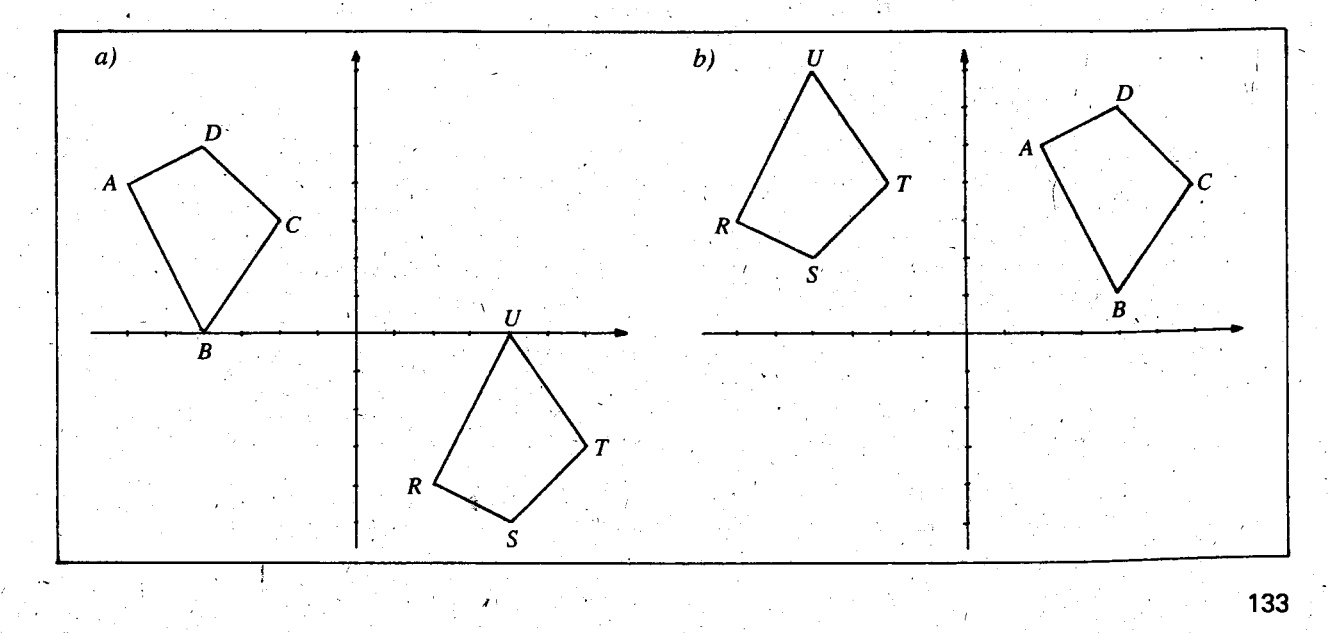

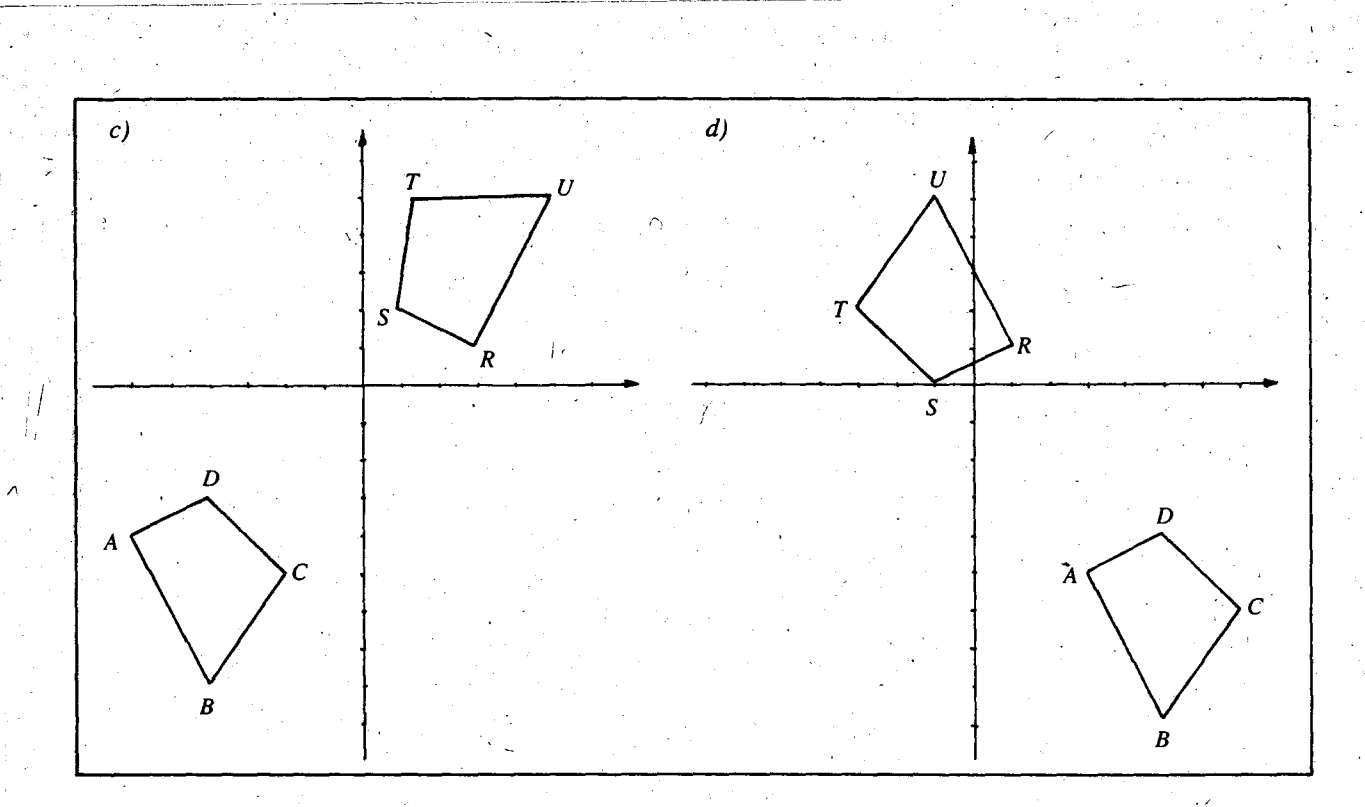

Para hacer estos ejercicios es conveniente que los alumnos primero recorten en papel los polígonos y hagan todos los movimientos hasta lograr que el polígono recortado coincida con el polígono imagen, y luego sí representen todos los movimientos utilizando regla, escuadra o com pas para dibujarlos en el plano cartesiano. Pueden utilizar un color diferente para el resultado de cada movimiento. \

### OBJETIVOS ESPECIFICOS

**Reconocer homotecias:** 

Serial sed

Hallar la imagen de algunos poligonos isk e mediante homotecias.

**INDICADORES DE EVALUACION** 

Datas algunas transformaciones en el plano el alumno reconocerá aquellas que son homotecias.

Dados algunos polígonos, el alumno hallará su imagen mediante una homotecia dada. 

### **CONTENIDOS BASICOS.**

5i colocamos una figura delante de un foco luminoso, observamos que dicha figura proyecta una sombra en uria superficie plana. 5i hacemos que esa sombra se proyecte en una superficie paralela al plano de la figura y que los rayos de luz incidan perpendicularmente al centro de la figura, observamos que la sombra "tiene la misma forma" que la figura, pere "cambia de tamaño".

La superficie plana sobre la cual se proyecta la sombra se llama plano de proyección.

El juego entre lo que permanece igual ("la forma") y lo que cambia ("el tamaño") permite construir el concepto de semejanza de dos figuras como una relación entre figuras que "tiener la misma forma" (tengan o no "el mismo tama no") y el concepto de homotecia (o semejanza activa) como una transformación que conserva "Ia forma" (modifique 0 no "el tamano").

Si comparamos la figura inicial con su sombra, observamos que la sombra en realidad corresponde a una ampliación de la figura inicial y que ésta parece una reducción de la sombra.

Los alumnos no caen en la cuenta de que "eltamaño" a veces se refiere al área de la figura

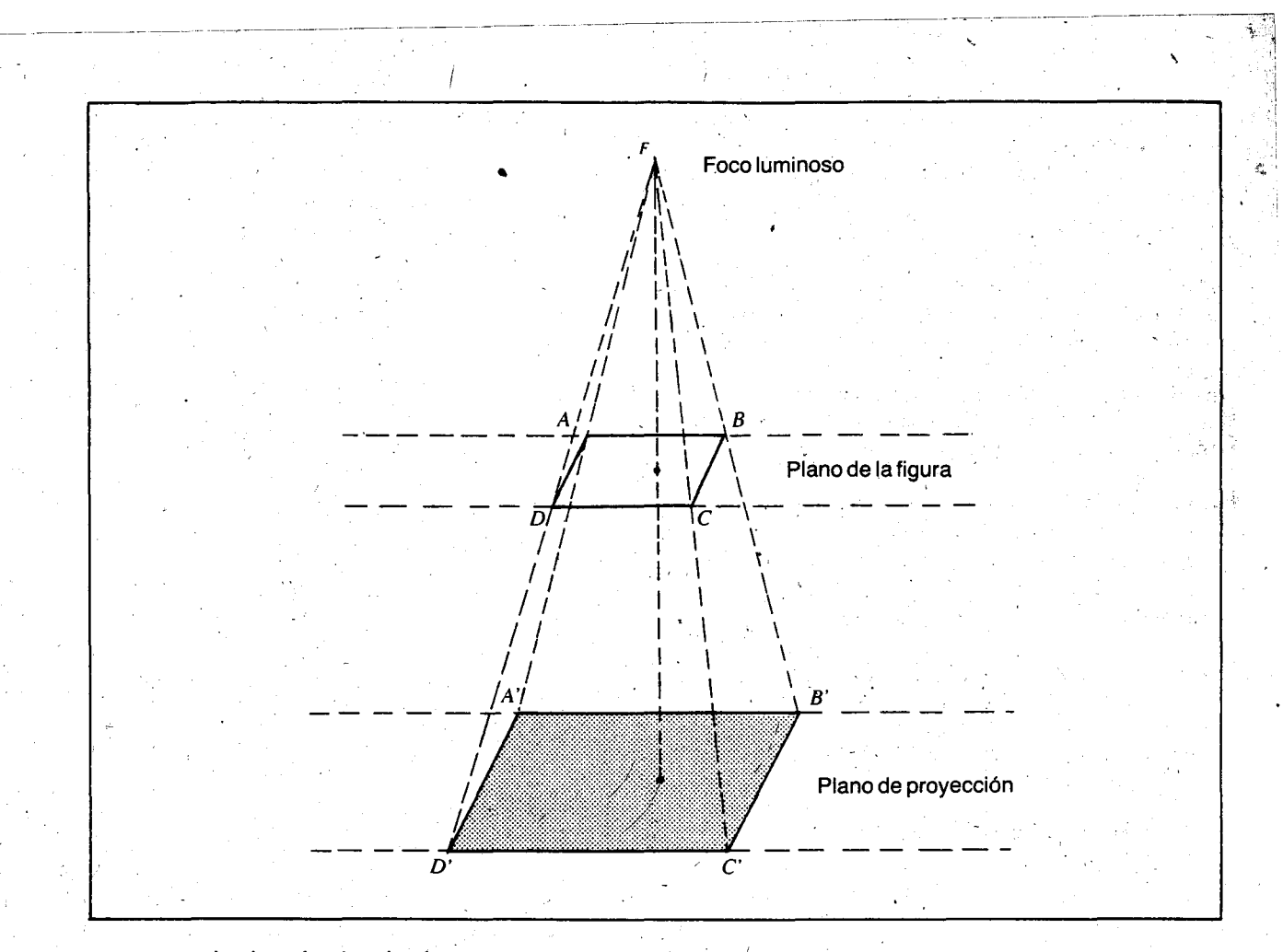

<sup>y</sup> a veces a las longitudes de algunos segmentos (el largo, el ancho, etc.). En la semejanza de figuras nos fijaremos en las longitudes de los segmentos.

Si hallamos la razón entre la longitud de un lado de la sombra y la longitud de su lado correspondiente en la figura inicial, observamos que se tiene siempre el mismo resultado, asf:

$$
\frac{\overline{DC'}}{\overline{DC}} = \frac{4 \text{ cm}}{2 \text{ cm}} = 2 \qquad \frac{\overline{A'A'}}{\overline{AB}} = \frac{4 \text{ cm}}{2 \text{ cm}} = 2
$$
  

$$
\frac{\overline{A'D'}}{\overline{AD}} = \frac{2.5 \text{ cm}}{1.25 \text{ cm}} = 2 \qquad \frac{\overline{BC'}}{\overline{BC}} = \frac{2.5 \text{ cm}}{1.25 \text{ cm}} = 2
$$

2 es la razón entre las dimensiones longitudinales (largo y ancho) de la sombra y las de la figura. Esto significa que mediante la transformacion ampliadora, las 'dimensiones de la figura se han ampliado al doble para obtener las de la sombra, es decir, que "el factor de conversión" es 2.

Si ahora hallamos la razón inversa (esto es la razón entre la longitud de un lado de la figura y la longitud de su lado correspondiente en la sombra), observamos que en todos los casos se obtiene el mismo resultado:

$$
\frac{\overline{DC}}{\overline{DC'}} = \frac{2 \text{ cm}}{4 \text{ cm}} = \frac{1}{2} \qquad \frac{\overline{AB}}{\overline{AB'}} = \frac{2 \text{ cm}}{4 \text{ cm}} = \frac{1}{2}
$$
  

$$
\frac{\overline{AD}}{\overline{AD'}} = \frac{1.25 \text{ cm}}{2.5 \text{ cm}} = \frac{1}{2} \qquad \frac{\overline{BC}}{\overline{BC'}} = \frac{1.25 \text{ cm}}{2.5 \text{ cm}} = \frac{1}{2}
$$

Esto significa que mediante la transformacion reductora las dimensiones longitudinales de la sombra se ha reducido a la mitad para obtener las de la figura, es decir, que "el factor de conversión" es  $\frac{1}{2}$ .

En ambos casos se tiene un "factor de conversión". Cuando el factor de conversión produce una ampliacion, se Ie puede lIamar"factor de ampliacion"; cuando produce una reduccion se e puede llamar "factor de reducción".

A estas transformaciones que producen amplia-. ciones 0 reducciones "conservando la forma", o sea, manteniendo las proporciones entre parejas de segmentos correspondientes, se les conoce con el nombre de "homotecias".

Así la imagen del cuadrilátero ABCD, mediante la homotecia  $H$ , es el cuadrilátero  $A'B'C'D'$ .

$$
H\{ABCD\} = A'B'C'D'
$$

Dicha homotecia tiene como factor de conversión 2 y como centro (o foco luminoso) el punto F. N6tese que la distancia del foco a un punto de la sombra es el DOBLE de la distancia del foco al correspondiente punto en la figura.

La homotecia  $K$  que tiene como factor de conversión  $\frac{1}{2}$  y como centro a F, produce el cuadrilátero  $ABCD$  si se le aplica al cuadrilátero.  $A'B'C'D'$ . Es decir:  $K(A'B'C'D') = ABCD$ . Nótese que la distanciadel foco a un puntode la figura es la MITAD de la distancia del foco al correspondiente punto en la sombra.

Para hallar la imagen de un poligono mediante una homotecia es necesario conocer el factor de conversi6n (es decir, que tanto hay que am pliar o reducir el polígono) y el centro de la homotecia.

Ejemplo 1. Dado el triángulo cuyos vértices son A (1, 3), B (3, 4)  $\vee$  C (2, 1), hallar su imagen mediante una homotecia cuyo centro es el origen y cuyo factor de conversión es 3.

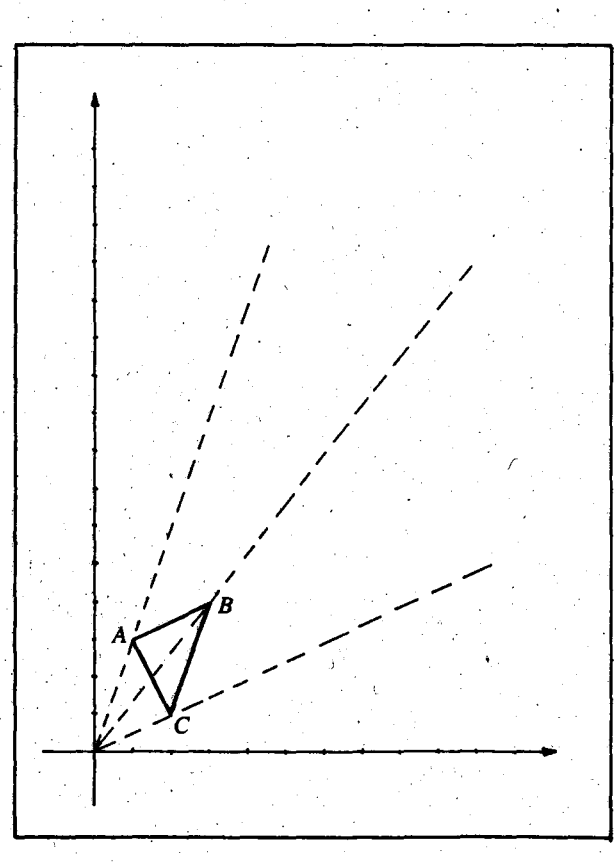

Para hallar la imagen del triángulo mediante la homotecia se trazan los rayos que salen del centro y pasan por cada uno de 105 vertices del triángulo. Se halla la imagen de cada uno de los vértices para lo cual se mide la distancia

entre el centro y cada vértice, se triplica esa distancia y se mide a partir del centro sobre cada uno de 105 rayos.

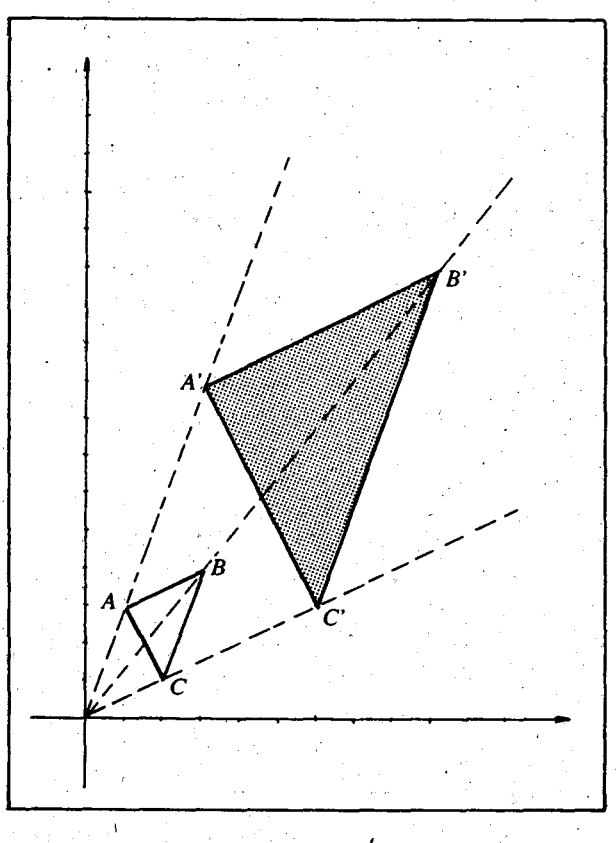

$$
H (ABC) = A'B'C
$$

En este caso la imagen es una ampliación de la figura. Nótese que en la transformación el triángulo conserva la forma y los ángulos, pero las distancias entre puntos de la figura no se conservan; éstas varían en la misma razón. Solo se conserVan las proporciones entre parejas de segmentos correspondientes.

Ejempl02. Hallar la imagen del poligono MNPORS mediante una homotecia cuyo centro es  $C$  y que tiene como cuyo centro es C y que tiene come<br>-factor de conversión -<del>].</del> (Ver figura<br>en la página siguiente).

Trazamos los rayos que salen de  $C$  y pasan por cada uno de los vertices. Como el factor de con~ versión es  $\frac{1}{2}$ , para hallar la imagen del respectivo vertice, la distancia entre el centro y cada vertice se reduce a la mitad.

 $K$  (MNPQRS) = M'N'P'Q'R'S'

En este caso la imagen es una reducci6n de ta figura. Comparemos las coordenadas de un vértice con las de su imagen:

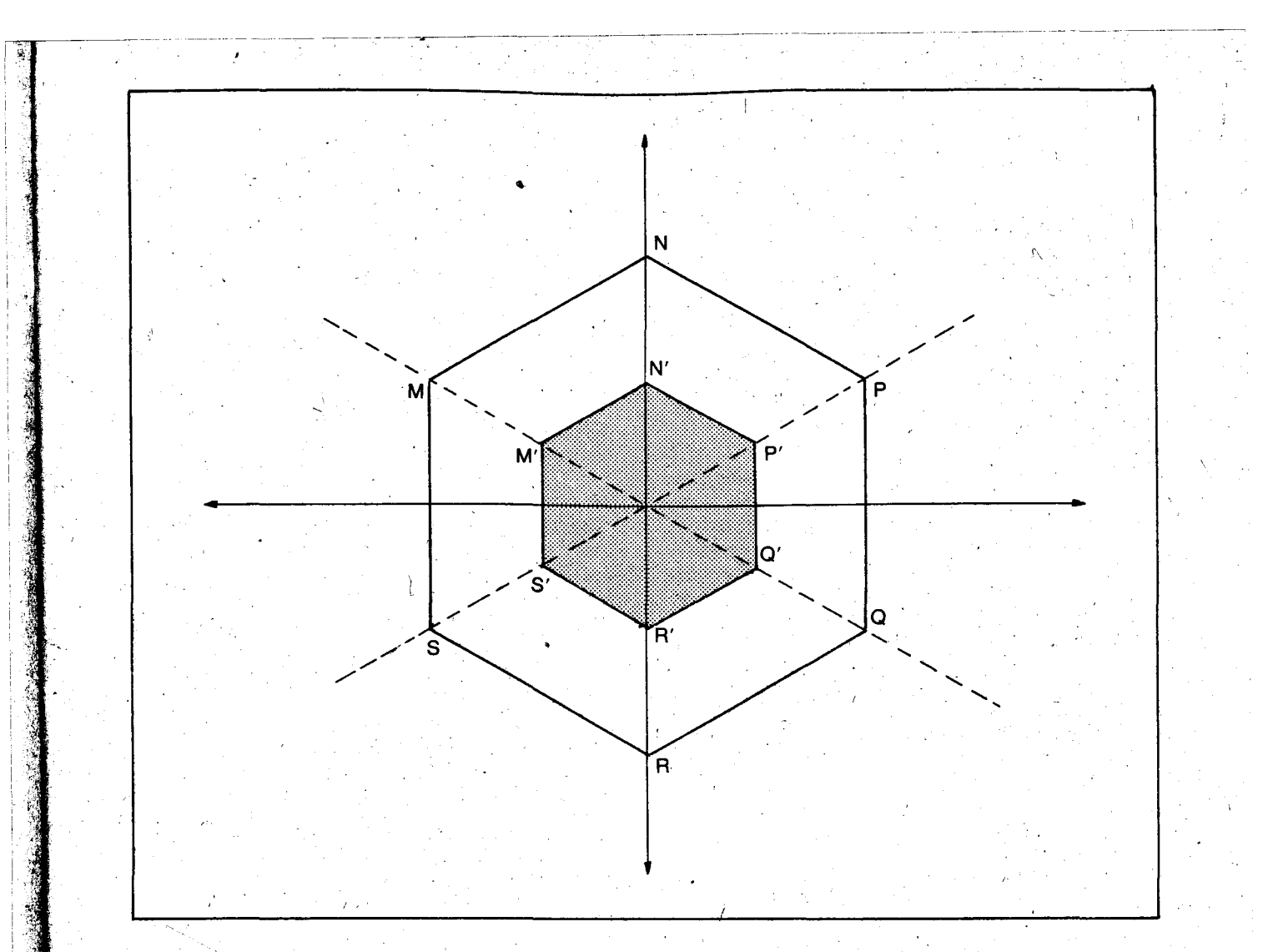

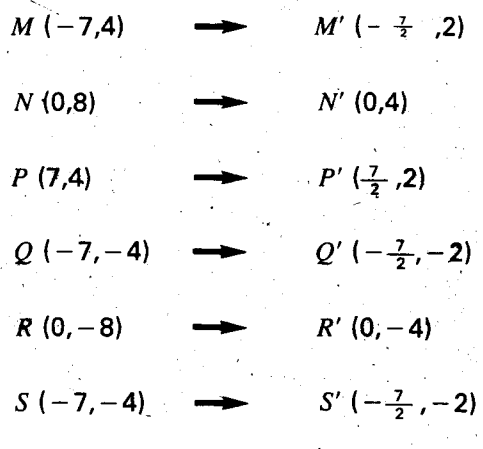

 $\bm{l}$  , Podemos concluir que al efectuar una homotecia se hace un cambio de escala. La escala horizontal y la escala vertical varian en la misma razón, en este caso $\frac{1}{2}$ .

Por eso decimos que se conservan las proporciones entre parejas de segmentos correspondientes:

Puede verificarse que si tornamos la razón entre dos segmentos de la figura inicial, por ejemplo  $\overline{MN}$  y  $\overline{MQ}$ , y la razón entre los dos correspondientes de la imagen, tenemos la proporción:

$$
\frac{\overline{MN}}{\overline{MQ}} = \frac{\overline{M'N'}}{\overline{M'Q'}}
$$

 $\mathbf{y}^{\prime}$  ,  $\mathbf{y}$ Si tomamos la razón entre un segmento de la figura inicial, por ejemplo MN, y su correspon diente en la imagen y la razón entre otro segmento, por ejemplo  $MQ$  y su correspondiente, también tenemos la proporción:

$$
\frac{\overline{MN}}{\overline{M'N'}} = \frac{\overline{MQ}}{\overline{M'Q'}}
$$

### **SUGERENCIAS METODOLOGICAS**

Para introducir el concepto de homotecia los alumnos pueden realizar un experimento que consiste en observar la proyección de una figura plana cortada en cartulina, cuando se Ie mira con un solo ojo. Para esto un alumno tomará en una mane la figura cortada en cartulina y con la otra se tapará un ojo. Mirará la figura y su provección en un plano paralelo a ésta, que puede ser el tablero o una pared. Pedirá a un companero que marque con tiza la proyeccion de la figura en el plano de proyección (tablero o pared); puede marcar sólo los vértices y luego trazar la figura resultante. Esta figura puede ser recortada en cartulina o papel periódico.

Luego compararán la figura inicial con la figura que resultó de la proyección. Observarán que tienen "Ia misma forma" pero "tamano diferente". El profesor los orientará para que descubran algunas propiedades de esta transformación. Pueden comparar las longitudes de los lados para hallar el factor de conversión.

Si los'alumnos encuentran alguna dificultad en ' usar la palabra "homotecia" se les puede permitir que hablen de "cambios de escala″, "seme janzas activas", "ampliaciones" 0 "reducciones".

- . Cuando hayan hecho un numero suficiente de observaciones y hayan sacado algunas conclusiones sobre las homotecias, pueden realizar algunos ejercicios como los siguientes:

I . (2001) The second control of the second control of the second control of the second control of the second control of the second control of the second control of the second control of the second control of the second co

1. Dado el poligono cuyos vertices son:  $A (-7, 8)$ ,  $B (-5, 9)$ ,  $C (-1, 6)$ ,  $D (-1, 2)$  y  $E$  ( -6, 3) y las siguientes homotecias:

 $H$ : con centro en  $(8, 14)$  y con factor de conversión igual a  $\frac{2}{3}$ .

 $K$ : con centro en  $(8, 14)$  y con factor de conversion igual a 1.

L. con centro en  $(2, 12)$  y con factor de conversión  $\frac{4}{5}$ .

 $M$ : con centro en (2, 12) y con factor de conversión igual a  $\frac{3}{2}$ .

Hallar:  $H$  ( $ABCDE$ )

 $K$  (ABCDE)

 $L$  (ABCDE)

- $M$  (ABCDE)
- 2. La figura  $X$  es la imagen de la figura Y mediante una homotecia. ¿Cuál es esa homotecia?

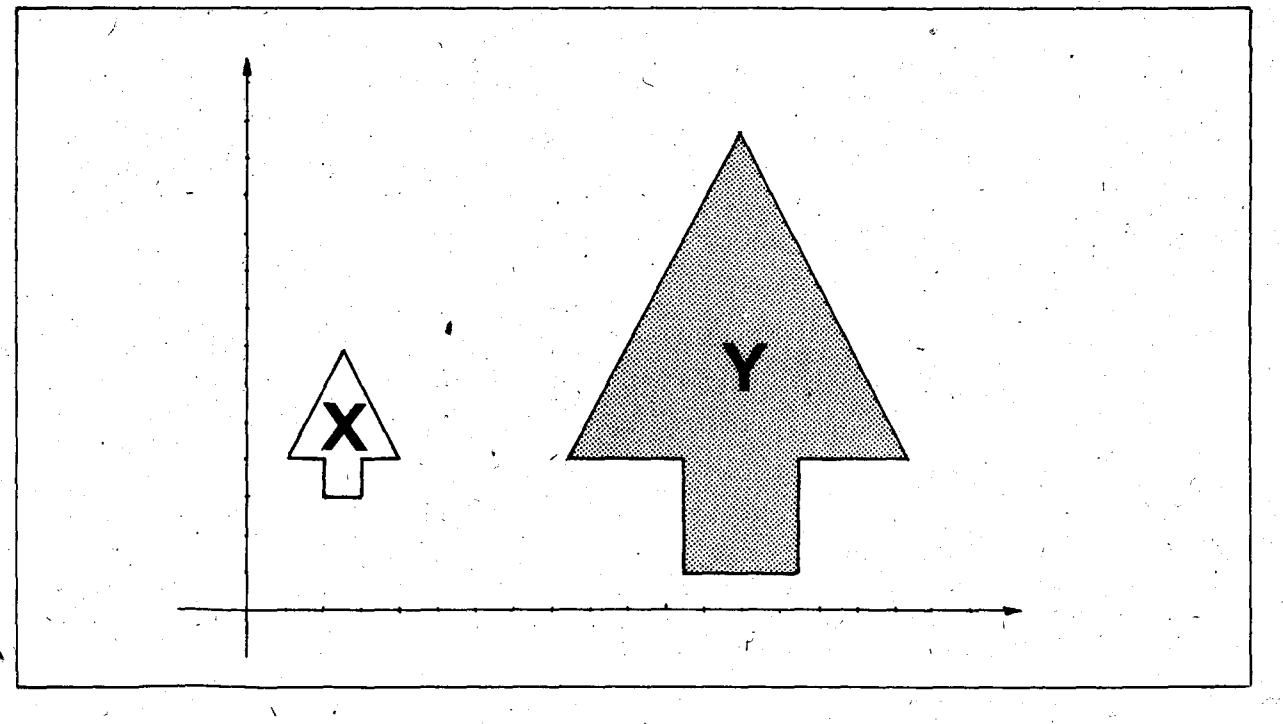

En este momento los alumnos pueden caer en la cuenta de que el centro de la homotecia es lo que en dibujo en perspectiva se conoce con el nombre de "punto de fuga" o "punto de mira". Para complementar la actividad puede pintar algunos árboles intermedios.

# **OBJETIVO ESPECIFICO** 94 Reconocer poligonos semejantes

NDICADOR DE EVALUACION Dados dos polígonos, el alumno determinará si son o no semejantes.

### **CONTENIDOS BASICOS**

Un polígono  $X$  es semejante con un polígono  $Y$ si después de aplicarle una homotecia Y resulta congruente con X.

Ejemplo: verificar si el polfgono A es semejante con el polígono B.

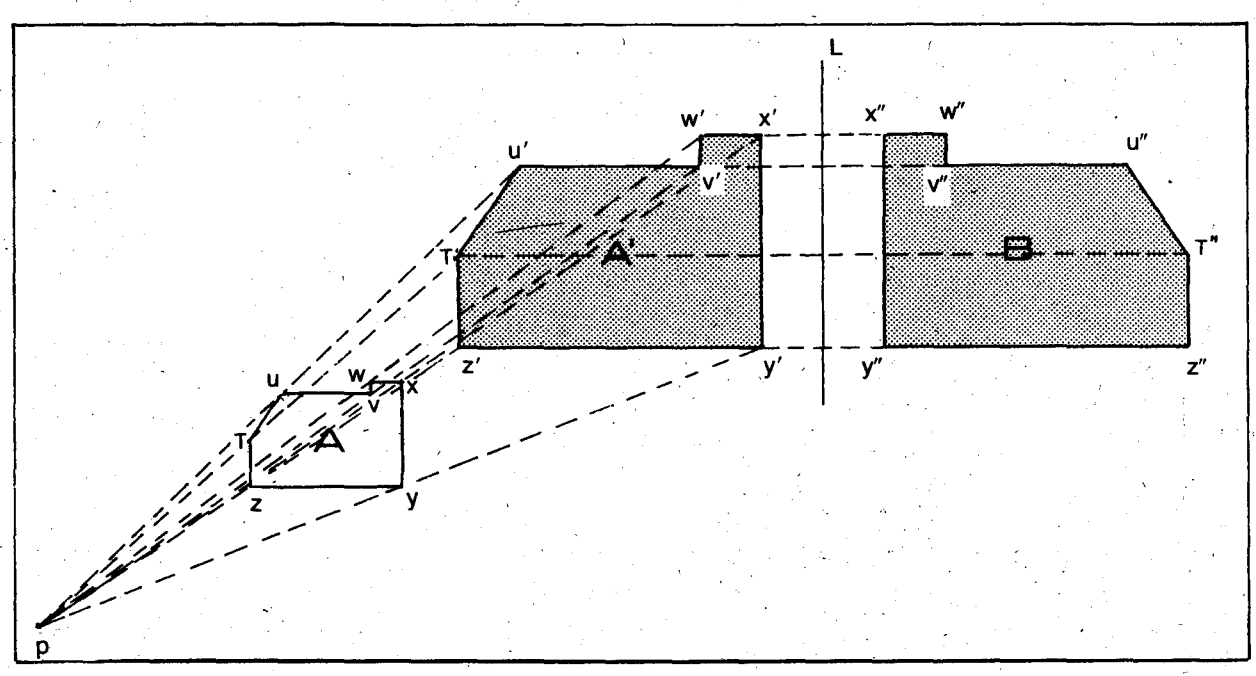

Aplicamos una homotecia al polfgono A para obtener un polígono A' que tenga el mismo tamaño del polígono  $B$ . Dicha homotecia  $H$  puede ser la que tiene como centro el punto  $P$  y como factor de conversión 2.

$$
H(A) = A'
$$

Posteriormente verificamos si el polígono A' es congruente con el polígono  $B$ . Para esto tendremos que aplicarle un movimiento rígido. En este caso sería una reflexión alrededor de la recta i, de esta manera el polígono A' coincide exactamente con el polígono  $B$ , es decir,

$$
A' \simeq B \cdot R \cdot (A') = B.
$$

Hemos efectuado una composición de una homotecia y una reflexi6n: primero aplicamos la homotecia y luego la reflexión:

$$
R(H(A)) = B
$$

De esto concluimos que el poligno A es semejante con el polígono B. Esto se suele simbolizar así:  $A \sim B$ 

Nótese que el polígono  $B$  es una ampliación de A.

Cada segmento de A tiene su correspondiente segmento imagen en  $B_{\cdot}$ .

Ejemplo: 
$$
\overline{XW} \vee \overline{X''} \overline{W''}
$$
  
\n $\overline{XY} \vee \overline{X''} \overline{Y''}$   
\n $\overline{YZ} \vee \overline{Y''} \overline{Z''}$   
\n $\overline{ZT} \vee \overline{Z''} \overline{T''}$   
\n $\overline{TU} \vee \overline{T''} \overline{U''}$   
\n $\overline{UV} \vee \overline{U''} \overline{V''}$   
\n $\overline{VW} \vee \overline{V''} \overline{W''}$ 

A cada par de estos segmentos se les llama "segmentos homólogos" o "segmentos correspondientes".

La razón entre la longitud de dos segmentos homólogos es siempre la misma, así:

 $\frac{\overline{X''W''}}{\overline{XW}} = \frac{\overline{X''Y''}}{\overline{XY}} = \frac{\overline{Y'Z''}}{\overline{YZ}} = \frac{\overline{Z''T''}}{\overline{ZT}} = \frac{\overline{T''U''}}{\overline{TU}} = \frac{\overline{U''V''}}{\overline{UV}}$ 

Estos dos polígonos tienen la misma forma pero diferente tamaño:

**SUGERENCIAS METODOLOGICAS** 

Los alumnos pueden buscar en el salón algunos objetos semejantes. También pueden resolver algunos ejercicios como los siguientes:

1. Determinar cuáles de los siguientes rectángulos son semejantes y cuáles no.<br>.

/

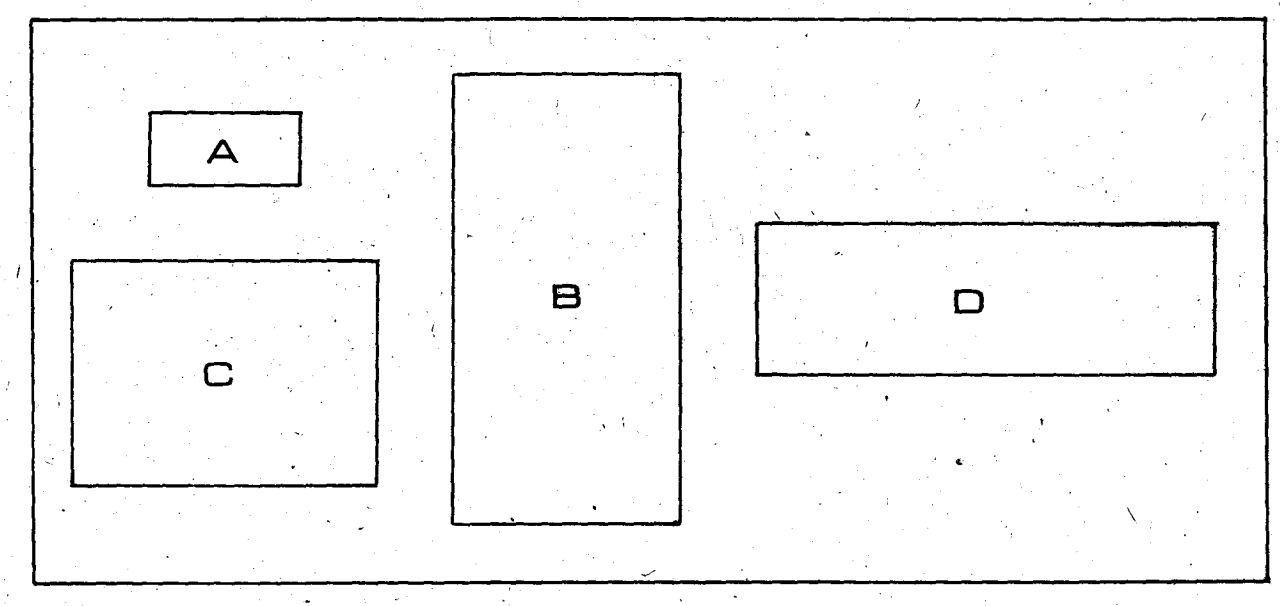

AI compararlos de dos en dos se tiene que  $A \sim B$ ,  $A$  no es semejante ni con  $C$ , ni con  $D$ .

Es posible que algunos alumnos crean que  $A \sim D$ , o que  $B \sim D$ , o que  $B \sim C$ ; el profesor los orientará para que caigan en la cuenta de que la razón entre las longitudes de los lados homólogos no es la misma en cada caso, 0 que la razón entre el largo y el ancho de cada rectángulo tampoco es la misma.<br>.

Por ejemplo: tomemos A y D

$$
\frac{6 u}{2 u} = 3 \qquad \frac{2 u}{1 u} = 2
$$

EI largo del rectangulo D es el tripfe del largo del rectangulo A y el ancho de Des el doble del de A; es decir, la razón entre las longitudes de los lados no es la misma.

En el rectángulo  $A$  el largo es el doble del ancho  $y$  en el rectángulo  $D$  el largo es el triple del ancho.

$$
\operatorname{En} A: \frac{2 u}{1 u} = 2 \qquad \qquad \operatorname{En} D: \frac{6 u}{2 u} = 3
$$

2. Verificar si  $\Delta ABC \sim \Delta MBN$ 

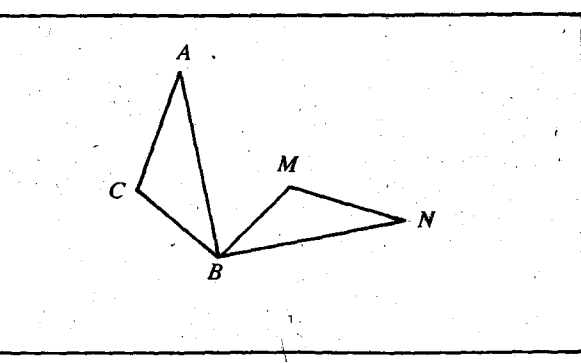

Apliquémosle una homotecia al  $\triangle ABC$  para obtener un triángulo congruente con el  $\triangle MBN$ .

Es posible que los alumnos caigan en la cuenta de que los dos triángulos dados son congruentes, pero sólo basta con rotar el  $\triangle ABC$ , 90° alrededor del punto B para obtener el  $\Delta M BN$ ; podrán decir' que no hay una homotecia que aplicada al  $\triangle ABC$  dé un triángulo congruente al  $\triangle MBN$ . El profesor podrá decirles que en este caso la homotecia no amplía ni reduce la figura; es la homotecia que tiene como factor de conversion 1, que podemos llamar "homotecia idéntica".

Si aplicamos esta homotecia  $H$  que tiene como factor de conversión 1, obtenemos el mismo triángulo:

$$
H\left(\triangle ABC\right)=\triangle ABC
$$

Luego aplicamos la rotación  $R$  y obtenemos el  $\triangle MBN: R \ (\triangle ABC) = \triangle MBN$ 

De esta manera  $\triangle ABC \sim \triangle MBN$ 

Después de algunos ejercicios como éste, los alumnos pueden concluir que dos polígonos congruentes también son semejantes.

3. Dados dos rectángulos semejantes  $ABCD$  y AXYZ, si  $AB = 9$  cm,  $AX = 6$  cm,  $XY = 4$  cm.  $\mathcal{L}$  Cuánto mide  $BC$ ?

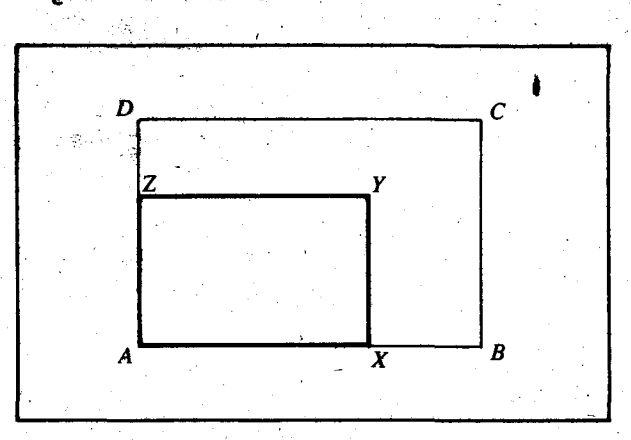

4. Verificar que el  $\Delta AOB \sim \Delta DOC$ 

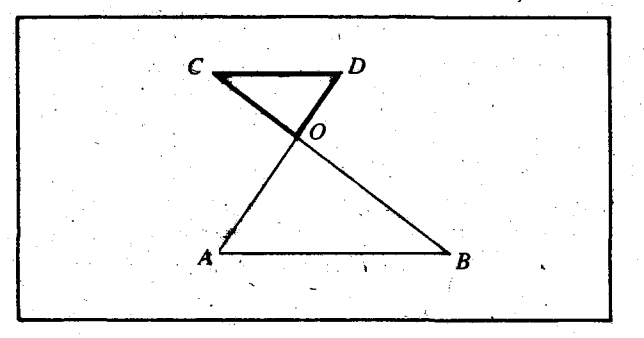

5. El cuadrilátero ABCD es semejante con el cuadrilátero MNOP. Sabemos tres medidas del grande y dos del pequeño.

ordin ivo restreiato.

lCual es la raz 6n entre la longitud de un lade de ABCD, con la de su lado homólogo en MNOP?

Cuáles son las longitudes de los lados que hacen falta?

¿Cuál es la razón entre el perímetro de  $ABCD$ y el`de *MNOP? ¿*Entre la diagonal  $\bar{D}\bar{B}$  y la diagonal  $\bar{PN}$ ?

Compare estas razones.

¿Qué conclusion se puede sacar?

\

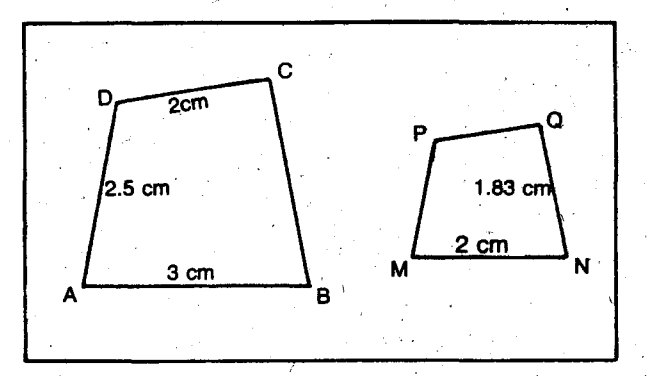

Después de varios ejercicios se puede proponer a los alumnos que traten de descubrir cuál es el mínimo de información que hay que chequear para estar seguro de que dos polígonos son semejantes: pueden llegar a conclusiones como éstas:

- Si dos ángulos de un triángulo son iguales en magnitud a dos ángulos de otro triángulo, los dos triángulos son semejantes.
- Todos los triángulos equilateros son semejantes.
- Polígonos equiláteros y equiángulos son semejantes.
- Todos los círculos son semejantes.

**INDICADOR DEL RAMAZACIÓN** 

- Dos poligonos congruentes siempre son semejantes.

de alumno esobera las ejerconstations<br>quanto conversions de latinges de bla<br>dinavirus que inductan expressions de 3638 Reconsiderly hard reconversiones de ani ondes le purchany de empirité de la guios en diversos sistemas

El sistema de unidades utilizado para medir la duración de los lapsos de tiempo no pertenece al sistema métrico decimal. Se le denomina sexagesimal, atendiendo a que la hora, tiene 60 minutos y el minuto, 60 segundos. Esta base (60) no es constante para todas las unidades: el dia tiene 24 horas, la semana tiene 7 dias, etc.

Otra manera de medir la amplitud de ángulos es midiendo la longitud del arco que subtiende el ángulo comprendido entre dos radios de uni círculo. .

Si la longitud del arco es igual a la longitud del radio se tiene la unidad de medición que es el radian.

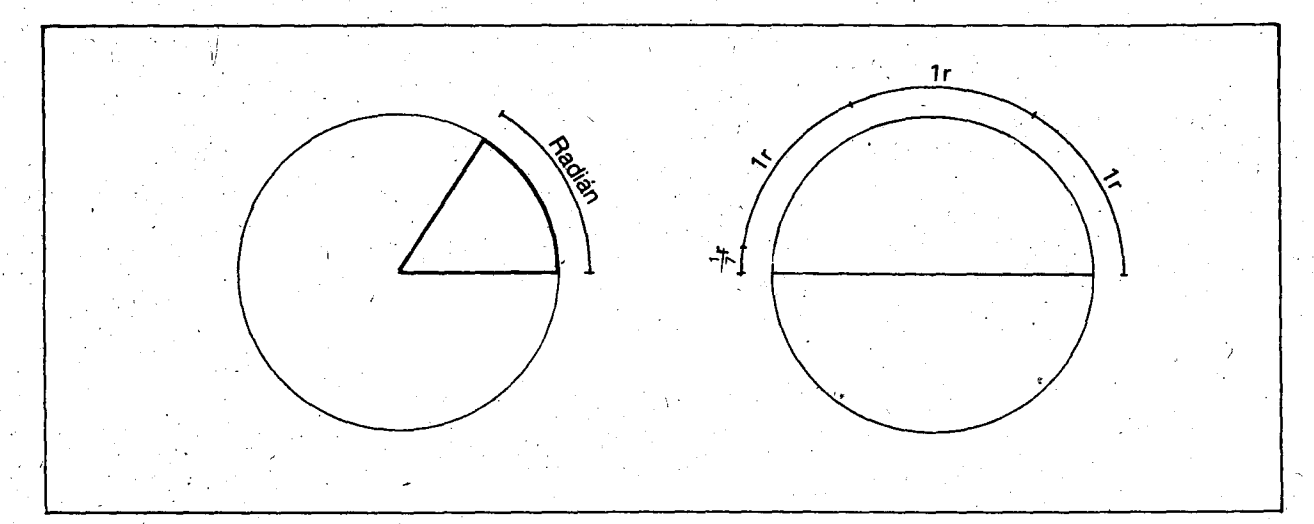

Si la longitud del arco es igual a la longitud del diametro se tienen 2 radiantes.

Si comparamos la longitud del arco que subtiende un ángulo de 180° con un radián, observamos que la longitud de dicho arco es 3 veces el radián más un poquito, que es aproximadamente  $\frac{1}{2}$  de radián.

### **SUGERENCIAS METODOLOGICAS.**

De acuerdo con las necesidades de la región e 'intereses de los alumnos, el profesor puede elegir las unidades de longitud de otros sistemas' que ellos conozcan y utilicen para hacer las respectivas conversiones al sistema métrico decimal, y resolver algunos problemas de aplicaci6n.

Se puede dar alguna información sobre lo que es el sistema metrico decimal y su historia asi como sobre otros sistemas de medición.

Para las unidades de duración los alumnos pueden resolver algunos problemas que requieran conversiones como éstas:

¿Cuántos minutos hay en 3 horas y media?

¿Cuántas horas hay en 190 minutos?

¿Cuántas horas, minutos y segundos hay en 23 días y medio?.

Esto quiere decir que la amplitud de un ángu-10 de \180° es aproximadamente igual a: 3 +  $\frac{1}{\lambda}$ radianes, o,  $\frac{22}{7}$ radianes, o, 3.14 radianes

EI valor exacto, de radianes que tiene esta amplitud de 180° se llama "pi", una razón que amplía un poco más que  $\frac{22}{5}$ , y que se denota con la letra griega  $\pi$ :  $\pi$  radianes = 180°.

Se debe evitar hacer ejercicios complicados que nunca se presenten en la vida real.

Cada vez que se tengan cifras decimales es con~ veniente que los alumnos caigan en la cuenta de qué unidad de duración representan esas cifras decimales. Por ejemplo, si el ganador de carrera de 100 metros planos la corrió en 12 segundos 4 décimas, los alumnos podrán relacionar esta expresión con 12.4 segundos, saber , que esto es menos que 12 segundos y medio, menos que un cuarto de minuto y más que un quinto de minuto, etc. '

Si se habla de 3.5 minutos, podrán traducir inmediatamente a 3 minutos y medio, y convertir a:

 $(3 \times 60) + \frac{1}{2} \times 60 = 180 + 30 = 210$  segundos

En estos ejercicios debe utilizarse el cálculo mental, y en caso de duda, verificar los resultados por escrito.

Para medir la amplitud de un ángulo utilizando como unidad de medida el radian, los alumnos pueden recortar en cartón un círculo que tenga 10 em de radio <sup>y</sup> medir por fuera con un metro (ojalá sea un metro de modistería) la longitud del arco de un ángulo determinado. En cada caso compararán dicha longitud con la longitud del radio. Encontrarán algunas equivalencias . como las siguientes:

La amplitud de un ángulo de 60° = 1.047 radianes aproximadamente.

La amplitud de un ángulo de 30° '= 0.52 radianes aproximadamente.

La amplitud de un ángulo de 90° = 1.57 radianes aproximadamente.

La amplitud de un ángulo de 360°  $= 6.28$  radianes aproximadamente.

Por definición de  $\pi$ , la amplitud de un ángulo de 360° es 2 radianes.

Podrán hacer algunas conversiones como éstas:

– Hallar la amplitud en grados de un ángulo de 2.5 radianes.

- Hallar la amplitud en radianes de un ángulo de 80° .

Otras sugerencias para actividades:

- Medir con el transportador la amplitud en grados de un ángulo de un radián. Obtendrán aproximadamente 57-<del>1°</del>, ó, 57° 20'. Una equivalencia más precisa es 57.29°, ó, 57° 18′.
- Medir con el metro de modisterfa el diametro de un tarro o caneca cilíndrica, y luego la circunferencia. Obtendrán aproximadamente 3<sup>1</sup>/<sub>3</sub> diámetros, ó 3.14 diámetros. La equivalencia exacta es  $\pi$  diámetros, por definición de la razón ampliadora  $\pi$ .

I

Hacer rodar un aro, una llanta o una rueda grande, y comparar cuánto avanza en una ,vuelta completa con la longitud del radio y del diámetro. Se puede aprovechar para aprender las denominaciones de las llantas de automóvil o camión, y para convertir las circunferencias <sup>y</sup> diametros de las lIantas de pulgadas a cm o viceversa.

Convertir a grados amplitudes de  $\pi$ ,  $\frac{\pi}{2}$ ,  $\frac{\pi}{4}$ , <del>풍</del> radianes.

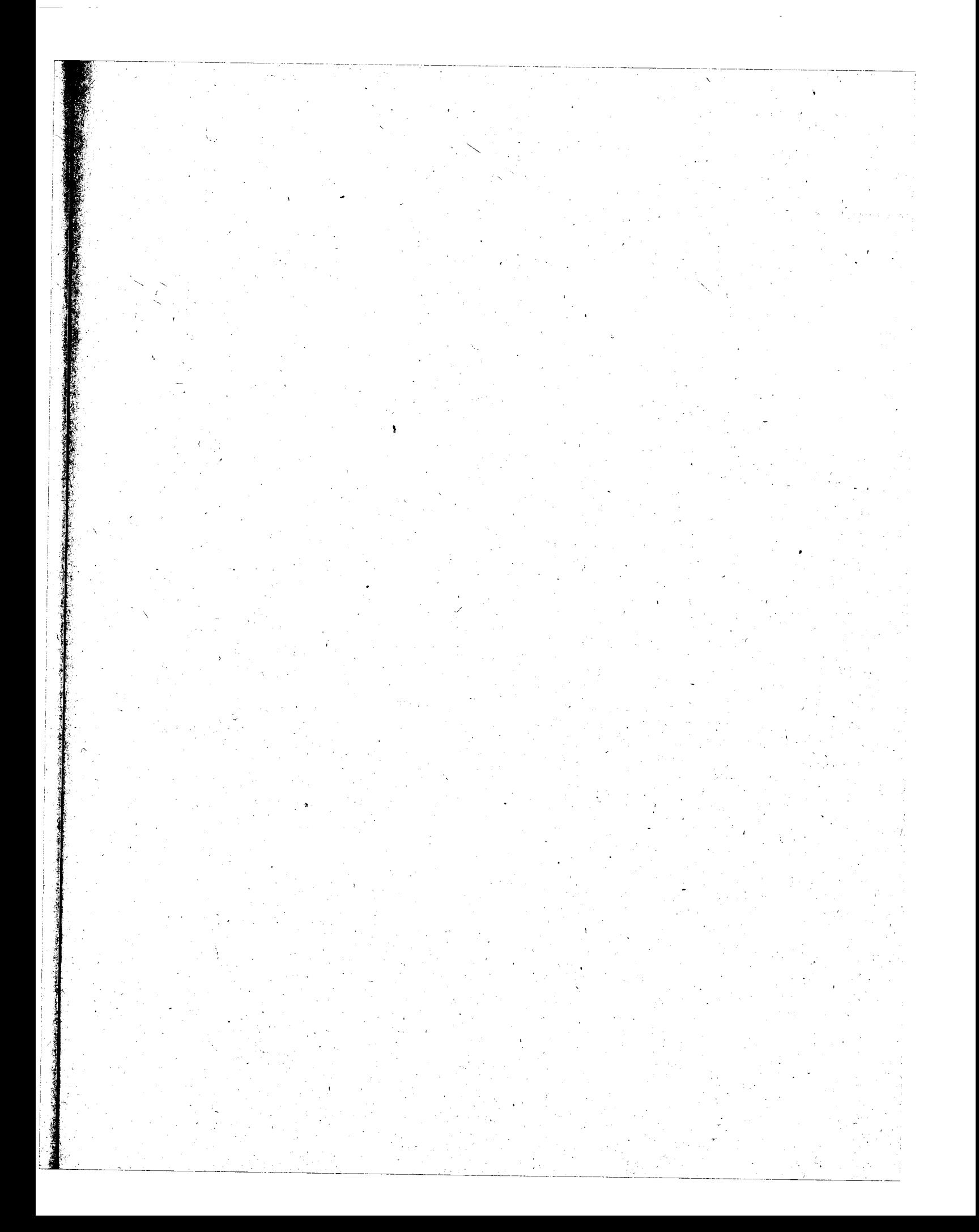

# Unidad V

# **COMBINATORIA Y ESTADISTICA**

**Diferentes tipos de condiciones y de expresiones** de cuantificación en el lenguaje ordinario

# **Introducción**

En esta unidad se estudian algunas nociones decombinatoria con base en la teorfa de conjuntos. La noción de probabilidad apenas se insinúa en forma cualitativa, como preparación al tratamiento cuantitativo que se inicia en 80. grado.

La recolección de datos estadísticos, su organización en tablas de frecuencias (absolutas y acumuladas), la expresión de frecuencias en forma porcentual, fraccionaria y decimal y su representación por medio de diagramas de líneas, de barras y circulares también son aquí objeto de estudio. Se hace algún análisis de los datos recogidos y tabulados mostrando lo que puede deducirse de ellos y cómo pueden compararse entre sí.

# **Objetivos generales**

A partir de' expresiones del lenguaje usual, y teniendo en cuenta la diversidad de significaciones del mismo, se avanza en el estudio de proposiciones, hasta llegar a distinguir aquellas que pueden expresarse mediante la taquigraffa propia de las matemáticas como una ecuación o como una inecuaci6n, para luego asociarles . el conjunto de sus verificantes.

También del lenguaje usual se estudian las que hemos llamado expresiones de cuantificación. La simbolización de estas se propone como tema opcional. Es el profesor quien decide, se; gún el nivel de los alumnos, si el empleo de . esta taquigraffa no s610 puede ser comprendida por los estudiantes, sino que se ha convertido ' en una necesidad sentida por ellos.

- Hallar las combinaciones de  $m$  elementos de un conjunto de  $n$  elementos.
- .Organizar datos en tablas de frecuencias y representarlos mediante diagramas.
- Distinguir entre afirmaciones y negaciones, entre proposiciones cerradas y abiertas y, en

estas ultimas, diferenciar ecuaciones, inecuaciones <sup>y</sup> otros tipos de condiciones.

- Emplear correctamente expresiones decuanti-·ficaci6n del lenguaje ordinario.
- Simbolizar expresiones de cuantificación (opcional).

# Objetivos específicos, indicadores de evaluación, contenidos y sugerencias metodológicas

### **OBJETIVOS ESPECIFICOS**

96 Clasificar los subconjuntos de un conjunto dado de nelementos (n < 7) según su cardinal.

# **INDICADORES DE EVALUACION**

Dado un conjunto de n elementos ( $n \leq 4$ ) el alumno hallará todos los subconjuntos y los clasificará según su cardinal. 

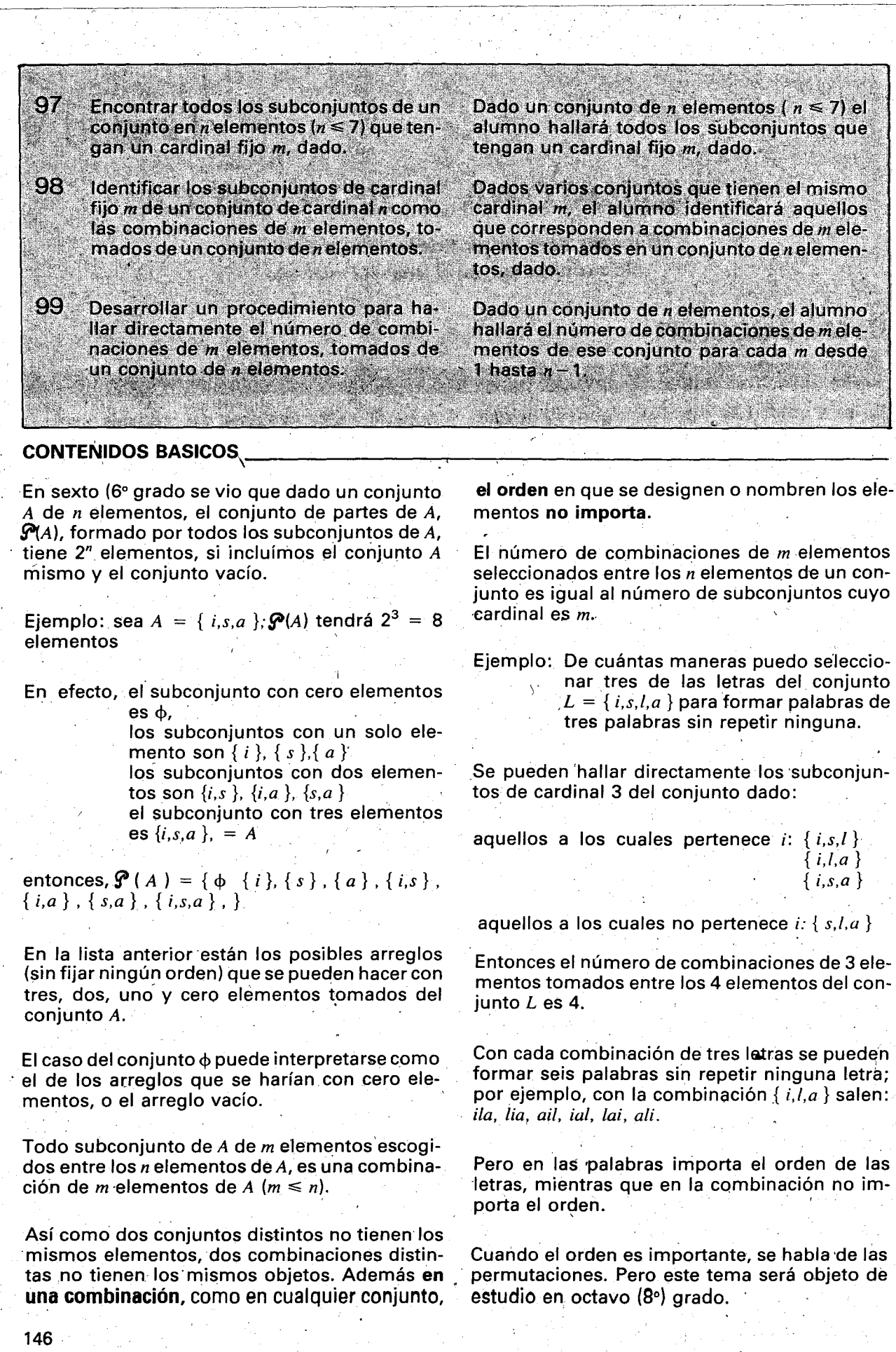

 $\frac{1}{2}$ 

 $\lambda$ 

jk.

Á.

 $\frac{1}{2}$ 

# **SUGERENCIAS METODOLOGICAS**

Para el logro de los objetivos aquf propuestos es posible seguir estos pasos: dar un conjunto A de n elementos ( $n \le 7$ ), hallar el conjunto de partes y escoger de éste aquellos elementos  $(subcontinuous de A)$  que tengan un cardinal fijo m dado, e identificarlos como las combinaciones de m elementos tomados del conjunto A.

A continuación se proponen dos ejemplos de actividades que el profesor podra cambiar 0 adaptar según las circunstancias.

Eiemplo 1. Dado el conjunto  $A = \{ b, p, q \}$ , donde  $b = \text{bocadillo}$ ,  $p = \text{pan } y q$  $=$  queso,  $i$ cuántas meriendas distintas se pueden arreglar con uno, dos 0 tres de estos elementos?

Con un elemento se pueden arreglar tres:  $\{b\}$ ,  ${p}, {q}$ 

Con dos elementos se pueden arreglar tres:  $\{b,p\},\{b,q\},\{p,q\}$ 

Con tres elementos se puede arreglar una sola merienda:  $\{b,p,q\}$ 

Se verá que los arreglos anteriores son elementos del conjunto de partes de  $A$ . Si al hacer referencia a $\mathbf{P}(A)$ , algún estudiante pregunta qué pasa con el conjunto  $\phi$ , el profesor podrá a su vez preguntar: ¿cuántas meriendas se pueden arreglar cuando se acabe el bocadillo, el pan'y el queso?

Habría una merienda muy especial que no tendría ningún elemento, y que podríamos llamar \_ la "merienda vacía" o la "merienda del pobre" que no come nada y s610 ve comer a los otros.

Así se completaría la lista de todos los subconjuntos de $\mathbf{P}(A)$  anotando en ella el conjunto  $\phi$ , que representa la "merienda vacía".

A todos los arreglos anteriores se les denomina combinaciones: .

 ${b,p}$ ,  ${b,q}$ ,  ${p,q}$ , son las combinaciones de 2 elementos de A escogidas entre los 3 elementos del mismo conjunto. .

- EI cardinal del conjunto de estas combinaciones es pues 3!

 $\Phi$  es la combinación que resulta de no escoger ningún elemento del conjunto  $A_i$ , o la combinación vacía.

Hay una sola combinación vacía y por eso decimos que el cardinal del conjunto de combinaciones vacías es 1.

Es posible que los alumnosno acepten la "combinación vacía" como combinación válida. Otros alumnos pueden rechazar también la "combinación Ilena"  ${b,p,q}$  por no considerarla subconjunto de A, pues para ellos un subconjunto tiene que ser "más pequeño" o "subconjunto propio". El profesor respetará estas dificultades y se pondrá de acuerdo con los alumnos sobre estos casos extremos, que pueden decidirse por una convención acordada entre todos.

Ejemplo 2. Una situación que resulta tal vez más interes'ante para los alumnos es aquella relacionada con algún evento dela vida cotidiana. Supongamos que en una competencia de carreras de caballos van a disputarse los tres primeros puestos entre los caballos señalados con las letras  $a, b, c, d$ : el alazán, el bayo, el cenizo y el dorado. La pregunta es: ¿cuántas son las posibles ternas de caballos que pueden ser los primeros en lIegar a la meta? (No nos importa el orden en que lIegarán los tres caballos, sólo queremos saber cuáles pueden ser los tres mejores),

Se tiene pues el conjunto  $C = \{ a,b,c,d \}$  de , cardinal 4 y se van a seleccionartodas las ternas o subconjuntos de 3 elementos. .

Se dejará que los alumnos desarrollen el ejercicio y luego, con el trabajo de todo el grupo, se completará la lista de las ternas de caballos que podrfan ser los tres primeros en lIegar a la meta, o sea, los tres mejores de los cuatro. .

Hay 4 posibilidades:  $\{a, b, c\}$ ,  $\{a, c, d\}$ ,  $\{a, b, d\}$ ,  $\{c, b, d\}$ 

Para hallar las ternas anteriores se pueden seguir, entre otros, el siguiente procedimiento:

Si  $a$  es uno de los caballos de la terna, los otros dos caballos se escogerán entre los tres restantes, es decir, entre  $b, c \vee d$ ; así resultan las ternas:

 $\{a,b,c\}$ ,  $\{a,c,d\}$ ,  $\{a,b,d\}$ 

Si a no es uno de los caballos de la terna, resulta la terna { $b, c, d$  } que completa el número de posibilidades.

, • : 1990, • : 1990, • : 1990, • : 1990, • : 1990, • : 1990, • : 1990, • : 1990, • : 1990, • : 1990, • : 1990

También se puede pensar en el caballo que no estaría entre los tres primeros y escribir los tres restantes:

Si a no está, entonces se tiene la terna $\{b, c, d\}$ 

Si b no está, entonces se tiene la terna { $a, c, d$  }

Si c no está, entonces se tiene la terna { $a, b, d$  }

Si d no está, entonces se tiene la terna { $a, b, c$ }

Estos 4 conjuntos, subconjuntos del conjunto C y elementos de $\mathcal{P}(C)$  constituyen las combinaciones de 3 elementos tornados de un conjunto de 4 elementos.

Si se agrega un caballo más, por ejemplo el exótico, aumentará el número de combinaciones de 3 caballos?

En este caso podría resultar más fácil pensar primero en los dos, caballos que no estarfan en la terna de los tres primeros, es decir, en los dos que llegarían de últimos. Ahora el conjunto referencial es {  $a,b,c,d,e$  } = D.

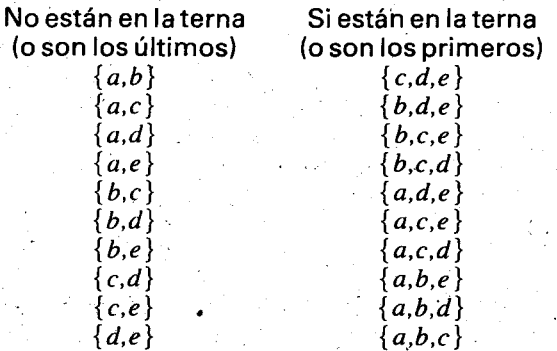

Mediante este procedimiento hemos obtenido el número de combinaciones, tanto de 2 como de 3 elementos, tomados del conjunto  $\{a, b, c, d, e\}$  de 5 elementos. Se enfatizará el hecho de que dos combinaciones de cardinal  $m$ son distintas si por lo menos uno de sus elementos es distinto, siendo absolutamente irrelevante la colocación u orden de esos m elementos.

### Por ejemplo:  ${ a,b,c } = {a,c,b } = { b,c,a } = { b,a,c } =$

 ${ c,a,b } = { c,b,a }$ 

son conjuntos que representan exactamente la misma selección de tres elementos (combinación), a pesar de que corresponden a seis arreglos ordenados distintos o permutaciones. Se hará notar la diferencia entre seleccionar los tres mejores (combinación) y llenar un formulario de apuestas con el orden .de lIegada (6 per- mutaciones para cada combinación).

En octavo (8°) grado se verá que de cada uno de los conjuntos de tres elementos q ternas se pueden obtener seis ternas ordenadas distintas. En este caso es importante el orden asignado . a cada uno de los elementos: figura un elemento como "primero", otro como "segundo y otro como "tercero". Asf si se toma la terna  ${ a,b,c }$  tendremos las ternas ordenadas (elementos de un producto cartesiano) siguientes:  $(a, b, c)$ ,  $(a, c, b)$ ,  $(b, a, c)$ ,  $(b, c, a)$ ,  $(c, a, b)$ ,  $(c, b, a)$ . Estas son las lIamadas permutaciones de tres elementos.

#### Ejercicios:

1. En un conjunto de juguetes formado por un avión, un tren, un balón y un rompecabezas,  $\lambda$ de cuántas formas distintas se puede seleccionar: a) un juguete; b) dos jug.uetes; c) tres juguetes; d) cuatro juguetes?

lEn la selecci6n de dos, tres <sup>y</sup> cuatro juguetes el orden en que estos se tomen altera el resultado?

2. En un almacén trabajan 5 contadores. Como el balance de fin de mes requiere solamente del trabajo de 4 de ellos, cada mes se efectúa un sorteo y aquel que resulta favorecido no participa en esta labor. ¿Cuántos equipos distintos se pueden formar?

# OBJETIVOS ESPECIFICOS.

100 Constituir los conceptos de media, mediana y moda como medidas de tendencia central y hallar sus valores en un sistema de datos.

101 Encontrar características generales de las medidas de tendencia central.

Dado un sistema de datos, el alumno explicará los conceptos de media, mediana y moda y hallará sus valores.

INDICADORES DE EVALUACION.

El alumno dará razónes por las cuales un valor es la media, la mediana o la moda en unsistema de datos.

### **CONTENIDOS BASICOS**

- La media aritmeticao media de un sistema de datos es el cociente de dividir la suma de todos los valores de los datos observados, entre el número total de ellos.
- Ejemplo: La lista de calificaciones de un grupo de 10 estudiantes de una lengua extranjera es la siguiente:

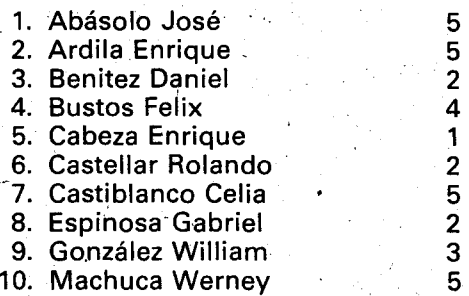

La media de este conjunto de datos se puede observar de varias formas:

a) Media:  $\frac{5+5+2+4+1+2+5+2+3+5}{10} = \frac{34}{10} = 3.$ 

b) Como algunas notas se repiten, estas se pueden agrupar para obtener la tabla de frecuencias correspondiente. Esto facilita el calculo de la media.

$$
\frac{1 \times 1 + 2 \times 3 + 3 \times 1 + 4 \times 1 + 5 \times 4}{10} = \frac{34}{10} = 3.4
$$

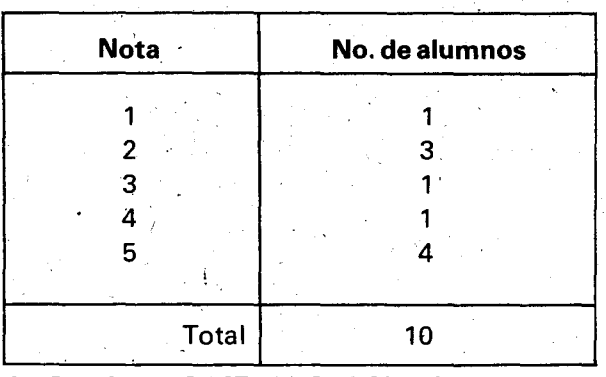

### **SUGERENCIAS METODOLOGICAS.**

Los contenidos basicos dados anteriormente no agotan la amplitud y profundidad del tema, pues no se trata aquí de reproducir ni de elaborar un texto sino más bien de motivar al docente en la búsqueda de la información pertinente. Hasta dónde se puede llegar en el trabajo con los estudiantes, es una decisión que depende del interés y nivel de los alumnos y del tipo de conclusiones que se deseen obtener de los datos recolectados.

La mediana de un sistema de datos ordenados es el valor del dato central o dato que está en el medio, cuando se trata de un número impar de datos, o es la media aritmética de los valores de los dos datos centrales, cuando se trata de un número par de datos.

Ejemplo: En el caso de las notas del ejemplo anterior al ordenarlas se obtiene:

5 1, 2, 2, 2, 3, 4, 5, 5, 5, 5

Como se trata de un número par de datos (10) se toman los dos valores centrales,  $3 \vee 4$ ,  $\vee$  se saca la media aritmética de ellos, entonces se tiene:

Median 
$$
=\frac{3+4}{2}=3.5
$$

Obsérvese que el número de notas superiores a 3.5 es cinco y que el número de notas inferiores a 3.5 también es cinco.

Si de la lista de las notas anteriores suprimimos una de elias, por ejemplo, un 5, se tiene: 1, 2, 2, 2, 3, 4, 5, 5, 5. Ahora se trata de un número impar de datos y la mediana es el valor del dato que está en el medio, o sea 3.

En este caso se observa que el número de notas superiores a 3 es cuatro y el número de notas inferiores a 3 tambien es cuatro.

La moda es un sistema de datos; es el dato que se presenta con la mayor frecuencia, es decir, el que más se repite. En el ejemplo de las notas, la moda es 5, pues esta es la nota que tiene mayor frecuencia como puede observarse en la tabla de frecuencias.

La media aritmética, la mediana y la moda tienden a situarse en el centro del sistema de datos y por eso se les llama medidas de centralización, o medidas de tendencia central.

- Es conveniente que los datos se que tomen correspondan a una variable discreta (no toma valores intermedios) ya que el trabajo con variable continua (toma cualquier valor intermedio) será objeto de estudio en la Media Vocacional.

Una vez se recolecten y ordenen los datos ya sea de menor 0 mayor 0 viceversa se facilita el calculo de las medidas, objeto de estudio. La disposición de la lista de los elementos ordena-

dos permite visualizar la ubicación de la media y de la mediana, aunque estos dos valores no figuren en la Iista de 10s datos recolectados como en el caso del ejemplo propuesto en los contenidos basicos. De igual manera puede observarse que la mitad de los datos quedan por encima del valor de la mediana y la otra mitad por debajo del valor de la misma.

En cuanto a la, moda conviene observar que

# **OBJETIVOS ESPECIFICOS**

102 Diferenciar entre afirmaciones y negaciones verdaderas y falsas.

103 Identificar como proposiciones cerradas las expresiones que ya son verdaderas o falsas, y como proposiciones abiertas las que se vuelven verdaderas o falsas por sustitución.

**ROCKET REPART** 

- 104 Diferenciar entre ecuaciones, inecuaciones y otros tipos de condiciones. Region in Adam Die
- 105 Asociar a una proposición abierta o condición el conjunto de elementos del referencial que la verifican por sustitución.
- 106 Expresar por medio de una expresión como "todos", "no todos", "algunos", "al menos uno", "ninguno"... cuántos<br>elementos tiene el conjunto de verificantes de una proposición abierta.
- 107 Simbolizar expresiones de cuantificación del Jenguaje ordinario por medio t de cuantificadores (opcional).  $-1.5683633$

esta no siempre tiende a situarse en el centro de los datos ordenados, como puede verse en el caso del ejemplo de las calificaciones donde la moda es 5.

Estas observaciones y unos cuantos ejercicios pueden ayudar a construir mentalmente los conceptos que constituyen el tema de la unidad y que servirán de base para trabajarlas posteriormente en forma más avanzada.

## **INDICADORES DE EVALUACION:**

and a special constitution of the state

**Company of the State** 

Dadas varias afirmaciones y negaciones, el estudiante dirá cuáles son verdaderas y cuáles son falsas. **In the search of the search of the search of the search of the search of the search of the search of the search of the search of the search of the search of the search of the search of the search of the se** 

Dadas varias proposiciones, el alumno dirá cuáles son abjertas y cuáles son cerradas.

El alumno dirá, por medio de ejemplos, cuál es la diferencia entre una ecuación, una inecuación y otros tipos de condiciones.

Dada una proposición abierta y un referencial, el alumno dirá cuál es el conjunto de elementos que la verifican.

Dada una proposición abierta, un referencial y el conjunto de verificantes respectivo, el alumno elegirá las expresiones de cuantificación apropiadas.

Dada una expresión de cuantificación en el lenguaje ordinario, el alumno la abréviará por medio del símbolo respectivo.

### **CONTENIDOS BASICOS\_**

150

En el lenguaje usual se utilizan con frecuencia afirmaciones, que pueden ser. 0 verdaderas 0 falsas.

Ejemplos. EI dia de hoy ha estado lIuvioso. Cinco es el cuadrado de dos. La sumade dds y dos da el cuadrado de dos.

También se utilizan negaciones, que pueden ser verdaderas o falsas.

Ejemplos: Esta orqufdea no es rosada. El 3 no es un número par.

No es verdad que Bogota es la capital de Colombia. .

A cada una de las expresiones anteriores (afirmaciones o negaciones) puede asignársele un valor de verdad, ya sea "verdadero" 0 "falso", puesto que todas ellas son proposiciones cerradas. En estas proposiciones los términos son constantes; es decir, designan objetos ya determinados: eJ dia de hoy, cinco, la suma de dos y dos, esta orquídea, etc.

Cuando de una expresión no puede decirse que es verdadera o falsa, por tener términos todavía no determinados, se dice que es una proposición abierta. Al término aún no determinado se le llamà variable.

### Ejemplos:

- 1. Ella cantó esta mañana.
- 2. Un poeta N.N. ganó el Premio Nobel de Literatura.
- $3. x$  es un número impar.
- 4.  $x$  es la diferencia entre 12 y 5.
- 5. El doble de cierto número entero positivo p es menor que 16.
- 6. Un natural n adicionado a 15 da una suma menor que 45.
- 7. Pedro viajó a Zipaquirá.

En los ejemplos anteriores es fácil observar que solamente después de sustituir o reemplazar las variables por constantes podrá decirse si las proposiciones son verdaderas 0 falsas.

Las variables pueden estar expresadas mediante pronombres personales, sustantivos comunes precedidos' de articuios indefinidos y aún por nombres propios, cuando no se precisa el contexto; en la última frase, "Pedro" puede representar un muchacho distinto en familias diferentes.

Hagamos un análisis de este aspecto en las proposiciones abiertas anteriores.

### 1. Ella cantó esta mañana

Aquí la variable es el pronombre "Ella". La frase se puede volver verdadera o falsa según la persona en que uno esté pensando cuando 'dice "Ella".

2. Un poeta N.N. ganó el Premio Nobel de Literatura

En esta frase la variable es la expresión "Un poeta N.N." con un sustantivo precedido del artículo "Un"; esta expresión puede sustituirse por el nombre de uno cualquiera de los poetas que obtuvieron la distinción mencionada para volver verdadera ia frase, 0 por el de uno que no haya obtenido esa distinción para volverla falsa.

3. x es un número impar-

Esta proposición abierta expresa la condición que debe cumplir un número que pueda sustituirse en vez de la  $x$  para hacer verdadera la frase: "7 es un número impar": ¡Verdadero!

Pero también puede, sustituirse la  $x$  por otro número que no cumpla la condición, y en ese

caso la frase se vuelve falsa: "8 es un númer impar: jFalso! '

Una vez efectuada la sustitución ya se puede decir que la proposición cerrada resultante es verdadera si el número satisface la condición, o que es falsa en caso contrario. .

"7 es un número impar" (  $V$  ).

"8 es un número impar"  $(F)$ .

4. x es la diferencia entre 12 y 5

Esta proposición abierta también expresa una condición para la variable  $x$ : ser la diferencia entre  $12 \times 5$ .

Esta proposición puede simbolizarse mediante una igualdad como:  $x = 12 - 5$ , donde x simboliza la variable o término que deberá sustituirse por un número para volver verdadera o falsa la frase.

En general, las igualdades (0 sea las proposiciones simples en las que figura el signo  $" = "$ ) en. las que aparece por lo menos una variable, se denominan **ecuaciones**. Las ecuaciones son pues proposiciones abiertas. Toda ecuación es una proposición abierta o condición; pero no toda condición es una ecuación.

5. El doble de cierto número entero positivo p es menor que 16.

Esta proposición también puede expresarse mediante la taquigrafía propia de las matemáticas así:  $p \varepsilon \mathbb{Z}^+$ y 2 $p > 16$ .

En general, las desigualdades (0 sea las proposiciones simples en las que figura uno de  $\log$  signos "<,  $\leq$ ,  $>$ ,  $\geq$  " en las que aparece por lo menos una variable, se denominan **inecuaciones:**  $2x < 16$  es una **inecuación.** 

Las inecuaciones son pues proposiciones abiertas. Toda inecuación es una proposición abierta o condición; pero no toda condición es una inecuación:  $x \in \mathbb{Z}^+$  no es una ecuación, ni tampoco una inecuación, pero sí es una condición o proposición abierta.

Si en la inecuación  $2x < 16$  sustituimos la variable  $x$  por uno cualquiera de los elementos del conjunio { 1 , 2 ; 3, 4, 5, 6,7} obtenemos una proposición cerrada verdadera. Cada uno de los elementos de ese conjunto es una solución de la inecuación dada. A dicho conjunto se le denomina conjunto de verificantes, o conjunto de soluciones (o también **conjunto solución**) de la inecuación  $2x < 16$ dentro del conjunto referencial dado, que en este caso es  $\mathbb{Z}^+$  (también podríamos sustituir

otros números de  $\mathbb{Z}^+$  en vez de x, pero en esos casos resultarian proposiciones cerradas falsas).

Hallar una solución de una ecuación o ine-. cuación no siempre es resolverla completamente, pues podria tener otras soluciones. Puede ser necesario utilizar métodos para transformar la ecuación o la inecuación en otra' que tenga las mismas soluciones, pero en donde sea más fácil decir cuáles son todos. sus verificantes.

La condición expresada en la proposición abierta:

6. Un natural n adicionado a 15 da una suma menor que 45

Se puede simbolizar así:  $15 + n < 45$ . Esta inecuación puede transformarse en otras equivalentes (por tener las mismas soluciones):

$$
(15 + n) - 15 < 45
$$

 $n < 30$ 

Esta última inecuación nos da inmediatamente el conjunto de las treinta soluciones  $\{0, 1, 2, \ldots\}$ 29 } que tiene la inecuación original en el referencial dado, en este caso los naturales.

Obsérvese que la expresión: "los números naturales que adicionados a15 dan una suma menor que 45"no es una proposición abierta; es más bien la determinación de un conjunto por comprensión, pues representa el conjunto de verificantes de la condición 15 +  $n < 45$  en el referencial de los naturales:  $\{0, 1, 2, ..., 29\}$ .

### 7. Pedro viajó a Zipaquirá

Ya se anotó que en esta proposición la variable es "Pedro", pues la frase puede resultar verdadera o falsa según la persona en que uno piense cuando dice "Pedro". In India<br>India

Cuando una persona dice una frase como ésta, ordinariamente está oensando en un "Pedro" ya bien determinado para ella, y por lo tanto la dice como proposición cerrada pensando que "Pedro" es una constante. Pero si otra persona oye la frase, o la ve escrita, tiene que empezar a pensar en cuál de los "Pedros" que conoce puede ser el que viajó a Zipaquirá. Esas¦son las sustituciones que va haciendo, hasta que encuentra una sustitución que haga la frase verdadera. Por lo tanto "Pedro" es para ella luna variable.

En el lenguaje ordinario la cuantificación se expresa de muchas maneras por medio de expre-

siones de cuantificación, como "todos", "algunos", ... y con frecuencia el conjunto referencial al cual se refieren esas expresiones queda poco preciso.

Cuando se dice: "todos los alumnos vinieron con camisa blanca"; queda la duda de sí se está hablando de los alumnos de un curso (y de cuál curso) 0 si se habla delos alumnos de todo el colegio. "Algunos días se suspende el tráfico aéreo". ¿Será durante algunos días de la sema-.,na? lDel mas? lDel ano?

Cuando se mencionaron las dificultades para identificar las proposiciones abiertas, se señaló como una de ellas el hecho de que frecuentemente, en el lenguaje ordinario, la cuantifica ción está implícita. La frase "un profesor estudioso investiga", puede significar, según el contexto que "todos los profesores estudiosos investigan" o también que "algún profesor que es estudioso investiga".

En frases como "ninguno de los alumnos de 70. grade ley6 la noticia del dia", "todos los alumnos de 70. grade no leyeron la noticia del día"; "algunos de los alumnos de 7o. grado no lèyeron la noticia del día"; el estudio de los cuantificadores es mas delicado por la intervención de la negación. Esto se estudiará en 80. grado. '

Sin embargo, es posible que se presente la ocasión donde sea necesario hacer notar que si en una frase interviene la expresión "todos", su frase contraria llevará la expresión "ninguno" y viceversa. Así la contraria de la primera de estas frases es: "todos los alumnos de 70. grade leyeron la noticia del dia". En cambio, la negación de la primera frase se puede expresar con una frase como "al menos uno de los alumnos de 7o. grado leyó la noticia del día".

La negación de frases cuantificadas tiene pues especiales dificultades, y se recomienda utilizar en lo posible frases-afirmativas en 70. grado, dejando las negativas para 80. grado.

AI cuantificar algunas ecuaciones e inecuaciones con expresiones de cuantificación del lenguaje ordinario, se obtienen frases como:

"Para algún  $a \in \mathbb{Z}$ ,  $a + 4 = 10$ "

"Cada entero x cumple,  $x + 0 = x$ "

"Todos los enteros mayores que cero y menores que 15"

En cuanto a la simbolización matemática, el profesor considerará si es o no conveniente su utilización.

Ya se dijo que cuando se tiene una proposición abierta o condición, ésta puede cerrarse por sustitución o por cuantificación.

Ejemplo. Si se está trabajando en  $\mathbb Z$  y se tiene la ecuación:

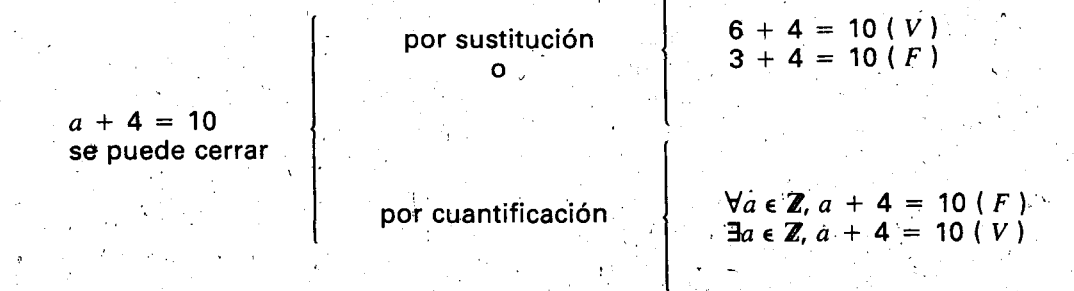

El símbolo  $\forall$  representa el cuantificador universal "para todo".

 $\forall a \in \mathbb{Z}$  se lee:

"para todo  $a$  que pertenezca a  $\mathbb{Z}$ ", o "para todo entero a" "para todo  $a$  en  $Z'$ "cada entero *a* cumple...' "todo entero  $a$ "

EI sinibolo 3representa el cuantificador existencial "existe por lo menos uno" o "para algún".

El símbolo  $\exists a \in \mathbb{Z}$  se lee:

"existe por lo menos un  $a$  en  $\mathbb{Z}$ ", o "hay un entero a" "para algún  $a$  perteneciente a  $\mathbb{Z}^n$ 

# , SUGERENCIAS MET O DO LOGICAS ------- '-.,

En la Básica Primaria se inició el estudio de expresiones del lenguaje usual y entre ellas se distinguieron aquellas que son proposiciones de las que no lo son. No se hizo la distinción entre proposiciones cerradas y proposiciones abiertas, pues estas últimas se empezaron a estudiar como tales a partir de 60. grado. En ese grado se distinguió el predicado y el término de una proposición simple y se vio la diferencia entre términos constantes y variables.

Es conveniente, pues, que el profesor consulte los programas de 40., 50. y 60. grado para que al preparar sus clases y actividades exploratorias sobre el tema, sepa cuáles son los conocimientos de estos temas con los que los estudiantes ya han estado en contacto.

A partir de afirmaciones y negaciones del lenguaje común, se hará la clasificación de éstas en verdaderas y falsas. De una proposicion afirmativa puede obtenerse la negativa correspondiente y viceversa. Este ejercicio permitira recordar que cuando se niega una proposicion se le cambia su valor de verdad. La negación no transforma una proposición en su contraria, como a veces se suele pensar.

Ejemplo. "La leche es blanca", es una afirmación verdadera. "La leche no es blanca", es la negación, falsa.

La negación deja abierta la posibilidad de que la leche sea roja, verde, azul, etc. Si consideramos que 10 contrario de blanco es negro, la proposición contraria de "la leche es blanca sería "La leche es negra", afirmación tambiér falsa.

Notese que aunque en'este caso el valor,de verdad de la negación y de la contraria sea el mismo, "La-Ieche es negra" no es la negación de "La leche es blanca".

Las mismas observaciones pueden hacerse con base en una proposicion como: "Este tanque está vacío″<br>.

<sup>J</sup> .: •

Según el contexto, esta proposición puede ser verdadera o falsa. Su negación es: "Este tanque no está vacío". La contraria sería: "Este tanque esta lIeno", que no significa 10 mismo que la negación. Si en realidad el tanque está parcialmente lleno, tanto la frase inicial ("Este tanque está vacío") como la contraria ("Este tanque está lleno") son falsas. En cambio la negación de la primera ("Este tanque no está vacío") es verdadera; La negacion de la contraria ("Este tanque no está lleno") también sería verdadera. La hegación siempre cambia el valor de verdad. La contraria en cambio puede tener el mismo valor de verdad que la proposición original.

Otra dificultad para identificar proposiciones abiertas en el lenguaje ordinario, es que frecuentemente se sobreentiende, por el contexto, . una sustituci6n implfcita que "cierra" la proposición. (A veces se entiende más bien una cuantificación implícita; así, cuando se dice: "Un hombre honrado no roba nunca", se entiende que todo hombre honrado cumple esa condición; y cuando se dice "Un hombre honrado ya no se encuentra", se entiende que va no se encuentra ningún hombre honrado).

En los contenidos básicos hemos dado algunos ejemplos de afirmaciones V negaciones con sus correspondientes valores de verdad. Figuran allí, también, algunas proposiciones abiertas en las cuales la variable está escondida bajo un pronombre personal: Ella cantó esta mañana, o unaexpresi6n en la que figura un sustantivo común precedido de un artículo indefinido: Un poeta N.N. ganó el Premio Nobel de Literatura.

En estos casos, al decir esas frases en una situación concreta, se sobreentiende que "Ella" se refiere a una persona particular y que "Un poeta N.N." se refiere a García Márquez. Por lo tanto, para el.que, las dice estarfan cerradas. Pero si alguien las ove 0 las ve escritas, empieza a hacer sustituciones hasta que las vuelve verdaderas. Por lo tanto, para el oyente o el lector estaban abiertas. '

Finalmente, es importante hacer la distinción entre'igualdad y ecuación.

La palabra igualdad se usa en tres sentidos diferentes:

- Para designar le signo igual "=" ("la igual $dad$ ");
- Para expresar la relaci6n de "ser igual a" ("Ia relaci6n de igualdad").
- Para indicar una proposición simple en la que se utiliza la relación de igualdad o que se escribe con, avuda del signo de igualdad. Cuando una de tales proposiciones simples es abierta (o sea, que en ella aparece por lo menos una variable), se denomina ecuación.

La igualdad:  $2 + 3 = 3 + 2$  no es una ecuación. La igualdad  $2 + x = 3 + 2$  es una ecuación. Toda ecuación es pues una igualdad, pero no toda igualdad es una ecuación.

NOTA: PARA EL PROFESOR. Una identidad es una ecuación, a la que cualquier sustitución que se le haga la vuelve verdadera. Por lo tanto, una identidad es cuantificable universalmente.

Ejemplo:  $2 + x = x + 2$  es una identidad. Por eso se puede cuantificar asf:  $\forall x. 2 + x = x + 2.$ 

Toda identidad es, pues, una ecuación, pero no toda ecuación es una identidad:  $2 + x = 3 + 2$  no es una identidad. pero sí es una ecuación, y también una igualdad.

Análogamente, la palabra desigualdad se usa en tres sentidos diferentes:

 $-$  Para designar uno de los signos "<", " $\leq$ ",  $">'$ , " $\geq$ ".

- para expresar una de las relaciones correspondientes.

Para indiear una proposici6n simple en la que se utiliza una relación de desigualdad, o que se escribe con ayuda de uno de los signos escritos arriba. Cuando una de tales proposiciones simples es abierta (o sea, que en ella aparece por lo menos una variable), se denomina inecuación.

La desigualdad  $2 < 3 + 2$  no es una inecuación.

La desigualdad  $2 < 3 + x$  no es una inecua-. ción.

Toda inecuación es pues una desigualdad, pero no toda desigualdad es una inecuación.

Para el estudio de las expresiones de cuantificación se sugiere partir de frases del lenguaje ordinario en las cuales intervengan tales expresiones. Así podrán recopilarse y discutir su significado con los'alumnos. Es posible que la mavoría de las frases que den los alumnos hagan referencia a situaciones reales.

#### Ejemplos:

a) "Alguno de los alumnos de 7o, grado tiene 14 años".

b) "Todos los profesores están organizando el paseo".

c) "Ninguno de los alumnos de este curso vaa la excursión".

d) "Al menos uno de nosotros izó la bandera".

e) "No todos pasamos las vacaciones en este lugar".

EI profesor podra subravar las expresiones de cuantificaci6n, Vagregar una afirmaci6n como:

f) Todas las proposiciones anteriores utilizan expresiones de cuantificación. I

Si en la frase a) en lugar de la expresión de cuantificaci6n se puede sustituir el nombre de un alumno de 70. grado que vuelva la frase verdadera (por ejemplo, Juliana Flórez), que tiene 14 años, también se tendrá una proposición cerrada, pero ahora por sustitución: "Juliana Flórez tiene 14 años".

En la proposición d) la expresión "al menos uno" deja abierta la posibilidad de que mas de un. alumno haya izado la bandera. Pero para que sea verdadera, basta con que un miembro de nuestro grupo, por ejemplo, Hérmes Guardo, haya izado la bandera. Al cambiar la expresión de cuantificación por su nombre, obtenemos una proposición cerrada, pero ahora por sustitución: "Hermes Guardo izó la bandera".

Ademas de las proposiciones anteriores, se estudiarán las expresiones de cuantificación en el referencial de los enteros sobre frases del tipo:

•  $2x = 8$  $\frac{1}{2}$  y = 14  $3x - 1 \ge -7$ 

Como ya se dijo en los contenidos básicos, estas proposiciones se pueden cerrar por cuantificación o por sustitución.

La cuantificación se expresará mediante las expresiones de cuantificación del lenguaje ordinario. Si los alumnos manifiestan interés en expresar las proposiciones que asf resulten, en una forma más corta, y si el profesor lo estima conveniente, se darán algunos ejemplos de proposiciones cerradas por cuantificación y escritos en la taquigrafía propia de las matemáticas.

Para saber cómo cerrar por cuantificación la proposición " $3x - 1 \ge -7$ " de manera que resuite verdadera, conviene transformaria en otra inecuación equivalente:

$$
(3x - 1) + 1 \ge -7 + 1
$$
  
3x \ge -6  
 $x \ge -3$ 

Esta última expresión permite decir más fácilmente cuáles son los verificantes de la inecuación inicial.

Frases como: "Para algún entero-x,  $x \ge -3$ ". "Hay un entero x para el cual  $x \ge -3$ ". "Existe" por lo menos un entero x, para el cual  $x \ge -3$ "; son proposiciones que va están cerradas mediante expresiones de cuantificación.

Si es posible pasar a la simbolización matemática, se tendrá:

> $\exists x \in \mathbb{Z}$  $x \geq -3$

EI conjunto de las soluciones de la inecuacion son los enteros mayores o iguales que  $-3$ :

 $\{-3, -2, -1, 0, 1, 2, 3, 4, 5, ...\}$ 

- **BIBLIOGRAFIA**
- DIENES, Golding. La geometría a través de las transformaciones. 1: Topología, geometría proyectiva y afín. Barcelona, Editorial Teide, 1972.
- DIENES, Golding. La geometría a través de las transformaciones. 2: Geometría euclidiana. Barcelona, Editorial Teide, 1973.
- DIENES, Golding. La geometría a través de las transformaciones. 3: Grupos y coordenadas. Barcelona, Editorial Teide, 1973.
- KLEIMAN, Ariel. Conjuntos. Aplicaciones matematicas a la administración. México, Editorial Limusa, 1980.
- Ministerio de Educación. República de Venezuela. Proyecto de inteligencia. Manual del profesor, seriede lecciones I, razonamiento verbal, unidad 1, Universidad de Harvard.
- TAKEUCHI, Yu (editor). Matemática, enseñanza universitaria No. 18, Bogotá.
- TAKEUCHI, Yu (editor). Matemática, enseñanza universitaria No. 19, Bogotá, junio de 1981.
- Unesco, Nuevas tendencias en la enseñanza de la matemática, volumen III, serie Enseñanza de las ciencias básicas. Montevideo, Oficina de Ciencias de la Unesco para America Latina, 1973.
- VASCO, Carlos E. Un nuevo enfoque para la didáctica de *I*as matemáticas, volumen I de 1984 y volumen II de 1988,<br>/ Duplicaciones MEN, Bogotá.
- ,<br>VASCO, Carlos E. **El enfoque de sistemas en la enseñanz**a de la matematicas. Bogota, Biblioteca Norma del Educador, 1986.

 $\label{eq:2.1} \frac{1}{\sqrt{2}}\int_{0}^{\infty}\frac{1}{\sqrt{2\pi}}\left(\frac{1}{\sqrt{2\pi}}\right)^{2\alpha} \frac{1}{\sqrt{2\pi}}\int_{0}^{\infty}\frac{1}{\sqrt{2\pi}}\left(\frac{1}{\sqrt{2\pi}}\right)^{\alpha} \frac{1}{\sqrt{2\pi}}\frac{1}{\sqrt{2\pi}}\int_{0}^{\infty}\frac{1}{\sqrt{2\pi}}\frac{1}{\sqrt{2\pi}}\frac{1}{\sqrt{2\pi}}\frac{1}{\sqrt{2\pi}}\frac{1}{\sqrt{2\pi}}\frac{1}{\sqrt{2\pi}}$